### **Regular ExpressionsPattern and Match objects**

Genome 559: Introduction to Statistical and Computational Genomics**Elhanan Borenstein**

## A quick review

- Strings: 'abc' vs. "abc" vs. "' abc''' vs. r'abc'
- **Contract Contract Contract Contract Contract Contract Contract Contract Contract Contract Contract Contract Co** String manipulation is doable but tedious
- **Regular expressions (RE):** 
	- **STATE** A tiny language dedicated to string manipulation
	- It's all about finding a good match
	- **re.findall(<regexe>, <string>)**

#### in. **RE Basics:**

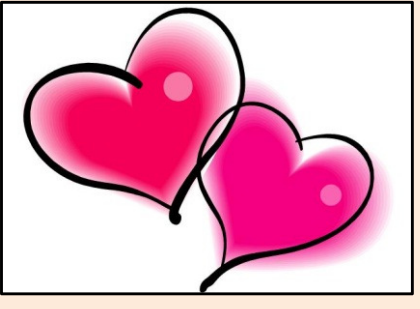

- **Contract Contract Contract Contract Contract Contract Contract Contract Contract Contract Contract Contract Co** letters and numbers match themselves
- **Contract Contract Contract Contract Contract Contract Contract Contract Contract Contract Contract Contract Co** Use predefined sets (e.g., \d, \W) or define youself ([a-c])
- **Contract Contract Contract Contract Contract Contract Contract Contract Contract Contract Contract Contract Co** ^ \$ \b \B allows you to match string/word boundaries
- **Contract Contract Contract Contract Contract Contract Contract Contract Contract Contract Contract Contract Co** \* + {n,m} allows you to define the number of repetitions
- Matching is greedy (trying to find the longest match)

### RE Quick Reference

#### **MATCHING CHARACTER SETS**

- **Most letters and numbers match themselves**
- $\blacksquare$  [abc] means either "a" , "b" , or "c"
- $\blacksquare$  [a-d] means "a", "b", "c", or "d"
- Г  $\blacksquare$  [^a-d] means anything but a, b, c or d
- ٠  $\blacksquare$  \d matches any decimal digit (equivalent to  $[0-9]$ ).
- ٠  $\blacksquare$   $\Box$  matches any non-digit character (equivalent to  $[00-9]$ ).
- ٠ Sumatches any white space character (equivalent to  $\lceil \frac{\text{t}\cdot\text{t}\cdot\text{t}}{\text{t}\cdot\text{t}} \rceil$ ).
- \S matches any non-whitespace character (equivalent to [^ \t\n\r\f\v]).
- $\blacksquare$  \w matches any alphanumeric character (equivalent to  $[a-zA-Z0-9]$ ).
- $\blacksquare$   $\forall$  M matches any non-alphanumeric character (equivalent to the class  $\lceil \text{^a}-zA-Z0-9\rceil$ .
- Г **.**matches **any** character (except newline)

#### **MATCHING BOUNDARIES**

- $\blacksquare$   $\land$  matches the beginning of the string
- $\blacksquare$   $\blacksquare$   $\blacks$
- $\blacksquare$  \b matches a word boundary
- $\blacksquare$   $\Box$   $\Box$   $\blacksquare$   $\blacksquare$

#### **REPETITION**

- **\*** : The previous character can repeat 0 or more times
- **<sup>+</sup>** : The previous character can repeat 1 or more times
- $\blacksquare$  A{1, 3} means at least one and no more than three A's

#### **SEMANTICS**

- RS matches the concatenation of strings matched by R, S individually
- **R** | S matches the union (either R or S)

#### **RE FUNCTIONS/PATTERN OBJECT METHODS**

- **re.findall(pat,str)**Finds all (non-overlapping) matches
- **re.match(pat,str)**Matches only at the beginning of str
- **re.search(pat,str)**Matches anywhere in str
- **re.split(pat,str)**Splits str anywhere matches are found
- ı. **re.sub(pat,new\_str,str)** Substitutes matched patterns in str with new\_str
- **re.compile(pat)**Compile a Pattern object

#### **MATCH OBJECT METHODS**

- ı. **group()**: Returns the string that was matched
- **group(i)**: Returns the *i* sub-pattern that was matched
- **groups()**:
	- Returns all sub-patterns that were matched as a list
- **start()**: Returns starting position of the match
- **end()** : Returns ending position of the match
- ٠ **span()** : Returns (start,end) as a tuple

#### What (else) can we do with RE

- **re.findall(pat,str)**
	- $\mathbb{R}^n$ **finds all (nonoverlapping) matches**
- **re.match(pat, str)**
	- $\mathcal{L}_{\mathcal{A}}$ **matches only at the beginning of the string**
- **re.search(pat,str)**
	- **Contract Contract Contract Contract Contract Contract Contract Contract Contract Contract Contract Contract Co matches anywhere in the string**
- **Contract Contract Contract Contract Contract Contract Contract Contract Contract Contract Contract Contract Co** More soon to come (split, substitute,...)

### What do these functions return

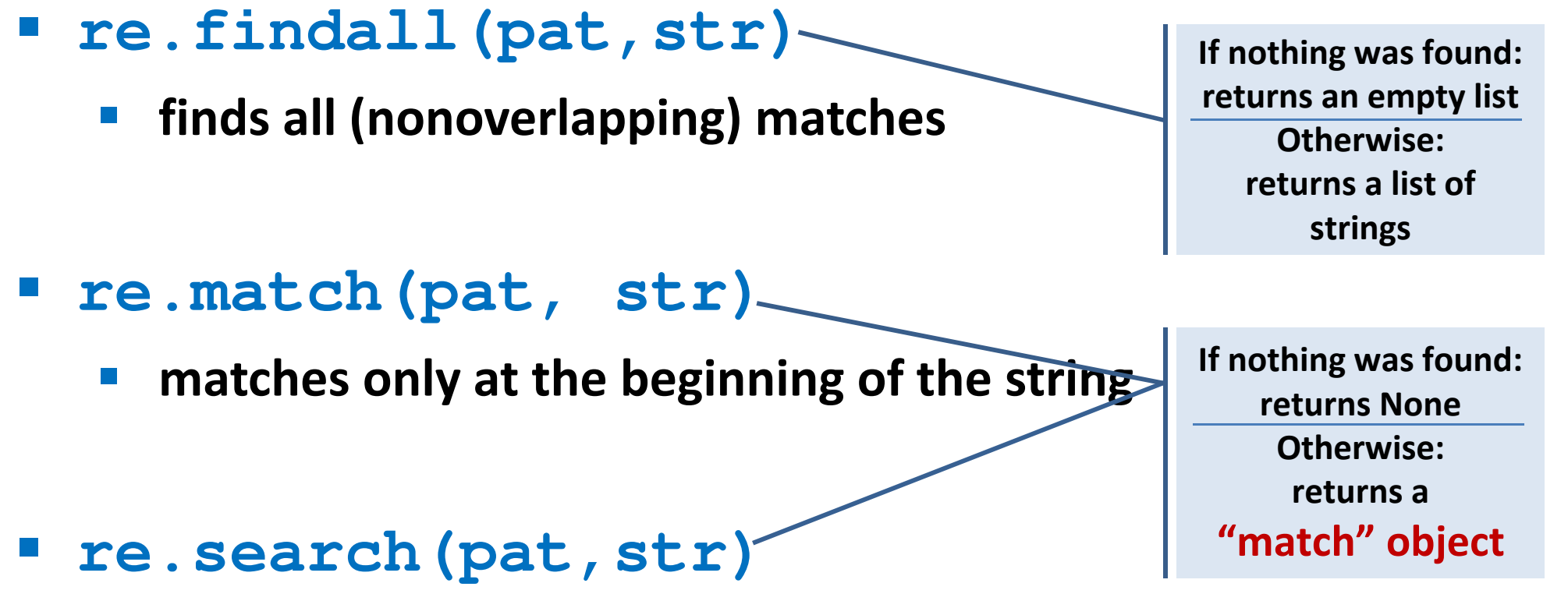

- **Contract Contract Contract Contract Contract Contract Contract Contract Contract Contract Contract Contract Co matches anywhere in the string**
- **Contract Contract Contract Contract Contract Contract Contract Contract Contract Contract Contract Contract Co** More soon to come (split, substitute,...)

### "Match" objects

- Objects designed specifically for the **re** module
- $\mathcal{L}(\mathcal{A})$  Retain information about exactly where the pattern matched, and how.
- Methods offered by a Match object:
	- **group()**: returns the string that matched
	- $\mathcal{L}_{\mathcal{A}}$ **start()**: returns the starting position of the match
	- $\mathcal{L}_{\mathcal{A}}$ **end()** : returns the ending position of the match
	- **Contract Contract Contract Contract Contract Contract Contract Contract Contract Contract Contract Contract Co span()** : returns (start,end) as a tuple

#### "Match" objects

```
>>> import re
>>> pat = r'\w+@\w+\.(com|org|net|edu)'>>>
>>> my_match = re.search(pat, "this is not an email")
>>> print my_matchNone
>>>
>>> my_match = re.search(pat, "my email is elbo@uw.edu")
>>> print my_match
<_sre.SRE_Match object at 0x895a0>
>>>
>>> my_match.group()elbo@uw.edu
>>> my_match.start()12
>>> my_match.end()23
>>> my_match.span()(12,23)
```
### What got matched?

- We might want to extract information about what matched specific parts in the pattern (e.g., email name and domain)
- **Extremely useful for extracting data fields from a** formatted file
- We can parenthesize parts of the pattern and get information about what substring matched this part within the context of the overall match.

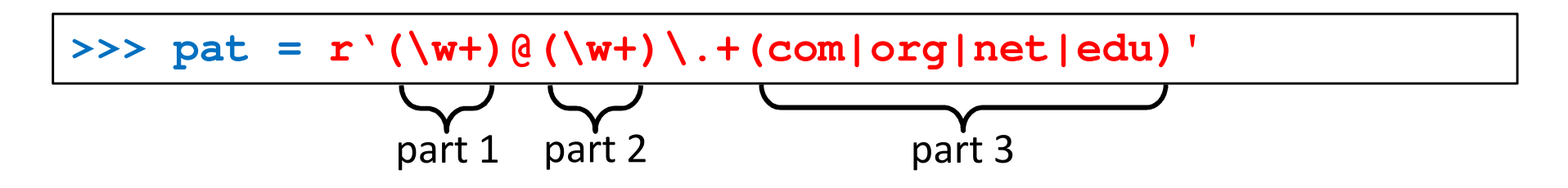

#### What got matched? Examples

```
>>> import re
>>> pat = r'(\w+)@(\w+)\.(com|org|net|edu)'
>>> my_match = re.search(pat, "my email is elbo@uw.edu")
>>>
>>> my_match.group()elbo@uw.edu
>>> my_match.group(1)elbo
>>> my_match.group(2)uw
>>> my_match.group(3)edu
>>> my_match.groups()('elbo','uw','edu')>>> import re
>>> str ='My birthday is 9/12/1988'
>>> pat = r'[bB]irth.* (\dagger)(1,2)) / (\dagger(1,2)) / (\dagger(2,4))'>>> match = re.search(pat,str)>>> print match.groups()('9','12','1988')Think how annoying and cumbersome it would be to code these yourself
```
# More **re** functions

- **re.split(pat,str)**
	- $\mathcal{L}_{\mathcal{A}}$  **Similar to the simple string split method, but can use patterns rather than single characters**

```
>>> import re
>>> re.split(r'chapter \d ', "chapter 1 This is … chapter 2 It was …")
['This is …', 'It was …']
```

```
>>> pat2 = r'(TAG|TAA|TGA)' >>> re.split(pat2, my_DNA)???
```
#### **re.sub(pat,new\_str,str)**

 $\mathbb{R}^n$ **Substitutes the matches pattern with a string**

```
>>> import re
>>> pat_clr = r'(blue|white|red)'
>>> re.sub(pat_clr, 'black', 'wear blue suit and a red tie')'wear black suit and a black tie'
```
#### Cool substitution feature

 A very handy RE feature is the ability to use the subpatterns you found as substitution strings.

```
>>> import re
>>> str ='My birthday is 9/12/1988'
>>> pat = r'(\d{1,2})/(\d{1,2})/(\d{2,4})'>>> match = re.search(pat,str)>>> print match.groups()('9','12','1988')>>>
>>> rev_str = re.sub(pat,r'\2-\1-\3',str)
>>> print rev_str
'My birthday is 12-9-1988'References to the sub-patterns found
```
### Pattern objects and "compile"

- **If you plan to use a pattern repeatedly, compile it to a "Pattern" object**
- Working with a compiled Pattern object will speed up matching
- All the re functions will now work as **methods**.

```
>>> import re
>>> pat = r'\w+@\w+\.edu'
>>> pat_obj = re.compile(pat)
>>> pat_obj.findall("elbo@uw.edu and jht@uw.edu")['elbo@uw.edu','jht@uw.edu']>>>
>>> match_obj = pat_obj.search("my email is elbo@uw.edu")Note: no need for a pattern as an argument
```
**Service Service**  Optional flags can further modify defaults, e.g., case-sensitive matching etc.

### Sample problem #1

- Parse an enzymatic database file.
	- $\mathbb{R}^3$ Download enzyme.txt from the course website.
	- $\mathcal{L}_{\mathcal{A}}$  In this file, some lines have the following format: Entry\_code<some spaces>EC\_number<some spaces>Category
		- $\mathcal{L}_{\mathcal{A}}$ Entry\_code is always the string "ENTRY"
		- $\mathcal{L}_{\mathcal{A}}$  EC\_number is a label that starts with "EC", followed by a single space, followed by four 1-3 digit numbers separated by dots.
		- $\mathcal{L}_{\mathcal{A}}$ Category is a text descriptor (assume it can include several words).

For example:

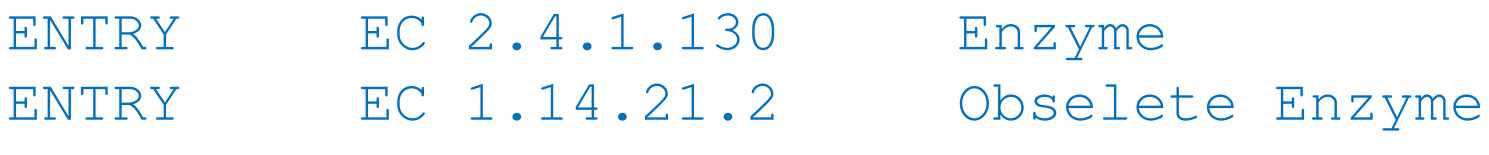

 $\overline{\phantom{a}}$  Read each line in the file and check whether it has this format. If so print it.

#### Solution #1

```
import re
import sysfile_name = sys.argv[1] 
file = open(file_name,'r')pat = r'ENTRY + EC \d{1,3}\.\d{1,3}\.\d{1,3}\.\d{1,3}\.\d{1,3} \.\d{1,3} \for line in file:
line = line.strip()
match_obj = re.match(pat,line)
        if match_obj != None:
                print line
```
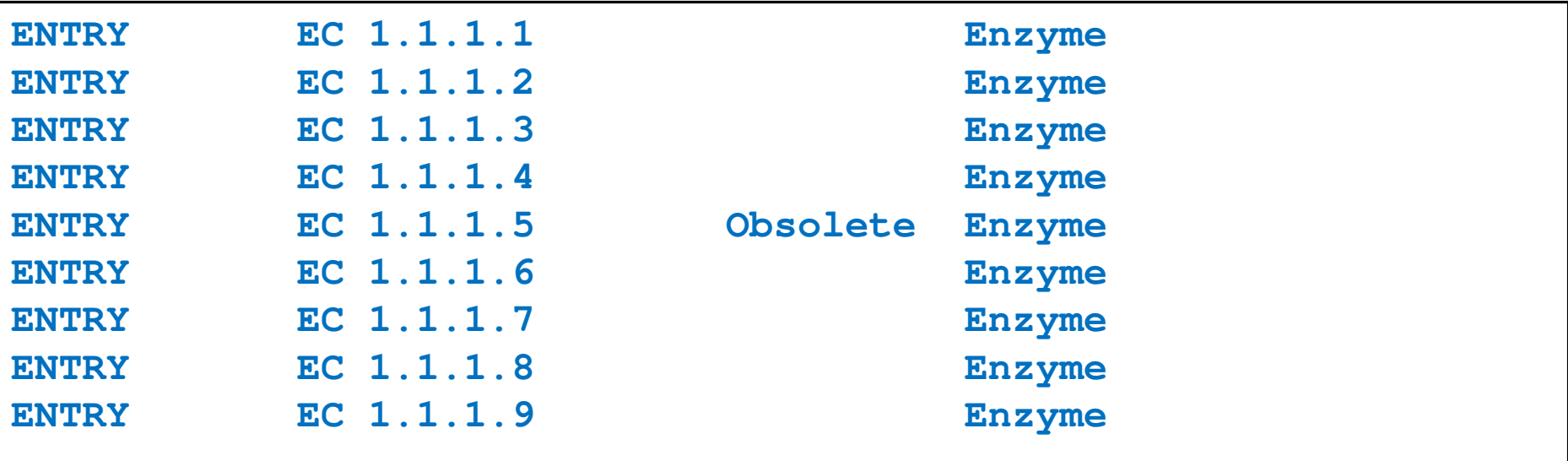

## Sample problem #2

- 1. Using the same parsing process as in problem #1, now print only the EC\_numbers you found.
	- $\mathcal{L}_{\mathcal{A}}$  Note: Print only EC\_numbers that are part of lines that have the format described in problem #1. EC numbers appear in many other lines as well but those instances should not be printed.
	- **Try using a single RE pattern**
- 2.Now, print these EC numbers but include only the  $1<sup>st</sup>$ and the 4<sup>th</sup> number elements (i.e., instead of EC 2.34.21.132, print EC 2.132)

#### Solution #2.1

```
import re
import sysfile name = sys.array[1]file = open(file_name,'r')pat = r'ENTRY + (EC \d{1,3}\.\d{1,3}\.\d{1,3}\.\d{1,3}\.\d{1,3}\).for line in file:
line = line.strip()
match_obj = re.match(pat,line)
        if match_obj != None:
               print match_obj.group(1)
```
**EC 1.1.1.1 EC 1.1.1.2 EC 1.1.1.3 EC 1.1.1.4 EC 1.1.1.5 EC 1.1.1.6 EC 1.1.1.7 EC 1.1.1.8EC 1.1.1.9**

#### Solution #2.2

```
import re
import sysfile name = sys.array[1]file = open(file_name,'r')pat = r'ENTRY + EC (\d{1,3})\.\(d{1,3})\.\(d{1,3})\.\(d{1,3})\.\(d{1,3})\for line in file:
line = line.strip()
match_obj = re.match(pat,line)
    if match_obj != None:
    print "EC " + match_obj.group(1) + "." + match_obj.group(4)
```
**EC 1.1 EC 1.2 EC 1.3 EC 1.4 EC 1.5 EC 1.6…**

### Problem #3

- **The "Translate" the first 100 lines of War and Peace to Pig.** Latin.
- **The rules of translations are as follows:** 
	- $\overline{\phantom{a}}$  If a word starts with a consonant: move it to the end and append "ay"
	- **Else, for words that starts with a vowel, keep as is, but add** "zay" at the end
	- Examples: beast  $\rightarrow$  eastbay; dough  $\rightarrow$  oughday; another $\rightarrow$  anotherzay; if $\rightarrow$  ifzay
- **Hint: Remember the cool substitution trick we** learned.

#### What got matched? Labels

**Part You can even label the groups for convenience** 

```
>>> import re
>>> pat=r'(?P<name>\w+)@(?P<host>\w+)\.(?P<ext>com|org|net|edu)'>>> my_match = re.search(pat, "my email is elbo@uw.edu")
>>>
>>> my_match.group('name')elbo
>>> my_match.group('host')uw
>>> my_match.group('ext')edu
```
### **Regular ExpressionsPattern and Match objects**

Genome 559: Introduction to Statistical and Computational Genomics**Elhanan Borenstein**

## A quick review

- Strings: 'abc' vs. "abc" vs. "' abc''' vs. r'abc'
- **Contract Contract Contract Contract Contract Contract Contract Contract Contract Contract Contract Contract Co** String manipulation is doable but tedious
- **Regular expressions (RE):** 
	- **STATE** A tiny language dedicated to string manipulation
	- It's all about finding a good match
	- **re.findall(<regexe>, <string>)**

#### in. **RE Basics:**

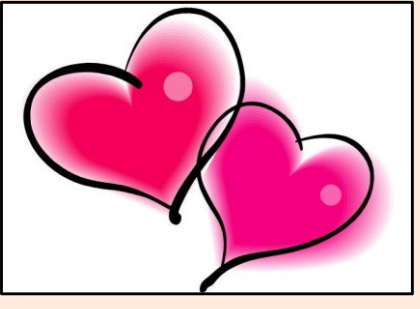

- **Contract Contract Contract Contract Contract Contract Contract Contract Contract Contract Contract Contract Co** letters and numbers match themselves
- **Contract Contract Contract Contract Contract Contract Contract Contract Contract Contract Contract Contract Co** Use predefined sets (e.g., \d, \W) or define youself ([a-c])
- **Service Service** ^ \$ \b \B allows you to match string/word boundaries
- **Service Service** \* + {n,m} allows you to define the number of repetitions
- Matching is greedy (trying to find the longest match)

### RE Quick Reference

#### **MATCHING CHARACTER SETS**

- **Most letters and numbers match themselves**
- $\blacksquare$  [abc] means either "a" , "b" , or "c"
- $\blacksquare$  [a-d] means "a", "b", "c", or "d"
- Г  $\blacksquare$  [^a-d] means anything but a, b, c or d
- ٠  $\blacksquare$  \d matches any decimal digit (equivalent to  $[0-9]$ ).
- ٠  $\blacksquare$   $\Box$  matches any non-digit character (equivalent to  $[00-9]$ ).
- ٠ Sumatches any white space character (equivalent to  $\lceil \frac{\text{t}\cdot\text{t}\cdot\text{t}}{\text{t}\cdot\text{t}} \rceil$ ).
- \S matches any non-whitespace character (equivalent to [^ \t\n\r\f\v]).
- $\blacksquare$  \w matches any alphanumeric character (equivalent to  $[a-zA-Z0-9]$ ).
- $\blacksquare$   $\forall$  M matches any non-alphanumeric character (equivalent to the class  $\lceil \text{^a}-zA-Z0-9\rceil$ .
- Г **.**matches **any** character (except newline)

#### **MATCHING BOUNDARIES**

- $\blacksquare$   $\land$  matches the beginning of the string
- $\blacksquare$   $\blacksquare$   $\blacks$
- $\blacksquare$  \b matches a word boundary
- $\blacksquare$   $\Box$   $\Box$   $\blacksquare$   $\blacksquare$

#### **REPETITION**

- **\*** : The previous character can repeat 0 or more times
- **<sup>+</sup>** : The previous character can repeat 1 or more times
- $\blacksquare$  A{1, 3} means at least one and no more than three A's

#### **SEMANTICS**

- RS matches the concatenation of strings matched by R, S individually
- **R** | S matches the union (either R or S)

#### **RE FUNCTIONS/PATTERN OBJECT METHODS**

- **re.findall(pat,str)**Finds all (non-overlapping) matches
- **re.match(pat,str)**Matches only at the beginning of str
- **re.search(pat,str)**Matches anywhere in str
- **re.split(pat,str)**Splits str anywhere matches are found
- ı. **re.sub(pat,new\_str,str)** Substitutes matched patterns in str with new\_str
- **re.compile(pat)**Compile a Pattern object

#### **MATCH OBJECT METHODS**

- ı. **group()**: Returns the string that was matched
- **group(i)**: Returns the *i* sub-pattern that was matched
- **groups()**:
	- Returns all sub-patterns that were matched as a list
- **start()**: Returns starting position of the match
- **end()** : Returns ending position of the match
- ٠ **span()** : Returns (start,end) as a tuple

#### What (else) can we do with RE

- **re.findall(pat,str)**
	- $\mathbb{R}^n$ **finds all (nonoverlapping) matches**
- **re.match(pat, str)**
	- $\mathcal{L}_{\mathcal{A}}$ **matches only at the beginning of the string**
- **re.search(pat,str)**
	- **Service Service matches anywhere in the string**
- **Contract Contract Contract Contract Contract Contract Contract Contract Contract Contract Contract Contract Co** More soon to come (split, substitute,...)

### What do these functions return

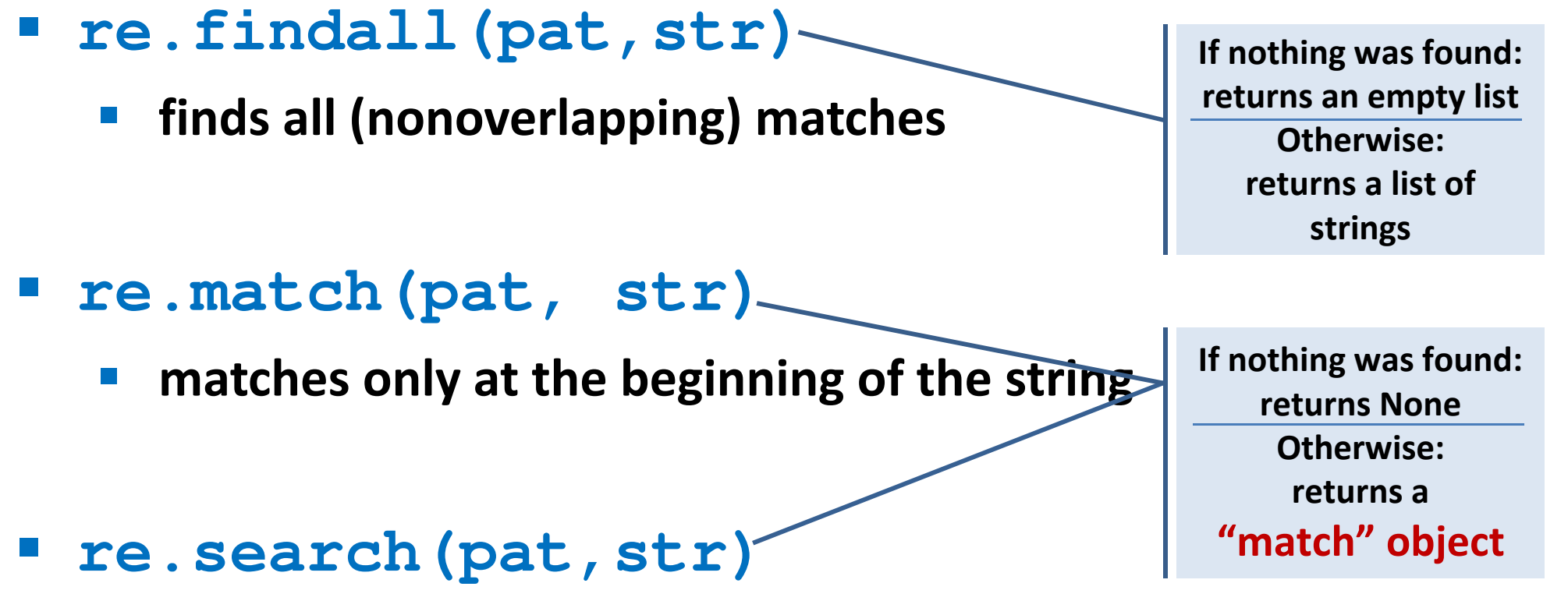

- **Service Service matches anywhere in the string**
- **Contract Contract Contract Contract Contract Contract Contract Contract Contract Contract Contract Contract Co** More soon to come (split, substitute,...)

### "Match" objects

- Objects designed specifically for the **re** module
- $\mathcal{L}(\mathcal{A})$  Retain information about exactly where the pattern matched, and how.
- Methods offered by a Match object:
	- **group()**: returns the string that matched
	- $\mathcal{L}_{\mathcal{A}}$ **start()**: returns the starting position of the match
	- $\mathcal{L}_{\mathcal{A}}$ **end()** : returns the ending position of the match
	- **Service Service span()** : returns (start,end) as a tuple

#### "Match" objects

```
>>> import re
>>> pat = r'\w+@\w+\.(com|org|net|edu)'>>>
>>> my_match = re.search(pat, "this is not an email")
>>> print my_matchNone
>>>
>>> my_match = re.search(pat, "my email is elbo@uw.edu")
>>> print my_match
<_sre.SRE_Match object at 0x895a0>
>>>
>>> my_match.group()elbo@uw.edu
>>> my_match.start()12
>>> my_match.end()23
>>> my_match.span()(12,23)
```
### What got matched?

- We might want to extract information about what matched specific parts in the pattern (e.g., email name and domain)
- **Extremely useful for extracting data fields from a** formatted file
- We can parenthesize parts of the pattern and get information about what substring matched this part within the context of the overall match.

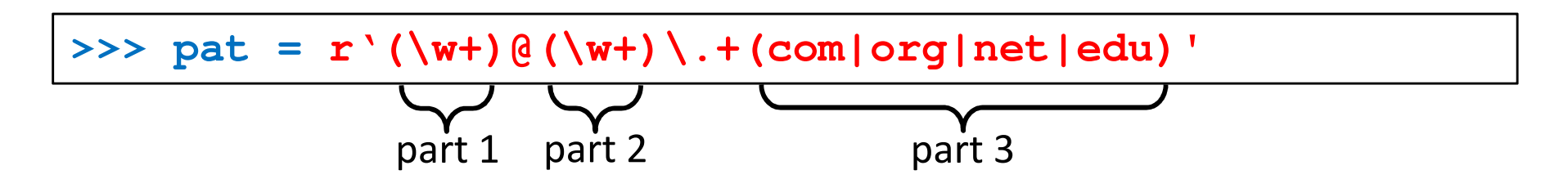

#### What got matched? Examples

```
>>> import re
>>> pat = r'(\w+)@(\w+)\.(com|org|net|edu)'
>>> my_match = re.search(pat, "my email is elbo@uw.edu")
>>>
>>> my_match.group()elbo@uw.edu
>>> my_match.group(1)elbo
>>> my_match.group(2)uw
>>> my_match.group(3)edu
>>> my_match.groups()('elbo','uw','edu')>>> import re
>>> str ='My birthday is 9/12/1988'
>>> pat = r'[bB]irth.* (\dagger)(1,2)) / (\dagger(1,2)) / (\dagger(2,4))'>>> match = re.search(pat,str)>>> print match.groups()('9','12','1988')Think how annoying and cumbersome it would be to code these yourself
```
# More **re** functions

- **re.split(pat,str)**
	- $\mathcal{L}_{\mathcal{A}}$  **Similar to the simple string split method, but can use patterns rather than single characters**

```
>>> import re
>>> re.split(r'chapter \d ', "chapter 1 This is … chapter 2 It was …")
['This is …', 'It was …']
```

```
>>> pat2 = r'(TAG|TAA|TGA)' >>> re.split(pat2, my_DNA)???
```
#### **re.sub(pat,new\_str,str)**

 $\mathbb{R}^n$ **Substitutes the matches pattern with a string**

```
>>> import re
>>> pat_clr = r'(blue|white|red)'
>>> re.sub(pat_clr, 'black', 'wear blue suit and a red tie')'wear black suit and a black tie'
```
#### Cool substitution feature

 A very handy RE feature is the ability to use the subpatterns you found as substitution strings.

```
>>> import re
>>> str ='My birthday is 9/12/1988'
>>> pat = r'(\d{1,2})/(\d{1,2})/(\d{2,4})'>>> match = re.search(pat,str)>>> print match.groups()('9','12','1988')>>>
>>> rev_str = re.sub(pat,r'\2-\1-\3',str)
>>> print rev_str
'My birthday is 12-9-1988'References to the sub-patterns found
```
### Pattern objects and "compile"

- **If you plan to use a pattern repeatedly, compile it to a "Pattern" object**
- Working with a compiled Pattern object will speed up matching
- All the re functions will now work as **methods**.

```
>>> import re
>>> pat = r'\w+@\w+\.edu'
>>> pat_obj = re.compile(pat)
>>> pat_obj.findall("elbo@uw.edu and jht@uw.edu")['elbo@uw.edu','jht@uw.edu']>>>
>>> match_obj = pat_obj.search("my email is elbo@uw.edu")Note: no need for a pattern as an argument
```
**Service Service**  Optional flags can further modify defaults, e.g., case-sensitive matching etc.

### Sample problem #1

- Parse an enzymatic database file.
	- $\mathbb{R}^3$ Download enzyme.txt from the course website.
	- $\mathcal{L}_{\mathcal{A}}$  In this file, some lines have the following format: Entry\_code<some spaces>EC\_number<some spaces>Category
		- $\mathcal{L}_{\mathcal{A}}$ Entry\_code is always the string "ENTRY"
		- $\mathcal{L}_{\mathcal{A}}$  EC\_number is a label that starts with "EC", followed by a single space, followed by four 1-3 digit numbers separated by dots.
		- $\mathcal{L}_{\mathcal{A}}$ Category is a text descriptor (assume it can include several words).

For example:

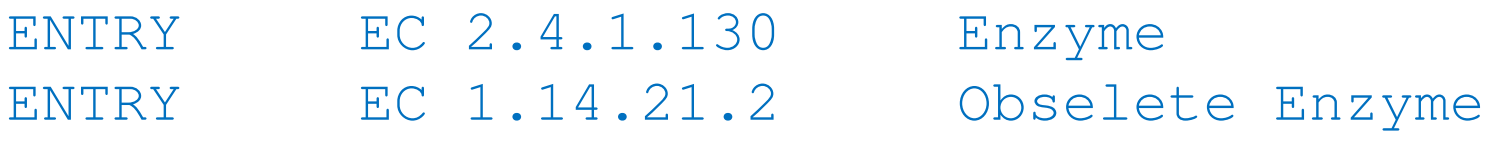

 $\overline{\phantom{a}}$  Read each line in the file and check whether it has this format. If so print it.

#### Solution #1

```
import re
import sysfile_name = sys.argv[1] 
file = open(file_name,'r')pat = r'ENTRY + EC \d{1,3}\.\d{1,3}\.\d{1,3}\.\d{1,3}\.\d{1,3} \.\d{1,3} \for line in file:
line = line.strip()
match_obj = re.match(pat,line)
        if match_obj != None:
                print line
```
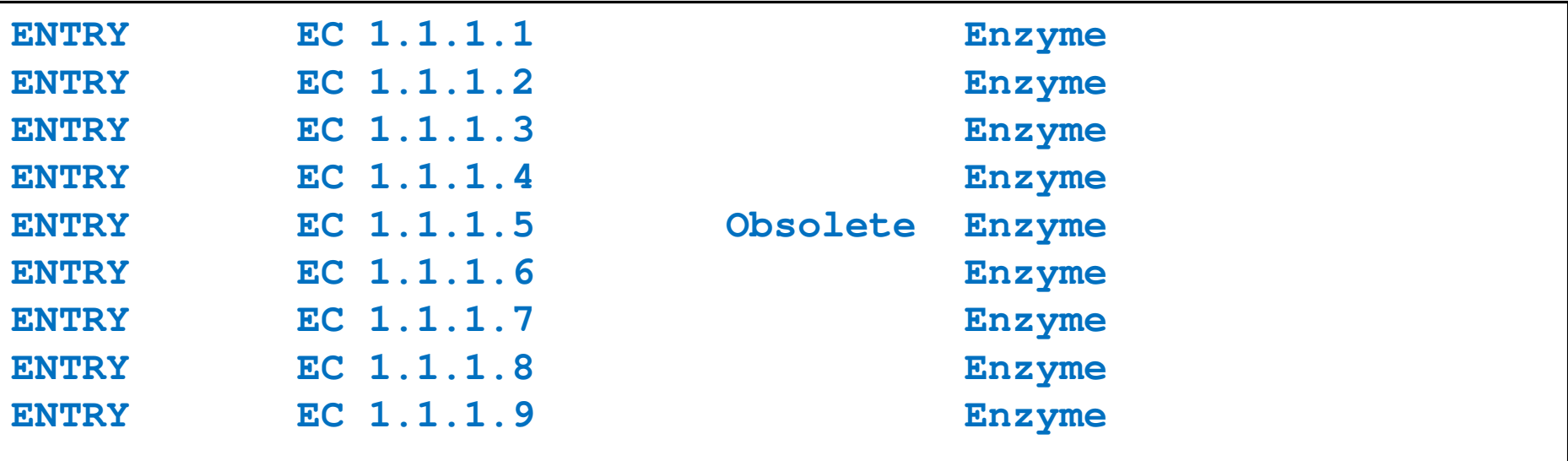

## Sample problem #2

- 1. Using the same parsing process as in problem #1, now print only the EC\_numbers you found.
	- $\mathcal{L}_{\mathcal{A}}$  Note: Print only EC\_numbers that are part of lines that have the format described in problem #1. EC numbers appear in many other lines as well but those instances should not be printed.
	- **Try using a single RE pattern**
- 2.Now, print these EC numbers but include only the  $1<sup>st</sup>$ and the 4<sup>th</sup> number elements (i.e., instead of EC 2.34.21.132, print EC 2.132)

#### Solution #2.1

```
import re
import sysfile name = sys.array[1]file = open(file_name,'r')pat = r'ENTRY + (EC \d{1,3}\.\d{1,3}\.\d{1,3}\.\d{1,3}\.\d{1,3}\).for line in file:
line = line.strip()
match_obj = re.match(pat,line)
        if match_obj != None:
               print match_obj.group(1)
```
**EC 1.1.1.1 EC 1.1.1.2 EC 1.1.1.3 EC 1.1.1.4 EC 1.1.1.5 EC 1.1.1.6 EC 1.1.1.7 EC 1.1.1.8EC 1.1.1.9**
#### Solution #2.2

```
import re
import sysfile name = sys.array[1]file = open(file_name,'r')pat = r'ENTRY + EC (\d{1,3})\.\(d{1,3})\.\(d{1,3})\.\(d{1,3})\.\(d{1,3})\for line in file:
line = line.strip()
match_obj = re.match(pat,line)
    if match_obj != None:
    print "EC " + match_obj.group(1) + "." + match_obj.group(4)
```
**EC 1.1 EC 1.2 EC 1.3 EC 1.4 EC 1.5 EC 1.6…**

### Problem #3

- **The "Translate" the first 100 lines of War and Peace to Pig.** Latin.
- **The rules of translations are as follows:** 
	- $\overline{\phantom{a}}$  If a word starts with a consonant: move it to the end and append "ay"
	- **Else, for words that starts with a vowel, keep as is, but add** "zay" at the end
	- Examples: beast  $\rightarrow$  eastbay; dough  $\rightarrow$  oughday; another $\rightarrow$  anotherzay; if $\rightarrow$  ifzay
- **Hint: Remember the cool substitution trick we** learned.

### What got matched? Labels

**Part You can even label the groups for convenience** 

```
>>> import re
>>> pat=r'(?P<name>\w+)@(?P<host>\w+)\.(?P<ext>com|org|net|edu)'>>> my_match = re.search(pat, "my email is elbo@uw.edu")
>>>
>>> my_match.group('name')elbo
>>> my_match.group('host')uw
>>> my_match.group('ext')edu
```
### **Regular ExpressionsPattern and Match objects**

Genome 559: Introduction to Statistical and Computational Genomics**Elhanan Borenstein**

## A quick review

- Strings: 'abc' vs. "abc" vs. "' abc''' vs. r'abc'
- **Contract Contract Contract Contract Contract Contract Contract Contract Contract Contract Contract Contract Co** String manipulation is doable but tedious
- **Regular expressions (RE):** 
	- **Service Service** A tiny language dedicated to string manipulation
	- It's all about finding a good match
	- **re.findall(<regexe>, <string>)**

#### in. **RE Basics:**

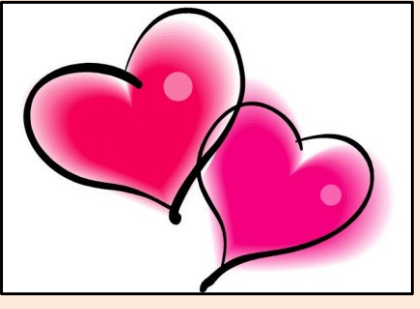

- **Service Service** letters and numbers match themselves
- **Service Service** Use predefined sets (e.g., \d, \W) or define youself ([a-c])
- **Service Service** ^ \$ \b \B allows you to match string/word boundaries
- **Service Service** \* + {n,m} allows you to define the number of repetitions
- Matching is greedy (trying to find the longest match)

### RE Quick Reference

#### **MATCHING CHARACTER SETS**

- **Most letters and numbers match themselves**
- $\blacksquare$  [abc] means either "a" , "b" , or "c"
- $\blacksquare$  [a-d] means "a", "b", "c", or "d"
- Г  $\blacksquare$  [^a-d] means anything but a, b, c or d
- ٠  $\blacksquare$  \d matches any decimal digit (equivalent to  $[0-9]$ ).
- ٠  $\blacksquare$   $\Box$  matches any non-digit character (equivalent to  $[00-9]$ ).
- ٠ Sumatches any white space character (equivalent to  $\lceil \frac{\text{t}\cdot\text{t}\cdot\text{t}}{\text{t}\cdot\text{t}} \rceil$ ).
- \S matches any non-whitespace character (equivalent to [^ \t\n\r\f\v]).
- $\blacksquare$  \w matches any alphanumeric character (equivalent to  $[a-zA-Z0-9]$ ).
- $\blacksquare$   $\forall$  M matches any non-alphanumeric character (equivalent to the class  $\lceil \text{^a}-zA-Z0-9\rceil$ .
- Г **.**matches **any** character (except newline)

#### **MATCHING BOUNDARIES**

- $\blacksquare$   $\land$  matches the beginning of the string
- $\blacksquare$   $\blacksquare$   $\blacks$
- $\blacksquare$  \b matches a word boundary
- $\blacksquare$   $\Box$   $\Box$   $\blacksquare$   $\blacksquare$

#### **REPETITION**

- **\*** : The previous character can repeat 0 or more times
- **<sup>+</sup>** : The previous character can repeat 1 or more times
- $\blacksquare$  A{1, 3} means at least one and no more than three A's

#### **SEMANTICS**

- **RS** matches the concatenation of strings matched by R, S individually
- **R** | S matches the union (either R or S)

#### **RE FUNCTIONS/PATTERN OBJECT METHODS**

- **re.findall(pat,str)**Finds all (non-overlapping) matches
- **re.match(pat,str)**Matches only at the beginning of str
- **re.search(pat,str)**Matches anywhere in str
- **re.split(pat,str)**Splits str anywhere matches are found
- ı. **re.sub(pat,new\_str,str)** Substitutes matched patterns in str with new\_str
- **re.compile(pat)**Compile a Pattern object

#### **MATCH OBJECT METHODS**

- ı. **group()**: Returns the string that was matched
- **group(i)**: Returns the *i* sub-pattern that was matched
- **groups()**:
	- Returns all sub-patterns that were matched as a list
- **start()**: Returns starting position of the match
- **end()** : Returns ending position of the match
- ٠ **span()** : Returns (start,end) as a tuple

### What (else) can we do with RE

- **re.findall(pat,str)**
	- $\mathbb{R}^n$ **finds all (nonoverlapping) matches**
- **re.match(pat, str)**
	- $\mathcal{L}_{\mathcal{A}}$ **matches only at the beginning of the string**
- **re.search(pat,str)**
	- **Service Service matches anywhere in the string**
- **Contract Contract Contract Contract Contract Contract Contract Contract Contract Contract Contract Contract Co** More soon to come (split, substitute,...)

### What do these functions return

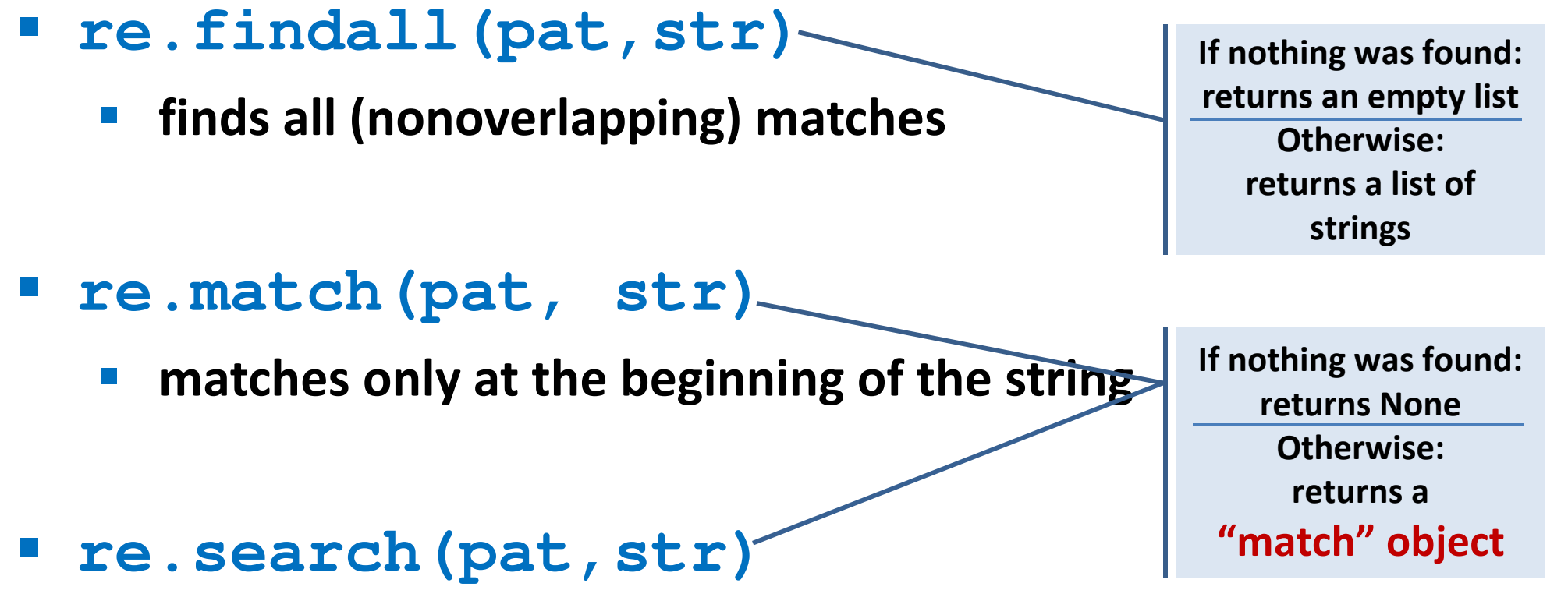

- **Service Service matches anywhere in the string**
- **Contract Contract Contract Contract Contract Contract Contract Contract Contract Contract Contract Contract Co** More soon to come (split, substitute,...)

### "Match" objects

- Objects designed specifically for the **re** module
- $\mathcal{L}(\mathcal{A})$  Retain information about exactly where the pattern matched, and how.
- Methods offered by a Match object:
	- **group()**: returns the string that matched
	- $\mathcal{L}_{\mathcal{A}}$ **start()**: returns the starting position of the match
	- $\mathcal{L}_{\mathcal{A}}$ **end()** : returns the ending position of the match
	- **Service Service span()** : returns (start,end) as a tuple

#### "Match" objects

```
>>> import re
>>> pat = r'\w+@\w+\.(com|org|net|edu)'>>>
>>> my_match = re.search(pat, "this is not an email")
>>> print my_matchNone
>>>
>>> my_match = re.search(pat, "my email is elbo@uw.edu")
>>> print my_match
<_sre.SRE_Match object at 0x895a0>
>>>
>>> my_match.group()elbo@uw.edu
>>> my_match.start()12
>>> my_match.end()23
>>> my_match.span()(12,23)
```
### What got matched?

- We might want to extract information about what matched specific parts in the pattern (e.g., email name and domain)
- **Extremely useful for extracting data fields from a** formatted file
- We can parenthesize parts of the pattern and get information about what substring matched this part within the context of the overall match.

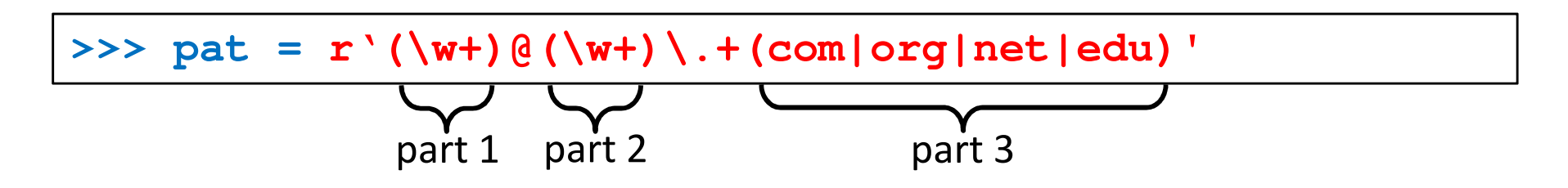

### What got matched? Examples

```
>>> import re
>>> pat = r'(\w+)@(\w+)\.(com|org|net|edu)'
>>> my_match = re.search(pat, "my email is elbo@uw.edu")
>>>
>>> my_match.group()elbo@uw.edu
>>> my_match.group(1)elbo
>>> my_match.group(2)uw
>>> my_match.group(3)edu
>>> my_match.groups()('elbo','uw','edu')>>> import re
>>> str ='My birthday is 9/12/1988'
>>> pat = r'[bB]irth.* (\dagger)(1,2)) / (\dagger(1,2)) / (\dagger(2,4))'>>> match = re.search(pat,str)>>> print match.groups()('9','12','1988')Think how annoying and cumbersome it would be to code these yourself
```
# More **re** functions

- **re.split(pat,str)**
	- $\mathcal{L}_{\mathcal{A}}$  **Similar to the simple string split method, but can use patterns rather than single characters**

```
>>> import re
>>> re.split(r'chapter \d ', "chapter 1 This is … chapter 2 It was …")
['This is …', 'It was …']
```

```
>>> pat2 = r'(TAG|TAA|TGA)' >>> re.split(pat2, my_DNA)???
```
#### **re.sub(pat,new\_str,str)**

 $\mathcal{L}_{\mathcal{A}}$ **Substitutes the matches pattern with a string**

```
>>> import re
>>> pat_clr = r'(blue|white|red)'
>>> re.sub(pat_clr, 'black', 'wear blue suit and a red tie')'wear black suit and a black tie'
```
#### Cool substitution feature

 A very handy RE feature is the ability to use the subpatterns you found as substitution strings.

```
>>> import re
>>> str ='My birthday is 9/12/1988'
>>> pat = r'(\d{1,2})/(\d{1,2})/(\d{2,4})'>>> match = re.search(pat,str)>>> print match.groups()('9','12','1988')>>>
>>> rev_str = re.sub(pat,r'\2-\1-\3',str)
>>> print rev_str
'My birthday is 12-9-1988'References to the sub-patterns found
```
### Pattern objects and "compile"

- **If you plan to use a pattern repeatedly, compile it to a "Pattern" object**
- Working with a compiled Pattern object will speed up matching
- All the re functions will now work as **methods**.

```
>>> import re
>>> pat = r'\w+@\w+\.edu'
>>> pat_obj = re.compile(pat)
>>> pat_obj.findall("elbo@uw.edu and jht@uw.edu")['elbo@uw.edu','jht@uw.edu']>>>
>>> match_obj = pat_obj.search("my email is elbo@uw.edu")Note: no need for a pattern as an argument
```
**Service Service**  Optional flags can further modify defaults, e.g., case-sensitive matching etc.

### Sample problem #1

- Parse an enzymatic database file.
	- $\mathbb{R}^3$ Download enzyme.txt from the course website.
	- $\mathcal{L}_{\mathcal{A}}$  In this file, some lines have the following format: Entry\_code<some spaces>EC\_number<some spaces>Category
		- $\mathcal{L}_{\mathcal{A}}$ Entry\_code is always the string "ENTRY"
		- $\mathcal{L}_{\mathcal{A}}$  EC\_number is a label that starts with "EC", followed by a single space, followed by four 1-3 digit numbers separated by dots.
		- $\mathcal{L}_{\mathcal{A}}$ Category is a text descriptor (assume it can include several words).

For example:

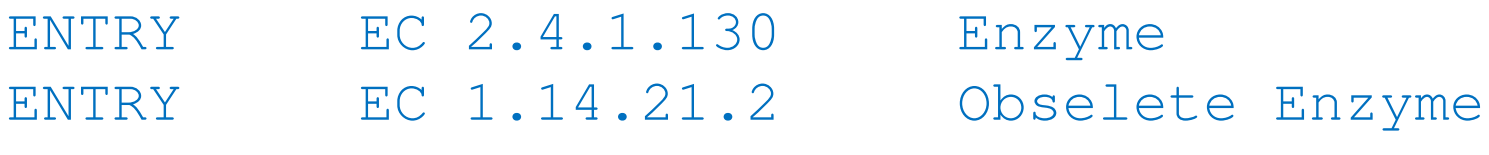

 $\overline{\phantom{a}}$  Read each line in the file and check whether it has this format. If so print it.

#### Solution #1

```
import re
import sysfile_name = sys.argv[1] 
file = open(file_name,'r')pat = r'ENTRY + EC \d{1,3}\.\d{1,3}\.\d{1,3}\.\d{1,3}\.\d{1,3} \.\d{1,3} \for line in file:
line = line.strip()
match_obj = re.match(pat,line)
        if match_obj != None:
                print line
```
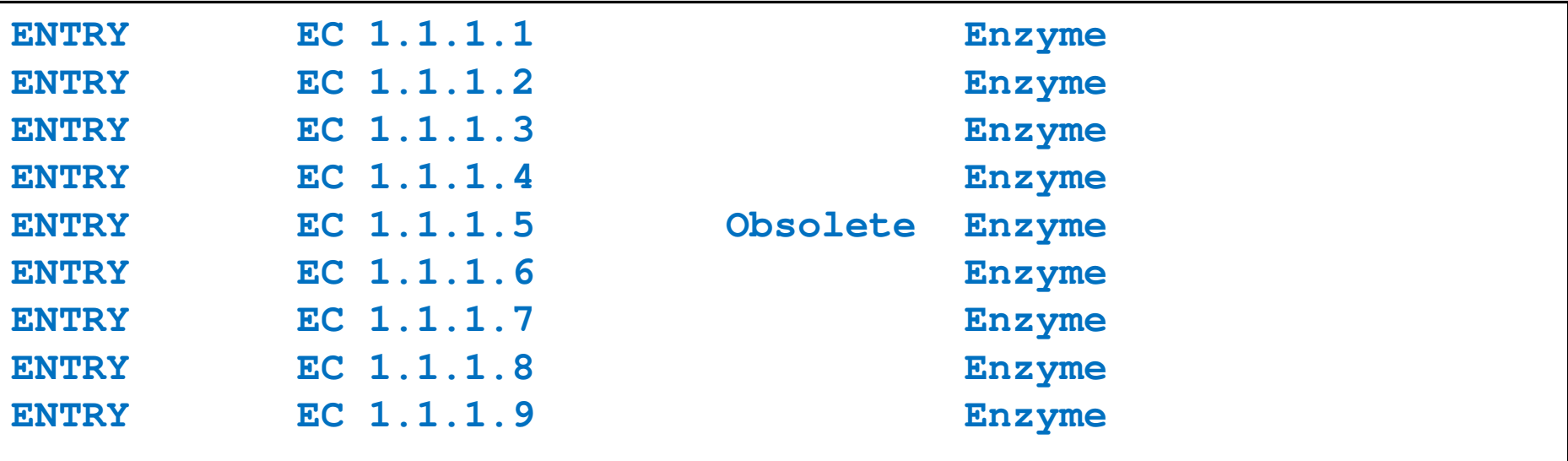

## Sample problem #2

- 1. Using the same parsing process as in problem #1, now print only the EC\_numbers you found.
	- $\mathcal{L}_{\mathcal{A}}$  Note: Print only EC\_numbers that are part of lines that have the format described in problem #1. EC numbers appear in many other lines as well but those instances should not be printed.
	- **Try using a single RE pattern**
- 2.Now, print these EC numbers but include only the  $1<sup>st</sup>$ and the 4<sup>th</sup> number elements (i.e., instead of EC 2.34.21.132, print EC 2.132)

#### Solution #2.1

```
import re
import sysfile name = sys.array[1]file = open(file_name,'r')pat = r'ENTRY + (EC \d{1,3}\.\d{1,3}\.\d{1,3}\.\d{1,3}\.\d{1,3}\).for line in file:
line = line.strip()
match_obj = re.match(pat,line)
        if match_obj != None:
               print match_obj.group(1)
```
**EC 1.1.1.1 EC 1.1.1.2 EC 1.1.1.3 EC 1.1.1.4 EC 1.1.1.5 EC 1.1.1.6 EC 1.1.1.7 EC 1.1.1.8EC 1.1.1.9**

#### Solution #2.2

```
import re
import sysfile name = sys.array[1]file = open(file_name,'r')pat = r'ENTRY + EC (\d{1,3})\.\(d{1,3})\.\(d{1,3})\.\(d{1,3})\.\(d{1,3})\for line in file:
line = line.strip()
match_obj = re.match(pat,line)
    if match_obj != None:
    print "EC " + match_obj.group(1) + "." + match_obj.group(4)
```
**EC 1.1 EC 1.2 EC 1.3 EC 1.4 EC 1.5 EC 1.6…**

### Problem #3

- **The "Translate" the first 100 lines of War and Peace to Pig.** Latin.
- **The rules of translations are as follows:** 
	- $\overline{\phantom{a}}$  If a word starts with a consonant: move it to the end and append "ay"
	- **Else, for words that starts with a vowel, keep as is, but add** "zay" at the end
	- Examples: beast  $\rightarrow$  eastbay; dough  $\rightarrow$  oughday; another $\rightarrow$  anotherzay; if $\rightarrow$  ifzay
- **Hint: Remember the cool substitution trick we** learned.

### What got matched? Labels

**Part You can even label the groups for convenience** 

```
>>> import re
>>> pat=r'(?P<name>\w+)@(?P<host>\w+)\.(?P<ext>com|org|net|edu)'>>> my_match = re.search(pat, "my email is elbo@uw.edu")
>>>
>>> my_match.group('name')elbo
>>> my_match.group('host')uw
>>> my_match.group('ext')edu
```
### **Regular ExpressionsPattern and Match objects**

Genome 559: Introduction to Statistical and Computational Genomics**Elhanan Borenstein**

## A quick review

- Strings: 'abc' vs. "abc" vs. "' abc''' vs. r'abc'
- **Contract Contract Contract Contract Contract Contract Contract Contract Contract Contract Contract Contract Co** String manipulation is doable but tedious
- **Regular expressions (RE):** 
	- **Service Service** A tiny language dedicated to string manipulation
	- It's all about finding a good match
	- **re.findall(<regexe>, <string>)**

#### in. **RE Basics:**

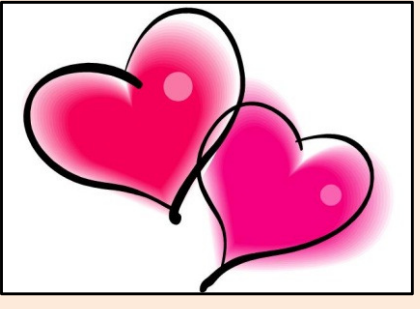

- **Service Service** letters and numbers match themselves
- **Service Service** Use predefined sets (e.g., \d, \W) or define youself ([a-c])
- **Service Service** ^ \$ \b \B allows you to match string/word boundaries
- **Service Service** \* + {n,m} allows you to define the number of repetitions
- Matching is greedy (trying to find the longest match)

### RE Quick Reference

#### **MATCHING CHARACTER SETS**

- **Most letters and numbers match themselves**
- $\blacksquare$  [abc] means either "a" , "b" , or "c"
- $\blacksquare$  [a-d] means "a", "b", "c", or "d"
- Г  $\blacksquare$  [^a-d] means anything but a, b, c or d
- ٠  $\blacksquare$  \d matches any decimal digit (equivalent to  $[0-9]$ ).
- ٠  $\blacksquare$   $\Box$  matches any non-digit character (equivalent to  $[00-9]$ ).
- ٠ Sumatches any white space character (equivalent to  $\lceil \frac{\text{t}\cdot\text{t}\cdot\text{t}}{\text{t}\cdot\text{t}} \rceil$ ).
- \S matches any non-whitespace character (equivalent to [^ \t\n\r\f\v]).
- $\blacksquare$  \w matches any alphanumeric character (equivalent to  $[a-zA-Z0-9]$ ).
- $\blacksquare$   $\forall$  M matches any non-alphanumeric character (equivalent to the class  $\lceil \text{^a}-zA-Z0-9\rceil$ .
- Г **.**matches **any** character (except newline)

#### **MATCHING BOUNDARIES**

- $\blacksquare$   $\land$  matches the beginning of the string
- $\blacksquare$   $\blacksquare$   $\blacks$
- $\blacksquare$  \b matches a word boundary
- $\blacksquare$   $\Box$   $\Box$   $\blacksquare$   $\blacksquare$

#### **REPETITION**

- **\*** : The previous character can repeat 0 or more times
- **<sup>+</sup>** : The previous character can repeat 1 or more times
- $\blacksquare$  A{1, 3} means at least one and no more than three A's

#### **SEMANTICS**

- **RS** matches the concatenation of strings matched by R, S individually
- **R** | S matches the union (either R or S)

#### **RE FUNCTIONS/PATTERN OBJECT METHODS**

- **re.findall(pat,str)**Finds all (non-overlapping) matches
- **re.match(pat,str)**Matches only at the beginning of str
- **re.search(pat,str)**Matches anywhere in str
- **re.split(pat,str)**Splits str anywhere matches are found
- ı. **re.sub(pat,new\_str,str)** Substitutes matched patterns in str with new\_str
- **re.compile(pat)**Compile a Pattern object

#### **MATCH OBJECT METHODS**

- ı. **group()**: Returns the string that was matched
- **group(i)**: Returns the *i* sub-pattern that was matched
- **groups()**:
	- Returns all sub-patterns that were matched as a list
- **start()**: Returns starting position of the match
- **end()** : Returns ending position of the match
- ٠ **span()** : Returns (start,end) as a tuple

### What (else) can we do with RE

- **re.findall(pat,str)**
	- $\mathbb{R}^n$ **finds all (nonoverlapping) matches**
- **re.match(pat, str)**
	- $\mathcal{L}_{\mathcal{A}}$ **matches only at the beginning of the string**
- **re.search(pat,str)**
	- **Service Service matches anywhere in the string**
- **Contract Contract Contract Contract Contract Contract Contract Contract Contract Contract Contract Contract Co** More soon to come (split, substitute,...)

### What do these functions return

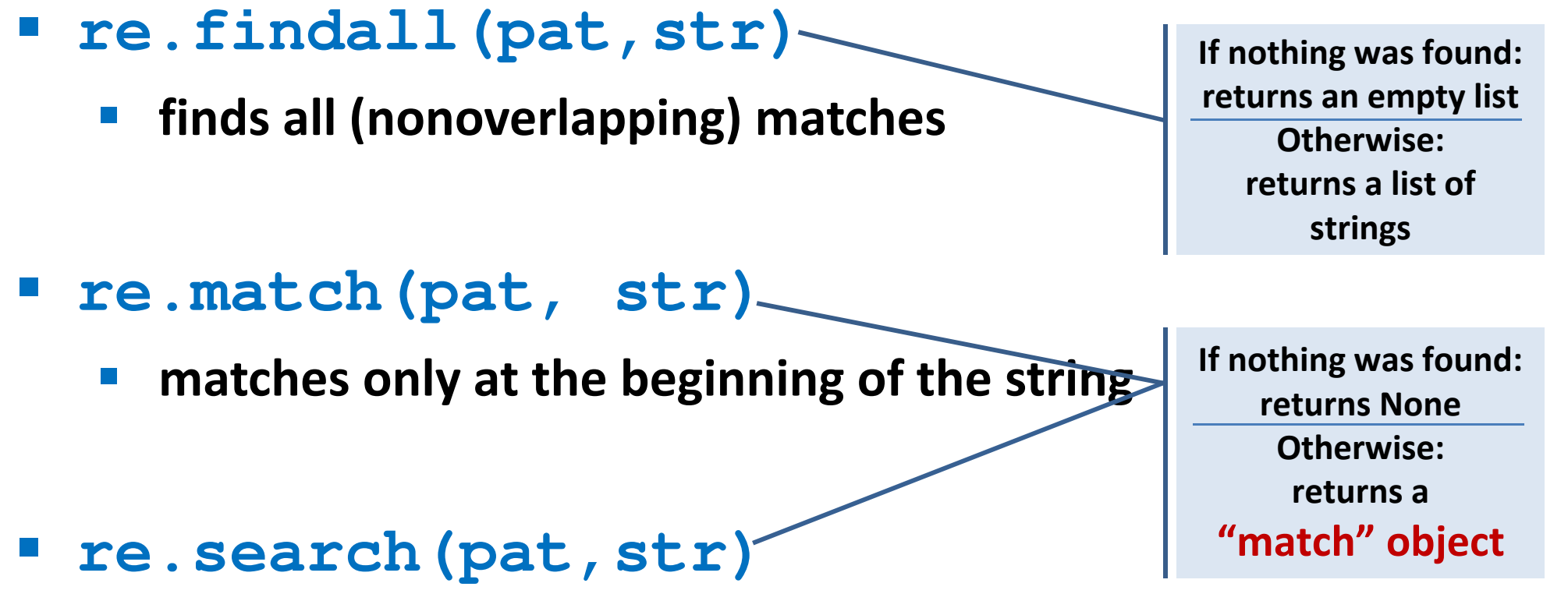

- **Service Service matches anywhere in the string**
- **Contract Contract Contract Contract Contract Contract Contract Contract Contract Contract Contract Contract Co** More soon to come (split, substitute,...)

### "Match" objects

- Objects designed specifically for the **re** module
- $\mathcal{L}(\mathcal{A})$  Retain information about exactly where the pattern matched, and how.
- Methods offered by a Match object:
	- **group()**: returns the string that matched
	- $\mathcal{L}_{\mathcal{A}}$ **start()**: returns the starting position of the match
	- $\mathcal{L}_{\mathcal{A}}$ **end()** : returns the ending position of the match
	- **Service Service span()** : returns (start,end) as a tuple

#### "Match" objects

```
>>> import re
>>> pat = r'\w+@\w+\.(com|org|net|edu)'>>>
>>> my_match = re.search(pat, "this is not an email")
>>> print my_matchNone
>>>
>>> my_match = re.search(pat, "my email is elbo@uw.edu")
>>> print my_match
<_sre.SRE_Match object at 0x895a0>
>>>
>>> my_match.group()elbo@uw.edu
>>> my_match.start()12
>>> my_match.end()23
>>> my_match.span()(12,23)
```
### What got matched?

- We might want to extract information about what matched specific parts in the pattern (e.g., email name and domain)
- **Extremely useful for extracting data fields from a** formatted file
- We can parenthesize parts of the pattern and get information about what substring matched this part within the context of the overall match.

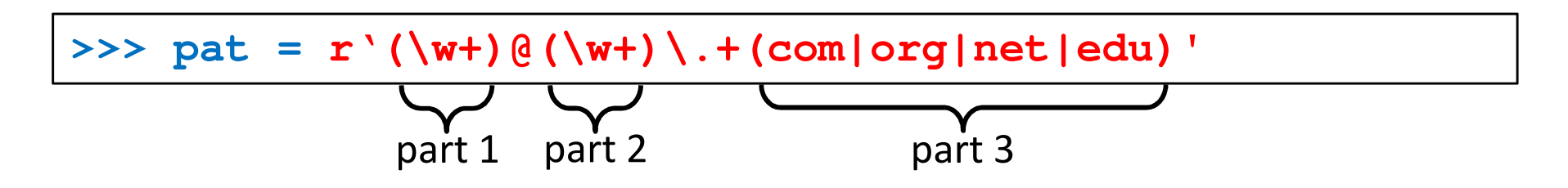

### What got matched? Examples

```
>>> import re
>>> pat = r'(\w+)@(\w+)\.(com|org|net|edu)'
>>> my_match = re.search(pat, "my email is elbo@uw.edu")
>>>
>>> my_match.group()elbo@uw.edu
>>> my_match.group(1)elbo
>>> my_match.group(2)uw
>>> my_match.group(3)edu
>>> my_match.groups()('elbo','uw','edu')>>> import re
>>> str ='My birthday is 9/12/1988'
>>> pat = r'[bB]irth.* (\dagger)(1,2)) / (\dagger(1,2)) / (\dagger(2,4))'>>> match = re.search(pat,str)>>> print match.groups()('9','12','1988')Think how annoying and cumbersome it would be to code these yourself
```
# More **re** functions

- **re.split(pat,str)**
	- $\mathcal{L}_{\mathcal{A}}$  **Similar to the simple string split method, but can use patterns rather than single characters**

```
>>> import re
>>> re.split(r'chapter \d ', "chapter 1 This is … chapter 2 It was …")
['This is …', 'It was …']
```

```
>>> pat2 = r'(TAG|TAA|TGA)' >>> re.split(pat2, my_DNA)???
```
#### **re.sub(pat,new\_str,str)**

 $\mathcal{L}_{\mathcal{A}}$ **Substitutes the matches pattern with a string**

```
>>> import re
>>> pat_clr = r'(blue|white|red)'
>>> re.sub(pat_clr, 'black', 'wear blue suit and a red tie')'wear black suit and a black tie'
```
#### Cool substitution feature

 A very handy RE feature is the ability to use the subpatterns you found as substitution strings.

```
>>> import re
>>> str ='My birthday is 9/12/1988'
>>> pat = r'(\d{1,2})/(\d{1,2})/(\d{2,4})'>>> match = re.search(pat,str)>>> print match.groups()('9','12','1988')>>>
>>> rev_str = re.sub(pat,r'\2-\1-\3',str)
>>> print rev_str
'My birthday is 12-9-1988'References to the sub-patterns found
```
### Pattern objects and "compile"

- **If you plan to use a pattern repeatedly, compile it to a "Pattern" object**
- Working with a compiled Pattern object will speed up matching
- All the re functions will now work as **methods**.

```
>>> import re
>>> pat = r'\w+@\w+\.edu'
>>> pat_obj = re.compile(pat)
>>> pat_obj.findall("elbo@uw.edu and jht@uw.edu")['elbo@uw.edu','jht@uw.edu']>>>
>>> match_obj = pat_obj.search("my email is elbo@uw.edu")Note: no need for a pattern as an argument
```
**Service Service**  Optional flags can further modify defaults, e.g., case-sensitive matching etc.
# Sample problem #1

- Parse an enzymatic database file.
	- $\mathbb{R}^3$ Download enzyme.txt from the course website.
	- $\mathcal{L}_{\mathcal{A}}$  In this file, some lines have the following format: Entry\_code<some spaces>EC\_number<some spaces>Category
		- $\mathcal{L}_{\mathcal{A}}$ Entry\_code is always the string "ENTRY"
		- $\mathcal{L}_{\mathcal{A}}$  EC\_number is a label that starts with "EC", followed by a single space, followed by four 1-3 digit numbers separated by dots.
		- $\mathcal{L}_{\mathcal{A}}$ Category is a text descriptor (assume it can include several words).

For example:

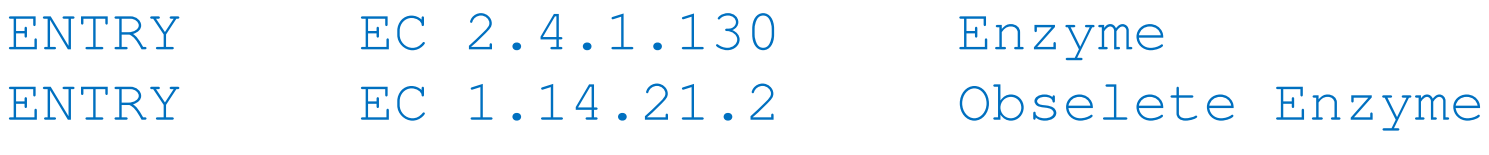

 $\overline{\phantom{a}}$  Read each line in the file and check whether it has this format. If so print it.

### Solution #1

```
import re
import sysfile_name = sys.argv[1] 
file = open(file_name,'r')pat = r'ENTRY + EC \d{1,3}\.\d{1,3}\.\d{1,3}\.\d{1,3}\.\d{1,3} \.\d{1,3} \for line in file:
line = line.strip()
match_obj = re.match(pat,line)
        if match_obj != None:
                print line
```
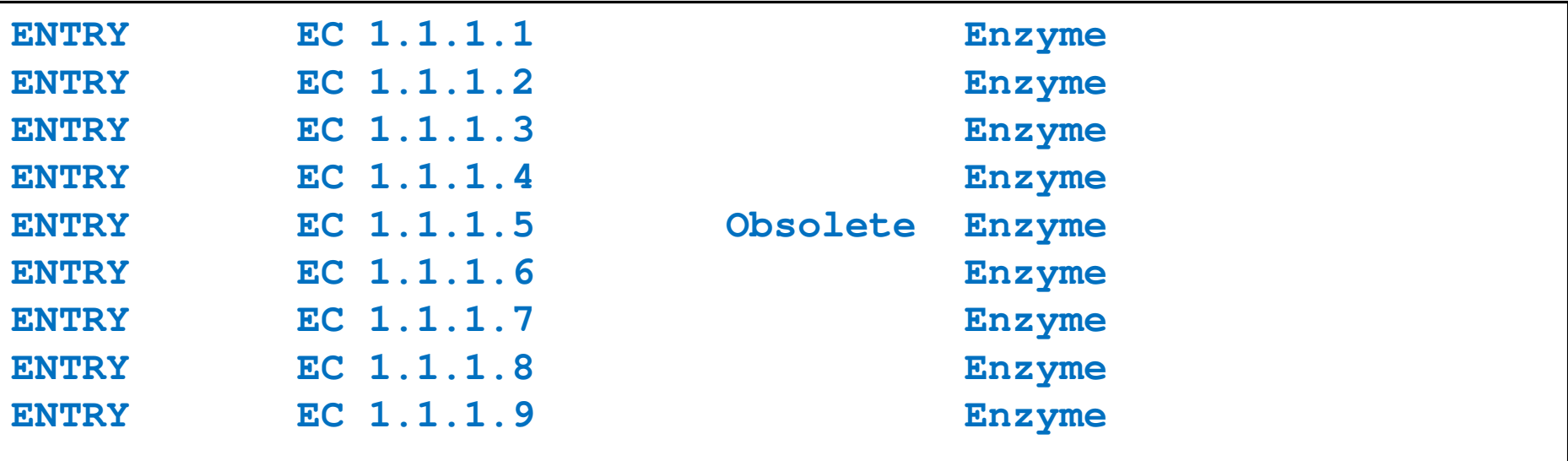

# Sample problem #2

- 1. Using the same parsing process as in problem #1, now print only the EC\_numbers you found.
	- $\mathcal{L}_{\mathcal{A}}$  Note: Print only EC\_numbers that are part of lines that have the format described in problem #1. EC numbers appear in many other lines as well but those instances should not be printed.
	- **Try using a single RE pattern**
- 2.Now, print these EC numbers but include only the  $1<sup>st</sup>$ and the 4<sup>th</sup> number elements (i.e., instead of EC 2.34.21.132, print EC 2.132)

### Solution #2.1

```
import re
import sysfile name = sys.array[1]file = open(file_name,'r')pat = r'ENTRY + (EC \d{1,3}\.\d{1,3}\.\d{1,3}\.\d{1,3}\.\d{1,3}\).for line in file:
line = line.strip()
match_obj = re.match(pat,line)
        if match_obj != None:
               print match_obj.group(1)
```
**EC 1.1.1.1 EC 1.1.1.2 EC 1.1.1.3 EC 1.1.1.4 EC 1.1.1.5 EC 1.1.1.6 EC 1.1.1.7 EC 1.1.1.8EC 1.1.1.9**

### Solution #2.2

```
import re
import sysfile name = sys.array[1]file = open(file_name,'r')pat = r'ENTRY + EC (\d{1,3})\.\(d{1,3})\.\(d{1,3})\.\(d{1,3})\.\(d{1,3})\for line in file:
line = line.strip()
match_obj = re.match(pat,line)
    if match_obj != None:
    print "EC " + match_obj.group(1) + "." + match_obj.group(4)
```
**EC 1.1 EC 1.2 EC 1.3 EC 1.4 EC 1.5 EC 1.6…**

# Problem #3

- **The "Translate" the first 100 lines of War and Peace to Pig.** Latin.
- **The rules of translations are as follows:** 
	- $\overline{\phantom{a}}$  If a word starts with a consonant: move it to the end and append "ay"
	- **Else, for words that starts with a vowel, keep as is, but add** "zay" at the end
	- Examples: beast  $\rightarrow$  eastbay; dough  $\rightarrow$  oughday; another $\rightarrow$  anotherzay; if $\rightarrow$  ifzay
- **Hint: Remember the cool substitution trick we** learned.

# What got matched? Labels

**Part You can even label the groups for convenience** 

```
>>> import re
>>> pat=r'(?P<name>\w+)@(?P<host>\w+)\.(?P<ext>com|org|net|edu)'>>> my_match = re.search(pat, "my email is elbo@uw.edu")
>>>
>>> my_match.group('name')elbo
>>> my_match.group('host')uw
>>> my_match.group('ext')edu
```
# **Regular ExpressionsPattern and Match objects**

Genome 559: Introduction to Statistical and Computational Genomics**Elhanan Borenstein**

# A quick review

- Strings: 'abc' vs. "abc" vs. "' abc''' vs. r'abc'
- **Contract Contract Contract Contract Contract Contract Contract Contract Contract Contract Contract Contract Co** String manipulation is doable but tedious
- **Regular expressions (RE):** 
	- **Service Service** A tiny language dedicated to string manipulation
	- It's all about finding a good match
	- **re.findall(<regexe>, <string>)**

#### in. **RE Basics:**

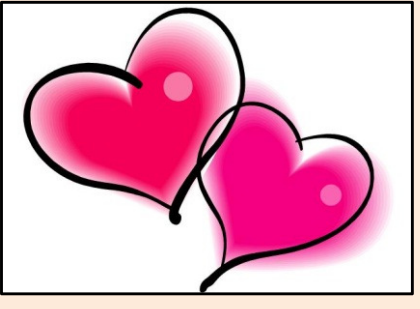

- **Service Service** letters and numbers match themselves
- **Service Service** Use predefined sets (e.g., \d, \W) or define youself ([a-c])
- **Service Service** ^ \$ \b \B allows you to match string/word boundaries
- **Service Service** \* + {n,m} allows you to define the number of repetitions
- Matching is greedy (trying to find the longest match)

# RE Quick Reference

#### **MATCHING CHARACTER SETS**

- **Most letters and numbers match themselves**
- $\blacksquare$  [abc] means either "a" , "b" , or "c"
- $\blacksquare$  [a-d] means "a", "b", "c", or "d"
- Г  $\blacksquare$  [^a-d] means anything but a, b, c or d
- ٠  $\blacksquare$  \d matches any decimal digit (equivalent to  $[0-9]$ ).
- ٠  $\blacksquare$   $\Box$  matches any non-digit character (equivalent to  $[00-9]$ ).
- ٠ Sumatches any white space character (equivalent to  $\lceil \frac{\text{t}\cdot\text{t}\cdot\text{t}}{\text{t}\cdot\text{t}} \rceil$ ).
- \S matches any non-whitespace character (equivalent to [^ \t\n\r\f\v]).
- $\blacksquare$  \w matches any alphanumeric character (equivalent to  $[a-zA-Z0-9]$ ).
- $\blacksquare$   $\forall$  M matches any non-alphanumeric character (equivalent to the class  $\lceil \text{^a}-zA-Z0-9\rceil$ .
- Г **.**matches **any** character (except newline)

#### **MATCHING BOUNDARIES**

- $\blacksquare$   $\land$  matches the beginning of the string
- $\blacksquare$   $\blacksquare$   $\blacks$
- $\blacksquare$  \b matches a word boundary
- $\blacksquare$   $\Box$   $\Box$   $\blacksquare$   $\blacksquare$

#### **REPETITION**

- **\*** : The previous character can repeat 0 or more times
- **<sup>+</sup>** : The previous character can repeat 1 or more times
- $\blacksquare$  A{1, 3} means at least one and no more than three A's

#### **SEMANTICS**

- RS matches the concatenation of strings matched by R, S individually
- **R** | S matches the union (either R or S)

#### **RE FUNCTIONS/PATTERN OBJECT METHODS**

- **re.findall(pat,str)**Finds all (non-overlapping) matches
- **re.match(pat,str)**Matches only at the beginning of str
- **re.search(pat,str)**Matches anywhere in str
- **re.split(pat,str)**Splits str anywhere matches are found
- ı. **re.sub(pat,new\_str,str)** Substitutes matched patterns in str with new\_str
- **re.compile(pat)**Compile a Pattern object

#### **MATCH OBJECT METHODS**

- ı. **group()**: Returns the string that was matched
- **group(i)**: Returns the *i* sub-pattern that was matched
- **groups()**:
	- Returns all sub-patterns that were matched as a list
- **start()**: Returns starting position of the match
- **end()** : Returns ending position of the match
- ٠ **span()** : Returns (start,end) as a tuple

# What (else) can we do with RE

- **re.findall(pat,str)**
	- $\mathbb{R}^n$ **finds all (nonoverlapping) matches**
- **re.match(pat, str)**
	- $\mathcal{L}_{\mathcal{A}}$ **matches only at the beginning of the string**
- **re.search(pat,str)**
	- **Service Service matches anywhere in the string**
- **Contract Contract Contract Contract Contract Contract Contract Contract Contract Contract Contract Contract Co** More soon to come (split, substitute,...)

# What do these functions return

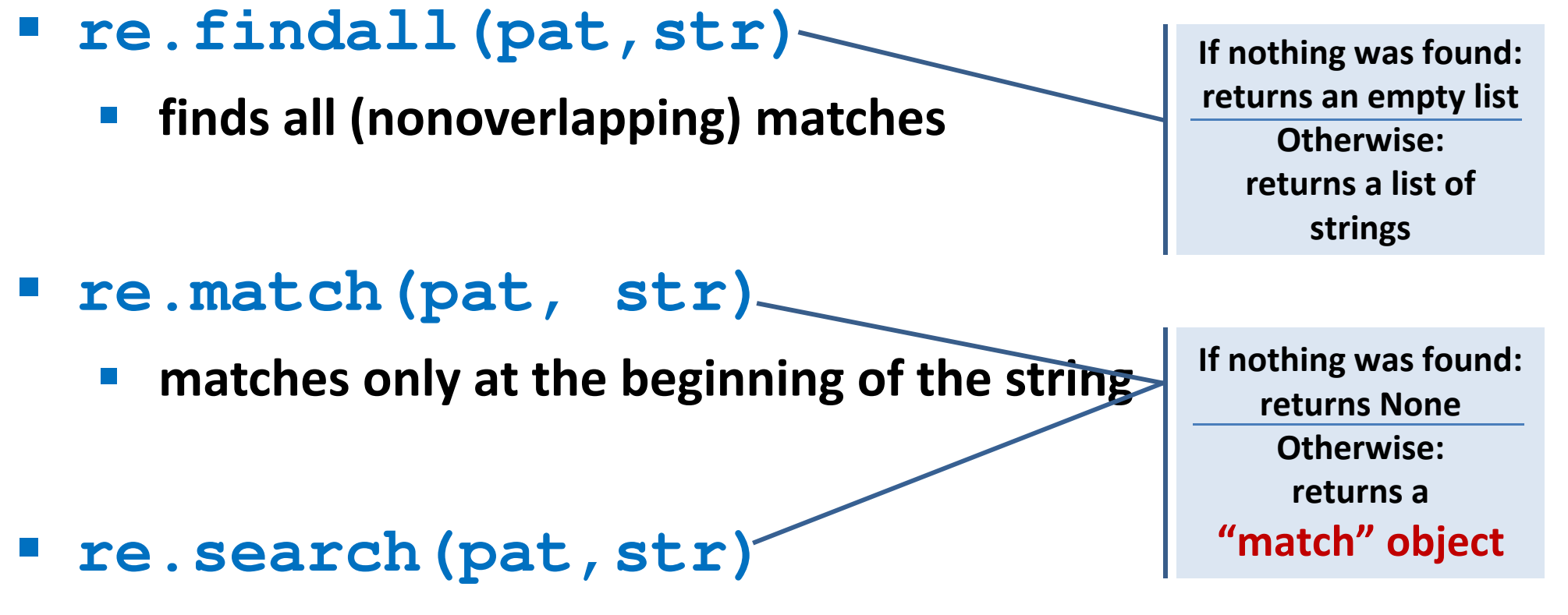

- **Service Service matches anywhere in the string**
- **Contract Contract Contract Contract Contract Contract Contract Contract Contract Contract Contract Contract Co** More soon to come (split, substitute,...)

# "Match" objects

- Objects designed specifically for the **re** module
- $\mathcal{L}(\mathcal{A})$  Retain information about exactly where the pattern matched, and how.
- Methods offered by a Match object:
	- **group()**: returns the string that matched
	- $\mathcal{L}_{\mathcal{A}}$ **start()**: returns the starting position of the match
	- $\mathcal{L}_{\mathcal{A}}$ **end()** : returns the ending position of the match
	- **Service Service span()** : returns (start,end) as a tuple

### "Match" objects

```
>>> import re
>>> pat = r'\w+@\w+\.(com|org|net|edu)'>>>
>>> my_match = re.search(pat, "this is not an email")
>>> print my_matchNone
>>>
>>> my_match = re.search(pat, "my email is elbo@uw.edu")
>>> print my_match
<_sre.SRE_Match object at 0x895a0>
>>>
>>> my_match.group()elbo@uw.edu
>>> my_match.start()12
>>> my_match.end()23
>>> my_match.span()(12,23)
```
# What got matched?

- We might want to extract information about what matched specific parts in the pattern (e.g., email name and domain)
- **Extremely useful for extracting data fields from a** formatted file
- We can parenthesize parts of the pattern and get information about what substring matched this part within the context of the overall match.

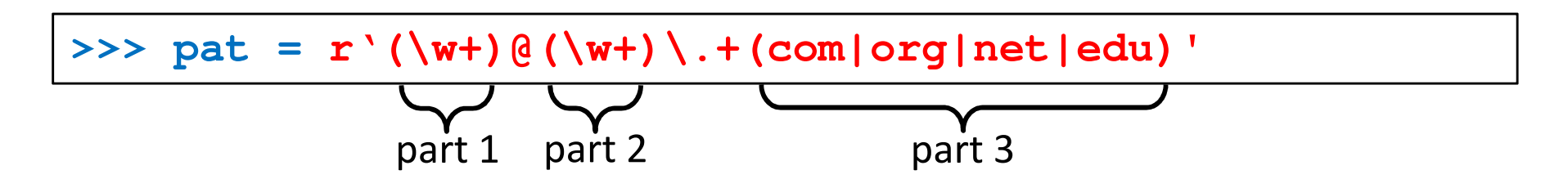

# What got matched? Examples

```
>>> import re
>>> pat = r'(\w+)@(\w+)\.(com|org|net|edu)'
>>> my_match = re.search(pat, "my email is elbo@uw.edu")
>>>
>>> my_match.group()elbo@uw.edu
>>> my_match.group(1)elbo
>>> my_match.group(2)uw
>>> my_match.group(3)edu
>>> my_match.groups()('elbo','uw','edu')>>> import re
>>> str ='My birthday is 9/12/1988'
>>> pat = r'[bB]irth.* (\dagger)(1,2)) / (\dagger(1,2)) / (\dagger(2,4))'>>> match = re.search(pat,str)>>> print match.groups()('9','12','1988')Think how annoying and cumbersome it would be to code these yourself
```
# More **re** functions

- **re.split(pat,str)**
	- $\mathcal{L}_{\mathcal{A}}$  **Similar to the simple string split method, but can use patterns rather than single characters**

```
>>> import re
>>> re.split(r'chapter \d ', "chapter 1 This is … chapter 2 It was …")
['This is …', 'It was …']
```

```
>>> pat2 = r'(TAG|TAA|TGA)' >>> re.split(pat2, my_DNA)???
```
### **re.sub(pat,new\_str,str)**

 $\mathcal{L}_{\mathcal{A}}$ **Substitutes the matches pattern with a string**

```
>>> import re
>>> pat_clr = r'(blue|white|red)'
>>> re.sub(pat_clr, 'black', 'wear blue suit and a red tie')'wear black suit and a black tie'
```
## Cool substitution feature

 A very handy RE feature is the ability to use the subpatterns you found as substitution strings.

```
>>> import re
>>> str ='My birthday is 9/12/1988'
>>> pat = r'(\d{1,2})/(\d{1,2})/(\d{2,4})'>>> match = re.search(pat,str)>>> print match.groups()('9','12','1988')>>>
>>> rev_str = re.sub(pat,r'\2-\1-\3',str)
>>> print rev_str
'My birthday is 12-9-1988'References to the sub-patterns found
```
# Pattern objects and "compile"

- **If you plan to use a pattern repeatedly, compile it to a "Pattern" object**
- Working with a compiled Pattern object will speed up matching
- All the re functions will now work as **methods**.

```
>>> import re
>>> pat = r'\w+@\w+\.edu'
>>> pat_obj = re.compile(pat)
>>> pat_obj.findall("elbo@uw.edu and jht@uw.edu")['elbo@uw.edu','jht@uw.edu']>>>
>>> match_obj = pat_obj.search("my email is elbo@uw.edu")Note: no need for a pattern as an argument
```
**STATE**  Optional flags can further modify defaults, e.g., case-sensitive matching etc.

# Sample problem #1

- Parse an enzymatic database file.
	- $\mathbb{R}^3$ Download enzyme.txt from the course website.
	- $\mathcal{L}_{\mathcal{A}}$  In this file, some lines have the following format: Entry\_code<some spaces>EC\_number<some spaces>Category
		- $\mathcal{L}_{\mathcal{A}}$ Entry\_code is always the string "ENTRY"
		- $\mathcal{L}_{\mathcal{A}}$  EC\_number is a label that starts with "EC", followed by a single space, followed by four 1-3 digit numbers separated by dots.
		- $\mathcal{L}_{\mathcal{A}}$ Category is a text descriptor (assume it can include several words).

For example:

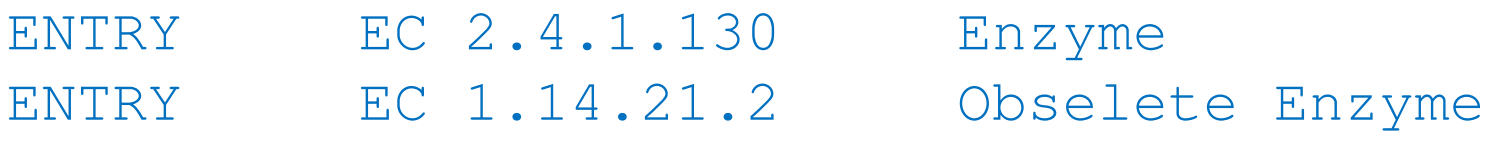

 $\overline{\phantom{a}}$  Read each line in the file and check whether it has this format. If so print it.

### Solution #1

```
import re
import sysfile_name = sys.argv[1] 
file = open(file_name,'r')pat = r'ENTRY + EC \d{1,3}\.\d{1,3}\.\d{1,3}\.\d{1,3}\.\d{1,3} \.\d{1,3} \for line in file:
line = line.strip()
match_obj = re.match(pat,line)
        if match_obj != None:
                print line
```
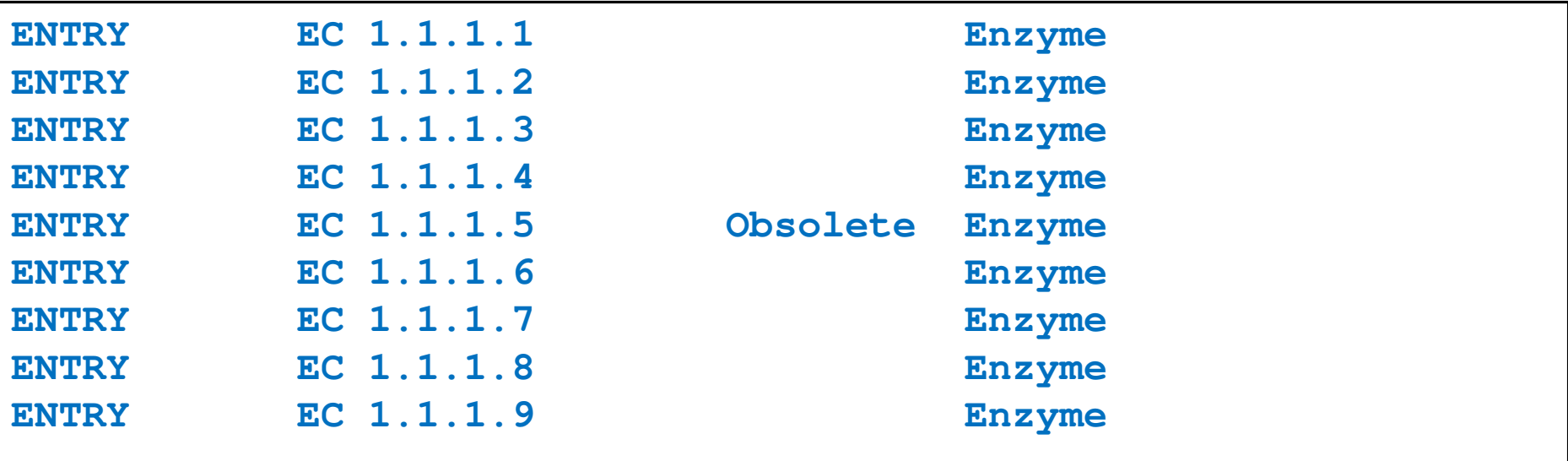

# Sample problem #2

- 1. Using the same parsing process as in problem #1, now print only the EC\_numbers you found.
	- $\mathcal{L}_{\mathcal{A}}$  Note: Print only EC\_numbers that are part of lines that have the format described in problem #1. EC numbers appear in many other lines as well but those instances should not be printed.
	- **Try using a single RE pattern**
- 2.Now, print these EC numbers but include only the  $1<sup>st</sup>$ and the 4<sup>th</sup> number elements (i.e., instead of EC 2.34.21.132, print EC 2.132)

### Solution #2.1

```
import re
import sysfile name = sys.array[1]file = open(file_name,'r')pat = r'ENTRY + (EC \d{1,3}\.\d{1,3}\.\d{1,3}\.\d{1,3}\.\d{1,3}\).for line in file:
line = line.strip()
match_obj = re.match(pat,line)
        if match_obj != None:
               print match_obj.group(1)
```
**EC 1.1.1.1 EC 1.1.1.2 EC 1.1.1.3 EC 1.1.1.4 EC 1.1.1.5 EC 1.1.1.6 EC 1.1.1.7 EC 1.1.1.8EC 1.1.1.9**

### Solution #2.2

```
import re
import sysfile name = sys.array[1]file = open(file_name,'r')pat = r'ENTRY + EC (\d{1,3})\.\(d{1,3})\.\(d{1,3})\.\(d{1,3})\.\(d{1,3})\for line in file:
line = line.strip()
match_obj = re.match(pat,line)
    if match_obj != None:
    print "EC " + match_obj.group(1) + "." + match_obj.group(4)
```
**EC 1.1 EC 1.2 EC 1.3 EC 1.4 EC 1.5 EC 1.6…**

# Problem #3

- **The "Translate" the first 100 lines of War and Peace to Pig.** Latin.
- **The rules of translations are as follows:** 
	- $\overline{\phantom{a}}$  If a word starts with a consonant: move it to the end and append "ay"
	- **Else, for words that starts with a vowel, keep as is, but add** "zay" at the end
	- Examples: beast  $\rightarrow$  eastbay; dough  $\rightarrow$  oughday; another $\rightarrow$  anotherzay; if $\rightarrow$  ifzay
- **Hint: Remember the cool substitution trick we** learned.

# What got matched? Labels

**Part You can even label the groups for convenience** 

```
>>> import re
>>> pat=r'(?P<name>\w+)@(?P<host>\w+)\.(?P<ext>com|org|net|edu)'>>> my_match = re.search(pat, "my email is elbo@uw.edu")
>>>
>>> my_match.group('name')elbo
>>> my_match.group('host')uw
>>> my_match.group('ext')edu
```
# **Regular ExpressionsPattern and Match objects**

Genome 559: Introduction to Statistical and Computational Genomics**Elhanan Borenstein**

# A quick review

- Strings: 'abc' vs. "abc" vs. "' abc''' vs. r'abc'
- **Contract Contract Contract Contract Contract Contract Contract Contract Contract Contract Contract Contract Co** String manipulation is doable but tedious
- **Regular expressions (RE):** 
	- **Service Service** A tiny language dedicated to string manipulation
	- It's all about finding a good match
	- **re.findall(<regexe>, <string>)**

#### in. **RE Basics:**

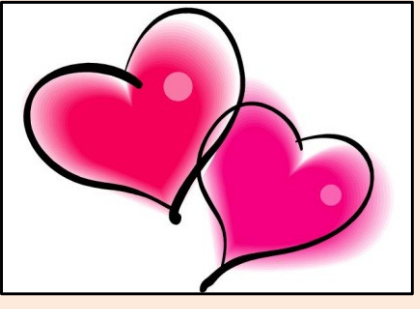

- **Service Service** letters and numbers match themselves
- **Service Service** Use predefined sets (e.g., \d, \W) or define youself ([a-c])
- **Service Service** ^ \$ \b \B allows you to match string/word boundaries
- **Contract Contract Contract Contract Contract Contract Contract Contract Contract Contract Contract Contract Co** \* + {n,m} allows you to define the number of repetitions
- Matching is greedy (trying to find the longest match)

# RE Quick Reference

#### **MATCHING CHARACTER SETS**

- **Most letters and numbers match themselves**
- $\blacksquare$  [abc] means either "a" , "b" , or "c"
- $\blacksquare$  [a-d] means "a", "b", "c", or "d"
- Г  $\blacksquare$  [^a-d] means anything but a, b, c or d
- ٠  $\blacksquare$  \d matches any decimal digit (equivalent to  $[0-9]$ ).
- ٠  $\blacksquare$   $\Box$  matches any non-digit character (equivalent to  $[00-9]$ ).
- ٠ Sumatches any white space character (equivalent to  $\lceil \frac{\text{t}\cdot\text{t}\cdot\text{t}}{\text{t}\cdot\text{t}} \rceil$ ).
- \S matches any non-whitespace character (equivalent to [^ \t\n\r\f\v]).
- $\blacksquare$  \w matches any alphanumeric character (equivalent to  $[a-zA-Z0-9]$ ).
- $\blacksquare$   $\forall$  M matches any non-alphanumeric character (equivalent to the class  $\lceil \text{^a}-zA-Z0-9\rceil$ .
- Г **.**matches **any** character (except newline)

#### **MATCHING BOUNDARIES**

- $\blacksquare$   $\land$  matches the beginning of the string
- $\blacksquare$   $\blacksquare$   $\blacks$
- $\blacksquare$  \b matches a word boundary
- $\blacksquare$   $\Box$   $\Box$   $\blacksquare$   $\blacksquare$

#### **REPETITION**

- **\*** : The previous character can repeat 0 or more times
- **<sup>+</sup>** : The previous character can repeat 1 or more times
- $\blacksquare$  A{1, 3} means at least one and no more than three A's

#### **SEMANTICS**

- RS matches the concatenation of strings matched by R, S individually
- **R** | S matches the union (either R or S)

#### **RE FUNCTIONS/PATTERN OBJECT METHODS**

- **re.findall(pat,str)**Finds all (non-overlapping) matches
- **re.match(pat,str)**Matches only at the beginning of str
- **re.search(pat,str)**Matches anywhere in str
- **re.split(pat,str)**Splits str anywhere matches are found
- ı. **re.sub(pat,new\_str,str)** Substitutes matched patterns in str with new\_str
- **re.compile(pat)**Compile a Pattern object

#### **MATCH OBJECT METHODS**

- ı. **group()**: Returns the string that was matched
- **group(i)**: Returns the *i* sub-pattern that was matched
- **groups()**:
	- Returns all sub-patterns that were matched as a list
- **start()**: Returns starting position of the match
- **end()** : Returns ending position of the match
- ٠ **span()** : Returns (start,end) as a tuple

# What (else) can we do with RE

- **re.findall(pat,str)**
	- $\mathbb{R}^n$ **finds all (nonoverlapping) matches**
- **re.match(pat, str)**
	- $\mathcal{L}_{\mathcal{A}}$ **matches only at the beginning of the string**
- **re.search(pat,str)**
	- **Contract Contract Contract Contract Contract Contract Contract Contract Contract Contract Contract Contract Co matches anywhere in the string**
- **Contract Contract Contract Contract Contract Contract Contract Contract Contract Contract Contract Contract Co** More soon to come (split, substitute,...)

# What do these functions return

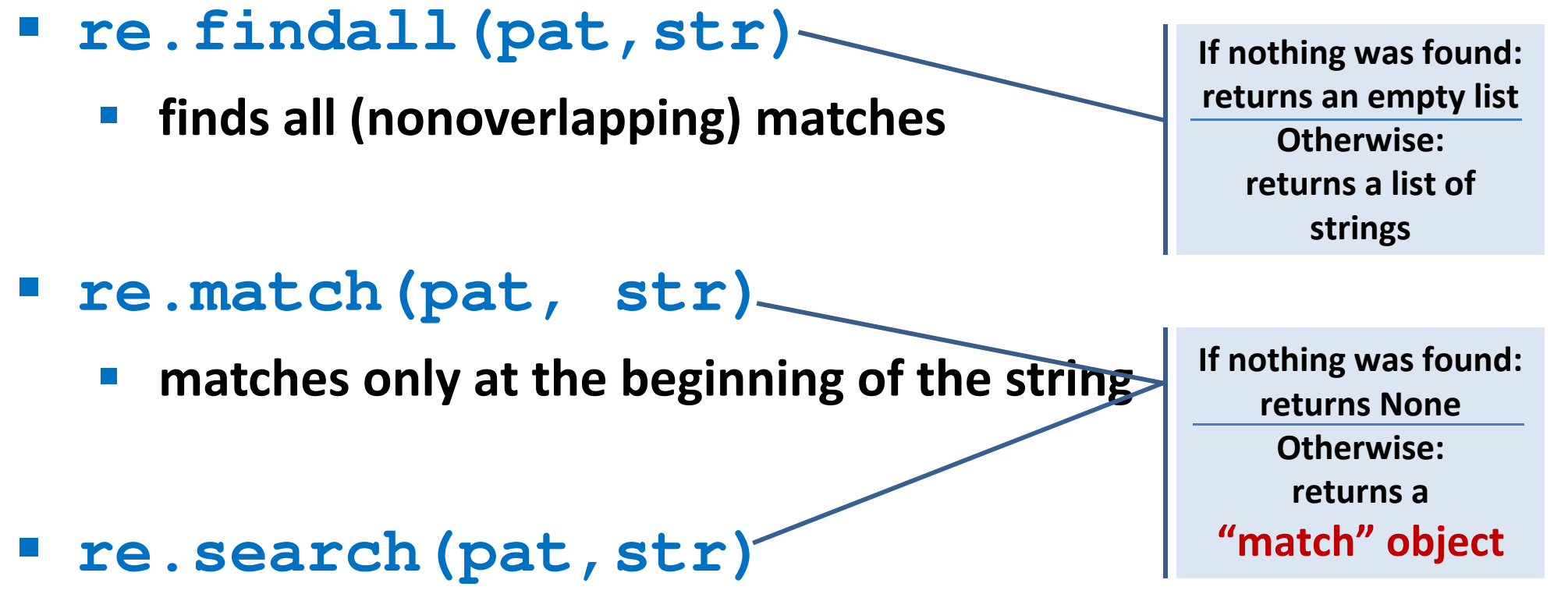

- **Contract Contract Contract Contract Contract Contract Contract Contract Contract Contract Contract Contract Co matches anywhere in the string**
- **Contract Contract Contract Contract Contract Contract Contract Contract Contract Contract Contract Contract Co** More soon to come (split, substitute,...)

# "Match" objects

- Objects designed specifically for the **re** module
- $\mathcal{L}(\mathcal{A})$  Retain information about exactly where the pattern matched, and how.
- Methods offered by a Match object:
	- **group()**: returns the string that matched
	- $\mathcal{L}_{\mathcal{A}}$ **start()**: returns the starting position of the match
	- $\mathcal{L}_{\mathcal{A}}$ **end()** : returns the ending position of the match
	- **Contract Contract Contract Contract Contract Contract Contract Contract Contract Contract Contract Contract Co span()** : returns (start,end) as a tuple

### "Match" objects

```
>>> import re
>>> pat = r'\w+@\w+\.(com|org|net|edu)'>>>
>>> my_match = re.search(pat, "this is not an email")
>>> print my_matchNone
>>>
>>> my_match = re.search(pat, "my email is elbo@uw.edu")
>>> print my_match
<_sre.SRE_Match object at 0x895a0>
>>>
>>> my_match.group()elbo@uw.edu
>>> my_match.start()12
>>> my_match.end()23
>>> my_match.span()(12,23)
```
# What got matched?

- We might want to extract information about what matched specific parts in the pattern (e.g., email name and domain)
- **Extremely useful for extracting data fields from a** formatted file
- We can parenthesize parts of the pattern and get information about what substring matched this part within the context of the overall match.

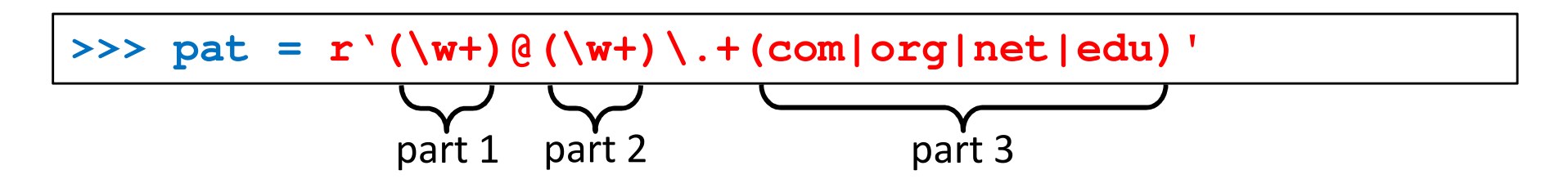
### What got matched? Examples

```
>>> import re
>>> pat = r'(\w+)@(\w+)\.(com|org|net|edu)'
>>> my_match = re.search(pat, "my email is elbo@uw.edu")
>>>
>>> my_match.group()elbo@uw.edu
>>> my_match.group(1)elbo
>>> my_match.group(2)uw
>>> my_match.group(3)edu
>>> my_match.groups()('elbo','uw','edu')>>> import re
>>> str ='My birthday is 9/12/1988'
>>> pat = r'[bB]irth.* (\dagger)(1,2)) / (\dagger(1,2)) / (\dagger(2,4))'>>> match = re.search(pat,str)>>> print match.groups()('9','12','1988')Think how annoying and cumbersome it would be to code these yourself
```
# More **re** functions

- **re.split(pat,str)**
	- $\mathcal{L}_{\mathcal{A}}$  **Similar to the simple string split method, but can use patterns rather than single characters**

```
>>> import re
>>> re.split(r'chapter \d ', "chapter 1 This is … chapter 2 It was …")
['This is …', 'It was …']
```

```
>>> pat2 = r'(TAG|TAA|TGA)' >>> re.split(pat2, my_DNA)???
```
#### **re.sub(pat,new\_str,str)**

 $\mathcal{L}_{\mathcal{A}}$ **Substitutes the matches pattern with a string**

```
>>> import re
>>> pat_clr = r'(blue|white|red)'
>>> re.sub(pat_clr, 'black', 'wear blue suit and a red tie')'wear black suit and a black tie'
```
### Cool substitution feature

 A very handy RE feature is the ability to use the subpatterns you found as substitution strings.

```
>>> import re
>>> str ='My birthday is 9/12/1988'
>>> pat = r'(\d{1,2})/(\d{1,2})/(\d{2,4})'>>> match = re.search(pat,str)>>> print match.groups()('9','12','1988')>>>
>>> rev_str = re.sub(pat,r'\2-\1-\3',str)
>>> print rev_str
'My birthday is 12-9-1988'References to the sub-patterns found
```
# Pattern objects and "compile"

- **If you plan to use a pattern repeatedly, compile it to a "Pattern" object**
- Working with a compiled Pattern object will speed up matching
- All the re functions will now work as **methods**.

```
>>> import re
>>> pat = r'\w+@\w+\.edu'
>>> pat_obj = re.compile(pat)
>>> pat_obj.findall("elbo@uw.edu and jht@uw.edu")['elbo@uw.edu','jht@uw.edu']>>>
>>> match_obj = pat_obj.search("my email is elbo@uw.edu")Note: no need for a pattern as an argument
```
**Service Service**  Optional flags can further modify defaults, e.g., case-sensitive matching etc.

# Sample problem #1

- Parse an enzymatic database file.
	- $\mathbb{R}^3$ Download enzyme.txt from the course website.
	- $\mathcal{L}_{\mathcal{A}}$  In this file, some lines have the following format: Entry\_code<some spaces>EC\_number<some spaces>Category
		- $\mathcal{L}_{\mathcal{A}}$ Entry\_code is always the string "ENTRY"
		- $\mathcal{L}_{\mathcal{A}}$  EC\_number is a label that starts with "EC", followed by a single space, followed by four 1-3 digit numbers separated by dots.
		- $\mathcal{L}_{\mathcal{A}}$ Category is a text descriptor (assume it can include several words).

For example:

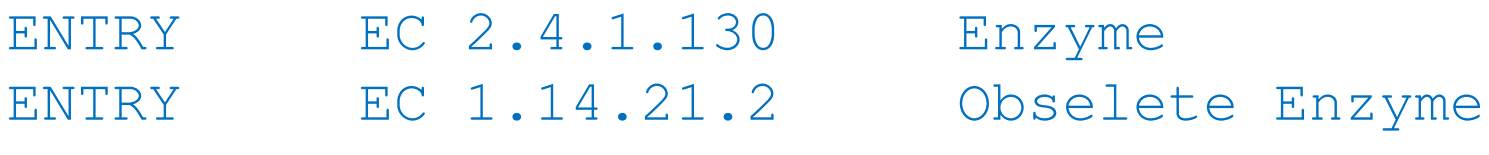

 $\overline{\phantom{a}}$  Read each line in the file and check whether it has this format. If so print it.

### Solution #1

```
import re
import sysfile_name = sys.argv[1] 
file = open(file_name,'r')pat = r'ENTRY + EC \d{1,3}\.\d{1,3}\.\d{1,3}\.\d{1,3}\.\d{1,3} \.\d{1,3} \for line in file:
line = line.strip()
match_obj = re.match(pat,line)
        if match_obj != None:
                print line
```
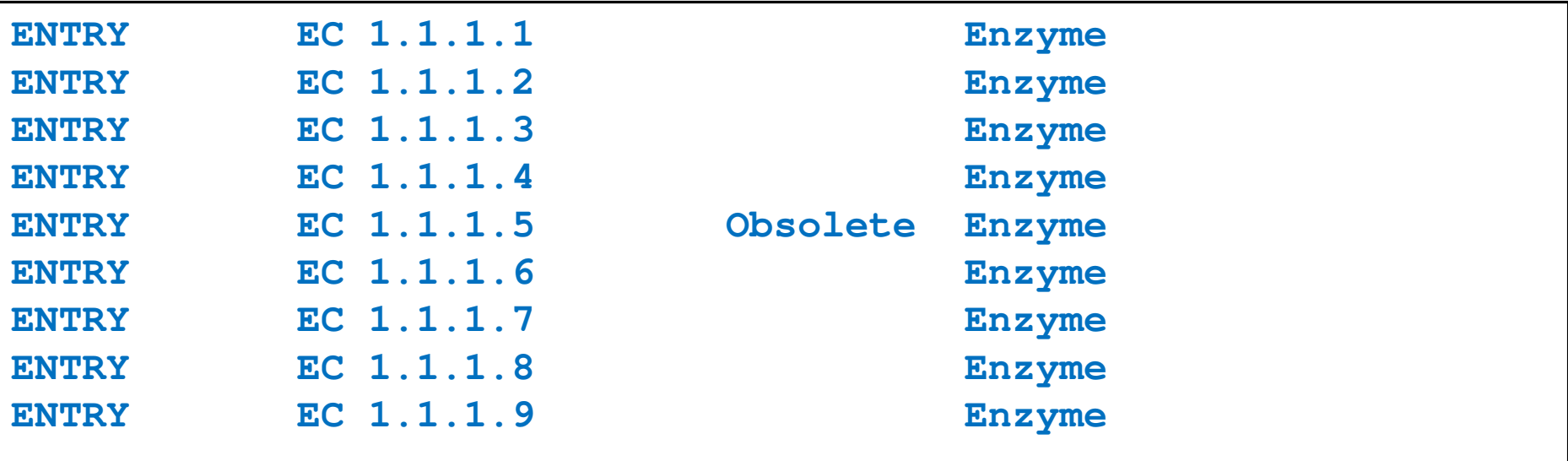

# Sample problem #2

- 1. Using the same parsing process as in problem #1, now print only the EC\_numbers you found.
	- $\mathcal{L}_{\mathcal{A}}$  Note: Print only EC\_numbers that are part of lines that have the format described in problem #1. EC numbers appear in many other lines as well but those instances should not be printed.
	- **Try using a single RE pattern**
- 2.Now, print these EC numbers but include only the  $1<sup>st</sup>$ and the 4<sup>th</sup> number elements (i.e., instead of EC 2.34.21.132, print EC 2.132)

### Solution #2.1

```
import re
import sysfile name = sys.array[1]file = open(file_name,'r')pat = r'ENTRY + (EC \d{1,3}\.\d{1,3}\.\d{1,3}\.\d{1,3}\.\d{1,3}\).for line in file:
line = line.strip()
match_obj = re.match(pat,line)
        if match_obj != None:
               print match_obj.group(1)
```
**EC 1.1.1.1 EC 1.1.1.2 EC 1.1.1.3 EC 1.1.1.4 EC 1.1.1.5 EC 1.1.1.6 EC 1.1.1.7 EC 1.1.1.8EC 1.1.1.9**

#### Solution #2.2

```
import re
import sysfile name = sys.array[1]file = open(file_name,'r')pat = r'ENTRY + EC (\d{1,3})\.\(d{1,3})\.\(d{1,3})\.\(d{1,3})\.\(d{1,3})\for line in file:
line = line.strip()
match_obj = re.match(pat,line)
    if match_obj != None:
    print "EC " + match_obj.group(1) + "." + match_obj.group(4)
```
**EC 1.1 EC 1.2 EC 1.3 EC 1.4 EC 1.5 EC 1.6…**

### Problem #3

- **The "Translate" the first 100 lines of War and Peace to Pig.** Latin.
- **The rules of translations are as follows:** 
	- $\overline{\phantom{a}}$  If a word starts with a consonant: move it to the end and append "ay"
	- **Else, for words that starts with a vowel, keep as is, but add** "zay" at the end
	- Examples: beast  $\rightarrow$  eastbay; dough  $\rightarrow$  oughday; another $\rightarrow$  anotherzay; if $\rightarrow$  ifzay
- **Hint: Remember the cool substitution trick we** learned.

### What got matched? Labels

**Part You can even label the groups for convenience** 

```
>>> import re
>>> pat=r'(?P<name>\w+)@(?P<host>\w+)\.(?P<ext>com|org|net|edu)'>>> my_match = re.search(pat, "my email is elbo@uw.edu")
>>>
>>> my_match.group('name')elbo
>>> my_match.group('host')uw
>>> my_match.group('ext')edu
```
# **Regular ExpressionsPattern and Match objects**

Genome 559: Introduction to Statistical and Computational Genomics**Elhanan Borenstein**

# A quick review

- Strings: 'abc' vs. "abc" vs. "' abc''' vs. r'abc'
- **Contract Contract Contract Contract Contract Contract Contract Contract Contract Contract Contract Contract Co** String manipulation is doable but tedious
- **Regular expressions (RE):** 
	- **Service Service** A tiny language dedicated to string manipulation
	- It's all about finding a good match
	- **re.findall(<regexe>, <string>)**

#### in. **RE Basics:**

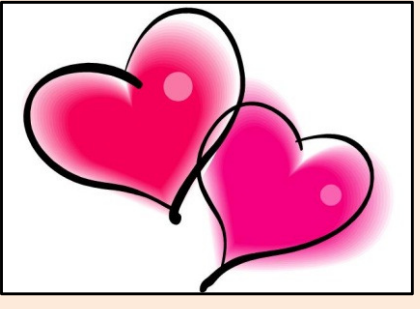

- **Service Service** letters and numbers match themselves
- **Service Service** Use predefined sets (e.g., \d, \W) or define youself ([a-c])
- **Service Service** ^ \$ \b \B allows you to match string/word boundaries
- **Service Service** \* + {n,m} allows you to define the number of repetitions
- Matching is greedy (trying to find the longest match)

### RE Quick Reference

#### **MATCHING CHARACTER SETS**

- **Most letters and numbers match themselves**
- $\blacksquare$  [abc] means either "a" , "b" , or "c"
- $\blacksquare$  [a-d] means "a", "b", "c", or "d"
- Г  $\blacksquare$  [^a-d] means anything but a, b, c or d
- ٠  $\blacksquare$  \d matches any decimal digit (equivalent to  $[0-9]$ ).
- ٠  $\blacksquare$   $\Box$  matches any non-digit character (equivalent to  $[00-9]$ ).
- ٠ Sumatches any white space character (equivalent to  $\lceil \frac{\text{t}\cdot\text{t}\cdot\text{t}}{\text{t}\cdot\text{t}} \rceil$ ).
- \S matches any non-whitespace character (equivalent to [^ \t\n\r\f\v]).
- $\blacksquare$  \w matches any alphanumeric character (equivalent to  $[a-zA-Z0-9]$ ).
- $\blacksquare$   $\forall$  M matches any non-alphanumeric character (equivalent to the class  $\lceil \text{^a}-zA-Z0-9\rceil$ .
- Г **.**matches **any** character (except newline)

#### **MATCHING BOUNDARIES**

- $\blacksquare$   $\land$  matches the beginning of the string
- $\blacksquare$   $\blacksquare$   $\blacks$
- $\blacksquare$  \b matches a word boundary
- $\blacksquare$   $\Box$   $\Box$   $\blacksquare$   $\blacksquare$

#### **REPETITION**

- **\*** : The previous character can repeat 0 or more times
- **<sup>+</sup>** : The previous character can repeat 1 or more times
- $\blacksquare$  A{1, 3} means at least one and no more than three A's

#### **SEMANTICS**

- RS matches the concatenation of strings matched by R, S individually
- **R** | S matches the union (either R or S)

#### **RE FUNCTIONS/PATTERN OBJECT METHODS**

- **re.findall(pat,str)**Finds all (non-overlapping) matches
- **re.match(pat,str)**Matches only at the beginning of str
- **re.search(pat,str)**Matches anywhere in str
- **re.split(pat,str)**Splits str anywhere matches are found
- ı. **re.sub(pat,new\_str,str)** Substitutes matched patterns in str with new\_str
- **re.compile(pat)**Compile a Pattern object

#### **MATCH OBJECT METHODS**

- ı. **group()**: Returns the string that was matched
- **group(i)**: Returns the *i* sub-pattern that was matched
- **groups()**:
	- Returns all sub-patterns that were matched as a list
- **start()**: Returns starting position of the match
- **end()** : Returns ending position of the match
- ٠ **span()** : Returns (start,end) as a tuple

### What (else) can we do with RE

- **re.findall(pat,str)**
	- $\mathbb{R}^n$ **finds all (nonoverlapping) matches**
- **re.match(pat, str)**
	- $\mathcal{L}_{\mathcal{A}}$ **matches only at the beginning of the string**
- **re.search(pat,str)**
	- **Service Service matches anywhere in the string**
- **Contract Contract Contract Contract Contract Contract Contract Contract Contract Contract Contract Contract Co** More soon to come (split, substitute,...)

# What do these functions return

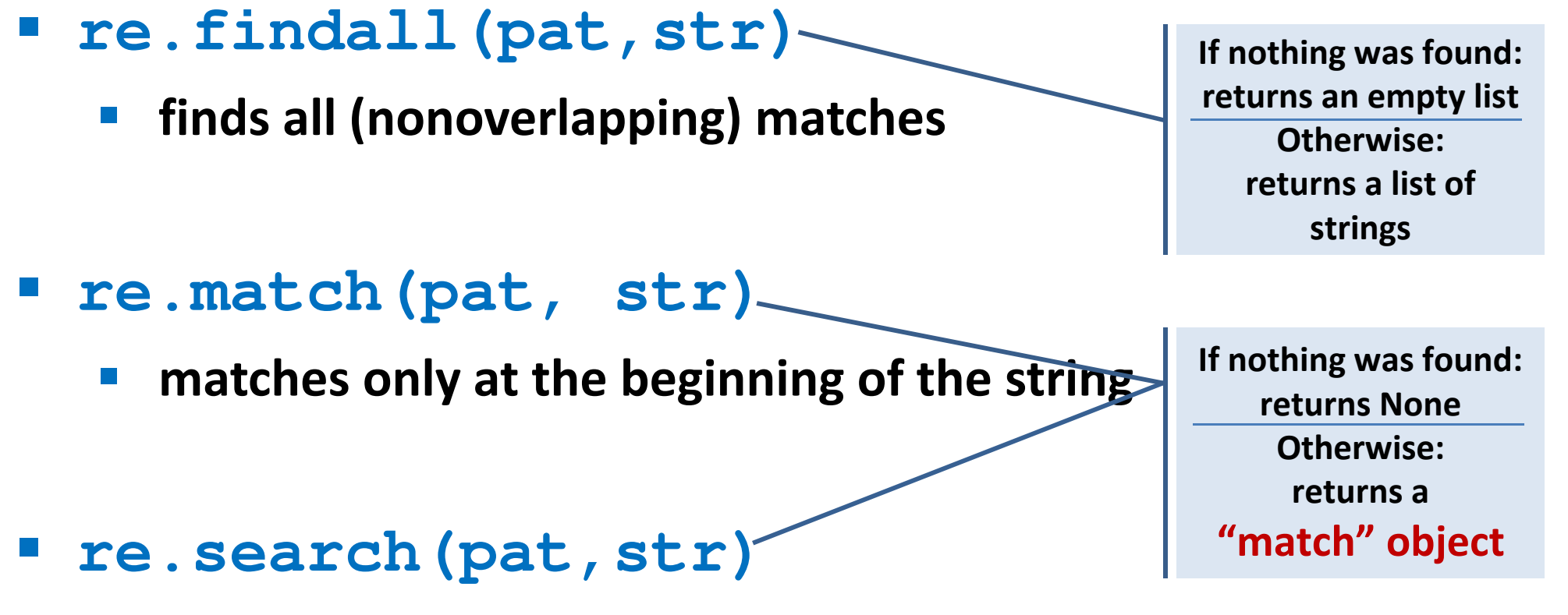

- **Service Service matches anywhere in the string**
- **Contract Contract Contract Contract Contract Contract Contract Contract Contract Contract Contract Contract Co** More soon to come (split, substitute,...)

### "Match" objects

- Objects designed specifically for the **re** module
- $\mathcal{L}(\mathcal{A})$  Retain information about exactly where the pattern matched, and how.
- Methods offered by a Match object:
	- **group()**: returns the string that matched
	- $\mathcal{L}_{\mathcal{A}}$ **start()**: returns the starting position of the match
	- $\mathcal{L}_{\mathcal{A}}$ **end()** : returns the ending position of the match
	- **Service Service span()** : returns (start,end) as a tuple

### "Match" objects

```
>>> import re
>>> pat = r'\w+@\w+\.(com|org|net|edu)'>>>
>>> my_match = re.search(pat, "this is not an email")
>>> print my_matchNone
>>>
>>> my_match = re.search(pat, "my email is elbo@uw.edu")
>>> print my_match
<_sre.SRE_Match object at 0x895a0>
>>>
>>> my_match.group()elbo@uw.edu
>>> my_match.start()12
>>> my_match.end()23
>>> my_match.span()(12,23)
```
# What got matched?

- We might want to extract information about what matched specific parts in the pattern (e.g., email name and domain)
- **Extremely useful for extracting data fields from a** formatted file
- We can parenthesize parts of the pattern and get information about what substring matched this part within the context of the overall match.

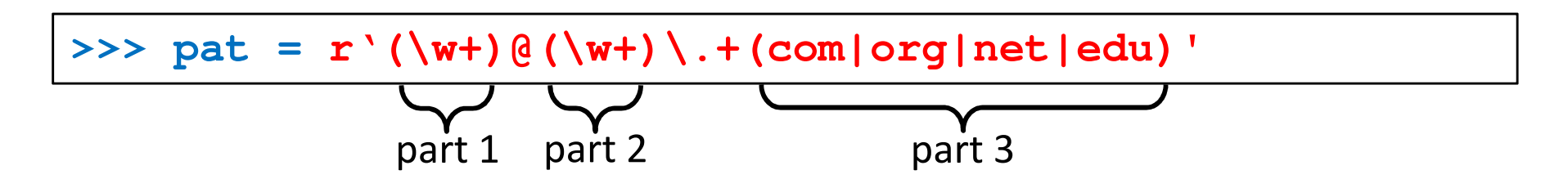

### What got matched? Examples

```
>>> import re
>>> pat = r'(\w+)@(\w+)\.(com|org|net|edu)'
>>> my_match = re.search(pat, "my email is elbo@uw.edu")
>>>
>>> my_match.group()elbo@uw.edu
>>> my_match.group(1)elbo
>>> my_match.group(2)uw
>>> my_match.group(3)edu
>>> my_match.groups()('elbo','uw','edu')>>> import re
>>> str ='My birthday is 9/12/1988'
>>> pat = r'[bB]irth.* (\dagger)(1,2)) / (\dagger(1,2)) / (\dagger(2,4))'>>> match = re.search(pat,str)>>> print match.groups()('9','12','1988')Think how annoying and cumbersome it would be to code these yourself
```
# More **re** functions

- **re.split(pat,str)**
	- $\mathcal{L}_{\mathcal{A}}$  **Similar to the simple string split method, but can use patterns rather than single characters**

```
>>> import re
>>> re.split(r'chapter \d ', "chapter 1 This is … chapter 2 It was …")
['This is …', 'It was …']
```

```
>>> pat2 = r'(TAG|TAA|TGA)' >>> re.split(pat2, my_DNA)???
```
#### **re.sub(pat,new\_str,str)**

 $\mathcal{L}_{\mathcal{A}}$ **Substitutes the matches pattern with a string**

```
>>> import re
>>> pat_clr = r'(blue|white|red)'
>>> re.sub(pat_clr, 'black', 'wear blue suit and a red tie')'wear black suit and a black tie'
```
### Cool substitution feature

 A very handy RE feature is the ability to use the subpatterns you found as substitution strings.

```
>>> import re
>>> str ='My birthday is 9/12/1988'
>>> pat = r'(\d{1,2})/(\d{1,2})/(\d{2,4})'>>> match = re.search(pat,str)>>> print match.groups()('9','12','1988')>>>
>>> rev_str = re.sub(pat,r'\2-\1-\3',str)
>>> print rev_str
'My birthday is 12-9-1988'References to the sub-patterns found
```
# Pattern objects and "compile"

- **If you plan to use a pattern repeatedly, compile it to a "Pattern" object**
- Working with a compiled Pattern object will speed up matching
- All the re functions will now work as **methods**.

```
>>> import re
>>> pat = r'\w+@\w+\.edu'
>>> pat_obj = re.compile(pat)
>>> pat_obj.findall("elbo@uw.edu and jht@uw.edu")['elbo@uw.edu','jht@uw.edu']>>>
>>> match_obj = pat_obj.search("my email is elbo@uw.edu")Note: no need for a pattern as an argument
```
**Service Service**  Optional flags can further modify defaults, e.g., case-sensitive matching etc.

# Sample problem #1

- Parse an enzymatic database file.
	- $\mathbb{R}^3$ Download enzyme.txt from the course website.
	- $\mathcal{L}_{\mathcal{A}}$  In this file, some lines have the following format: Entry\_code<some spaces>EC\_number<some spaces>Category
		- $\mathcal{L}_{\mathcal{A}}$ Entry\_code is always the string "ENTRY"
		- $\mathcal{L}_{\mathcal{A}}$  EC\_number is a label that starts with "EC", followed by a single space, followed by four 1-3 digit numbers separated by dots.
		- $\mathcal{L}_{\mathcal{A}}$ Category is a text descriptor (assume it can include several words).

For example:

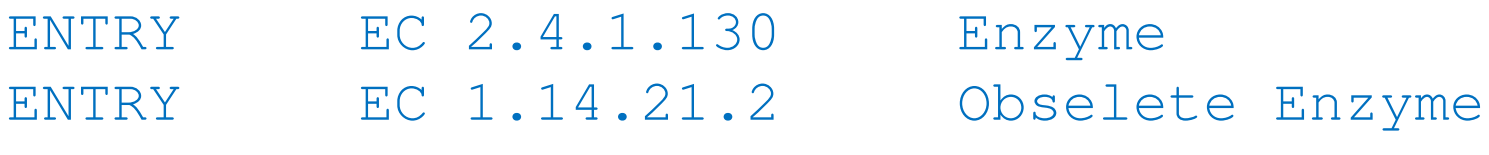

 $\overline{\phantom{a}}$  Read each line in the file and check whether it has this format. If so print it.

### Solution #1

```
import re
import sysfile_name = sys.argv[1] 
file = open(file_name,'r')pat = r'ENTRY + EC \d{1,3}\.\d{1,3}\.\d{1,3}\.\d{1,3}\.\d{1,3} \.\d{1,3} \for line in file:
line = line.strip()
match_obj = re.match(pat,line)
        if match_obj != None:
                print line
```
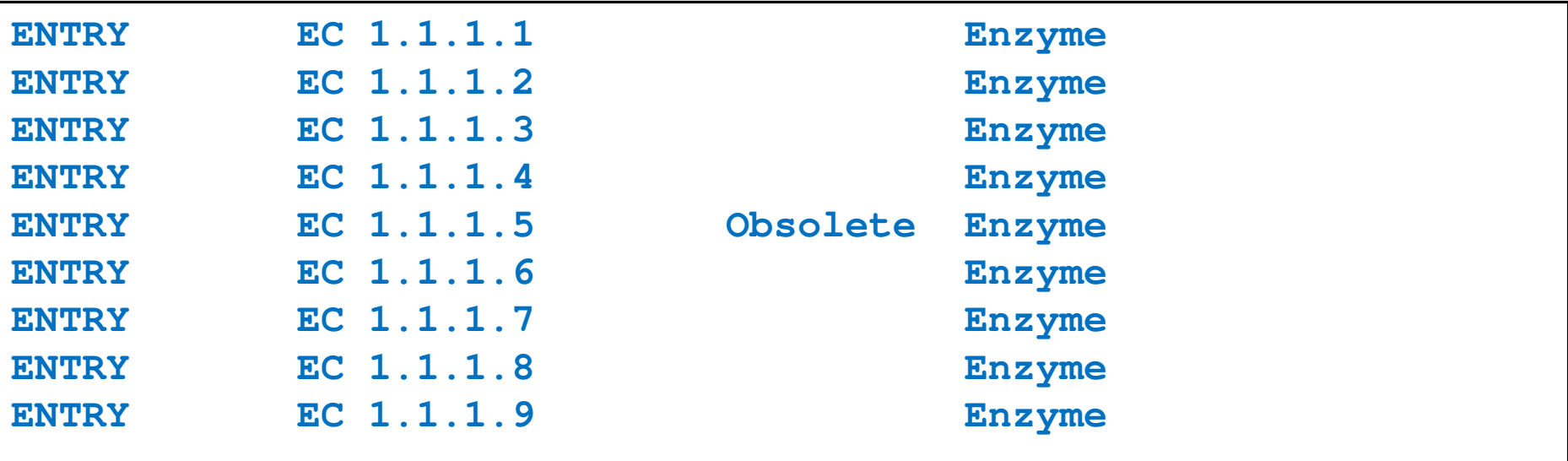

# Sample problem #2

- 1. Using the same parsing process as in problem #1, now print only the EC\_numbers you found.
	- $\mathcal{L}_{\mathcal{A}}$  Note: Print only EC\_numbers that are part of lines that have the format described in problem #1. EC numbers appear in many other lines as well but those instances should not be printed.
	- **Try using a single RE pattern**
- 2.Now, print these EC numbers but include only the  $1<sup>st</sup>$ and the 4<sup>th</sup> number elements (i.e., instead of EC 2.34.21.132, print EC 2.132)

### Solution #2.1

```
import re
import sysfile name = sys.array[1]file = open(file_name,'r')pat = r'ENTRY + (EC \d{1,3}\.\d{1,3}\.\d{1,3}\.\d{1,3}\.\d{1,3}\).for line in file:
line = line.strip()
match_obj = re.match(pat,line)
        if match_obj != None:
               print match_obj.group(1)
```
**EC 1.1.1.1 EC 1.1.1.2 EC 1.1.1.3 EC 1.1.1.4 EC 1.1.1.5 EC 1.1.1.6 EC 1.1.1.7 EC 1.1.1.8EC 1.1.1.9**

#### Solution #2.2

```
import re
import sysfile name = sys.array[1]file = open(file_name,'r')pat = r'ENTRY + EC (\d{1,3})\.\(d{1,3})\.\(d{1,3})\.\(d{1,3})\.\(d{1,3})\for line in file:
line = line.strip()
match_obj = re.match(pat,line)
    if match_obj != None:
    print "EC " + match_obj.group(1) + "." + match_obj.group(4)
```
**EC 1.1 EC 1.2 EC 1.3 EC 1.4 EC 1.5 EC 1.6…**

### Problem #3

- **The "Translate" the first 100 lines of War and Peace to Pig.** Latin.
- **The rules of translations are as follows:** 
	- $\overline{\phantom{a}}$  If a word starts with a consonant: move it to the end and append "ay"
	- **Else, for words that starts with a vowel, keep as is, but add** "zay" at the end
	- Examples: beast  $\rightarrow$  eastbay; dough  $\rightarrow$  oughday; another $\rightarrow$  anotherzay; if $\rightarrow$  ifzay
- **Hint: Remember the cool substitution trick we** learned.

### What got matched? Labels

**Part You can even label the groups for convenience** 

```
>>> import re
>>> pat=r'(?P<name>\w+)@(?P<host>\w+)\.(?P<ext>com|org|net|edu)'>>> my_match = re.search(pat, "my email is elbo@uw.edu")
>>>
>>> my_match.group('name')elbo
>>> my_match.group('host')uw
>>> my_match.group('ext')edu
```
# **Regular ExpressionsPattern and Match objects**

Genome 559: Introduction to Statistical and Computational Genomics**Elhanan Borenstein**

# A quick review

- Strings: 'abc' vs. "abc" vs. "' abc''' vs. r'abc'
- **Contract Contract Contract Contract Contract Contract Contract Contract Contract Contract Contract Contract Co** String manipulation is doable but tedious
- **Regular expressions (RE):** 
	- **Service Service** A tiny language dedicated to string manipulation
	- It's all about finding a good match
	- **re.findall(<regexe>, <string>)**

#### in. **RE Basics:**

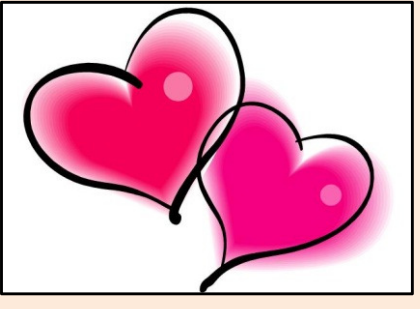

- **Service Service** letters and numbers match themselves
- **Service Service** Use predefined sets (e.g., \d, \W) or define youself ([a-c])
- **Service Service** ^ \$ \b \B allows you to match string/word boundaries
- **Service Service** \* + {n,m} allows you to define the number of repetitions
- Matching is greedy (trying to find the longest match)

### RE Quick Reference

#### **MATCHING CHARACTER SETS**

- **Most letters and numbers match themselves**
- $\blacksquare$  [abc] means either "a" , "b" , or "c"
- $\blacksquare$  [a-d] means "a", "b", "c", or "d"
- Г  $\blacksquare$  [^a-d] means anything but a, b, c or d
- ٠  $\blacksquare$  \d matches any decimal digit (equivalent to  $[0-9]$ ).
- ٠  $\blacksquare$   $\Box$  matches any non-digit character (equivalent to  $[00-9]$ ).
- ٠ Sumatches any white space character (equivalent to  $\lceil \frac{\text{t}\cdot\text{t}\cdot\text{t}}{\text{t}\cdot\text{t}} \rceil$ ).
- \S matches any non-whitespace character (equivalent to [^ \t\n\r\f\v]).
- $\blacksquare$  \w matches any alphanumeric character (equivalent to  $[a-zA-Z0-9]$ ).
- $\blacksquare$   $\forall$  M matches any non-alphanumeric character (equivalent to the class  $\lceil \text{^a}-zA-Z0-9\rceil$ .
- Г **.**matches **any** character (except newline)

#### **MATCHING BOUNDARIES**

- $\blacksquare$   $\land$  matches the beginning of the string
- $\blacksquare$   $\blacksquare$   $\blacks$
- $\blacksquare$  \b matches a word boundary
- $\blacksquare$   $\Box$   $\Box$   $\blacksquare$   $\blacksquare$

#### **REPETITION**

- **\*** : The previous character can repeat 0 or more times
- **<sup>+</sup>** : The previous character can repeat 1 or more times
- $\blacksquare$  A{1, 3} means at least one and no more than three A's

#### **SEMANTICS**

- RS matches the concatenation of strings matched by R, S individually
- **R** | S matches the union (either R or S)

#### **RE FUNCTIONS/PATTERN OBJECT METHODS**

- **re.findall(pat,str)**Finds all (non-overlapping) matches
- **re.match(pat,str)**Matches only at the beginning of str
- **re.search(pat,str)**Matches anywhere in str
- **re.split(pat,str)**Splits str anywhere matches are found
- ı. **re.sub(pat,new\_str,str)** Substitutes matched patterns in str with new\_str
- **re.compile(pat)**Compile a Pattern object

#### **MATCH OBJECT METHODS**

- ı. **group()**: Returns the string that was matched
- **group(i)**: Returns the *i* sub-pattern that was matched
- **groups()**:
	- Returns all sub-patterns that were matched as a list
- **start()**: Returns starting position of the match
- **end()** : Returns ending position of the match
- ٠ **span()** : Returns (start,end) as a tuple

### What (else) can we do with RE

- **re.findall(pat,str)**
	- $\mathbb{R}^n$ **finds all (nonoverlapping) matches**
- **re.match(pat, str)**
	- $\mathcal{L}_{\mathcal{A}}$ **matches only at the beginning of the string**
- **re.search(pat,str)**
	- **Service Service matches anywhere in the string**
- **Contract Contract Contract Contract Contract Contract Contract Contract Contract Contract Contract Contract Co** More soon to come (split, substitute,...)
### What do these functions return

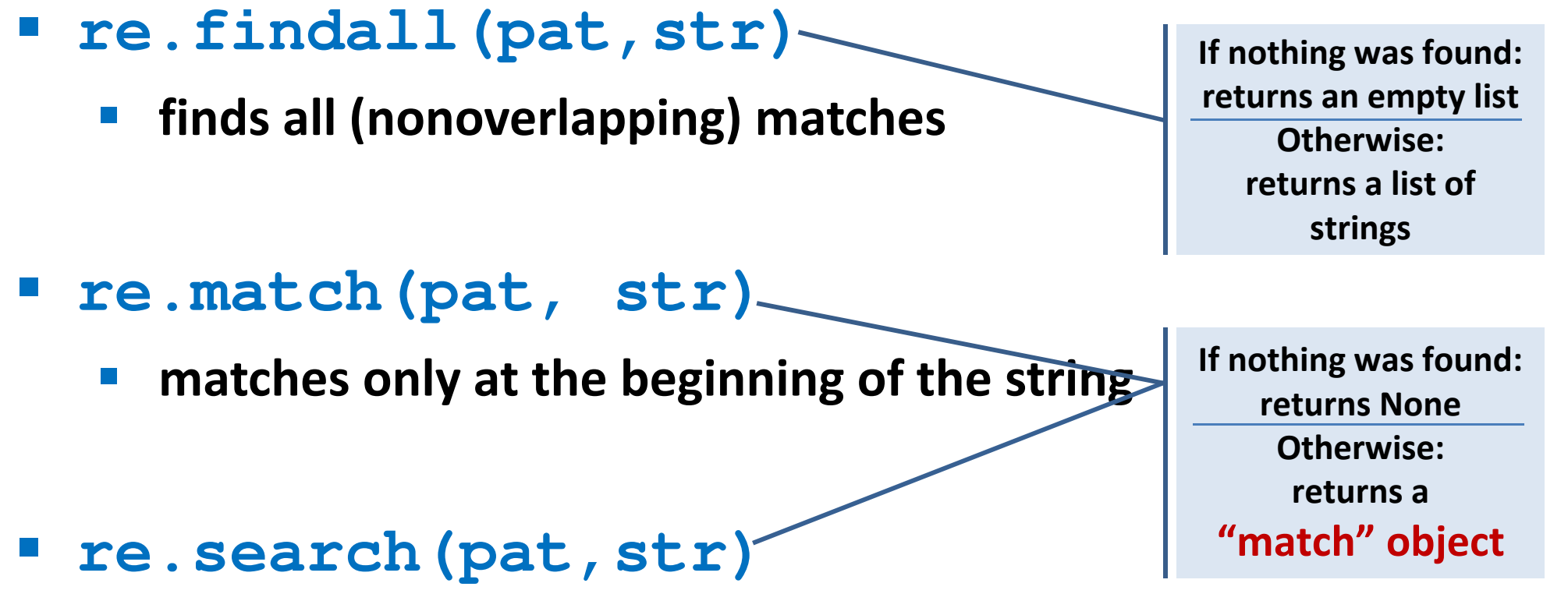

- **Service Service matches anywhere in the string**
- **Contract Contract Contract Contract Contract Contract Contract Contract Contract Contract Contract Contract Co** More soon to come (split, substitute,...)

### "Match" objects

- Objects designed specifically for the **re** module
- $\mathcal{L}(\mathcal{A})$  Retain information about exactly where the pattern matched, and how.
- Methods offered by a Match object:
	- **group()**: returns the string that matched
	- $\mathcal{L}_{\mathcal{A}}$ **start()**: returns the starting position of the match
	- $\mathcal{L}_{\mathcal{A}}$ **end()** : returns the ending position of the match
	- **Service Service span()** : returns (start,end) as a tuple

### "Match" objects

```
>>> import re
>>> pat = r'\w+@\w+\.(com|org|net|edu)'>>>
>>> my_match = re.search(pat, "this is not an email")
>>> print my_matchNone
>>>
>>> my_match = re.search(pat, "my email is elbo@uw.edu")
>>> print my_match
<_sre.SRE_Match object at 0x895a0>
>>>
>>> my_match.group()elbo@uw.edu
>>> my_match.start()12
>>> my_match.end()23
>>> my_match.span()(12,23)
```
## What got matched?

- We might want to extract information about what matched specific parts in the pattern (e.g., email name and domain)
- **Extremely useful for extracting data fields from a** formatted file
- We can parenthesize parts of the pattern and get information about what substring matched this part within the context of the overall match.

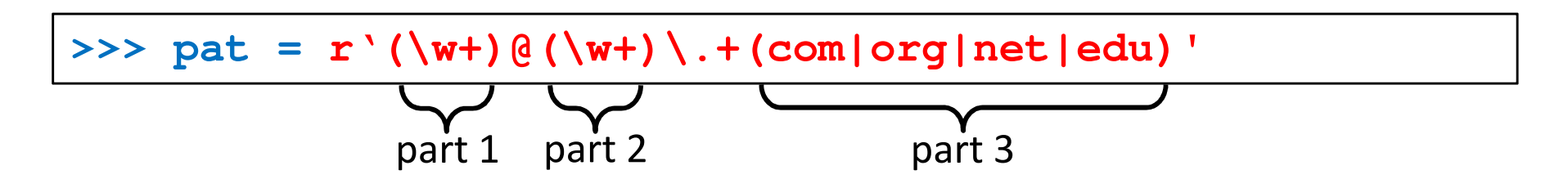

### What got matched? Examples

```
>>> import re
>>> pat = r'(\w+)@(\w+)\.(com|org|net|edu)'
>>> my_match = re.search(pat, "my email is elbo@uw.edu")
>>>
>>> my_match.group()elbo@uw.edu
>>> my_match.group(1)elbo
>>> my_match.group(2)uw
>>> my_match.group(3)edu
>>> my_match.groups()('elbo','uw','edu')>>> import re
>>> str ='My birthday is 9/12/1988'
>>> pat = r'[bB]irth.* (\dagger)(1,2)) / (\dagger(1,2)) / (\dagger(2,4))'>>> match = re.search(pat,str)>>> print match.groups()('9','12','1988')Think how annoying and cumbersome it would be to code these yourself
```
# More **re** functions

- **re.split(pat,str)**
	- $\mathcal{L}_{\mathcal{A}}$  **Similar to the simple string split method, but can use patterns rather than single characters**

```
>>> import re
>>> re.split(r'chapter \d ', "chapter 1 This is … chapter 2 It was …")
['This is …', 'It was …']
```

```
>>> pat2 = r'(TAG|TAA|TGA)' >>> re.split(pat2, my_DNA)???
```
### **re.sub(pat,new\_str,str)**

 $\mathcal{L}_{\mathcal{A}}$ **Substitutes the matches pattern with a string**

```
>>> import re
>>> pat_clr = r'(blue|white|red)'
>>> re.sub(pat_clr, 'black', 'wear blue suit and a red tie')'wear black suit and a black tie'
```
### Cool substitution feature

 A very handy RE feature is the ability to use the subpatterns you found as substitution strings.

```
>>> import re
>>> str ='My birthday is 9/12/1988'
>>> pat = r'(\d{1,2})/(\d{1,2})/(\d{2,4})'>>> match = re.search(pat,str)>>> print match.groups()('9','12','1988')>>>
>>> rev_str = re.sub(pat,r'\2-\1-\3',str)
>>> print rev_str
'My birthday is 12-9-1988'References to the sub-patterns found
```
## Pattern objects and "compile"

- **If you plan to use a pattern repeatedly, compile it to a "Pattern" object**
- Working with a compiled Pattern object will speed up matching
- All the re functions will now work as **methods**.

```
>>> import re
>>> pat = r'\w+@\w+\.edu'
>>> pat_obj = re.compile(pat)
>>> pat_obj.findall("elbo@uw.edu and jht@uw.edu")['elbo@uw.edu','jht@uw.edu']>>>
>>> match_obj = pat_obj.search("my email is elbo@uw.edu")Note: no need for a pattern as an argument
```
**Service Service**  Optional flags can further modify defaults, e.g., case-sensitive matching etc.

### Sample problem #1

- Parse an enzymatic database file.
	- $\mathbb{R}^3$ Download enzyme.txt from the course website.
	- $\mathcal{L}_{\mathcal{A}}$  In this file, some lines have the following format: Entry\_code<some spaces>EC\_number<some spaces>Category
		- $\mathcal{L}_{\mathcal{A}}$ Entry\_code is always the string "ENTRY"
		- $\mathcal{L}_{\mathcal{A}}$  EC\_number is a label that starts with "EC", followed by a single space, followed by four 1-3 digit numbers separated by dots.
		- $\mathcal{L}_{\mathcal{A}}$ Category is a text descriptor (assume it can include several words).

For example:

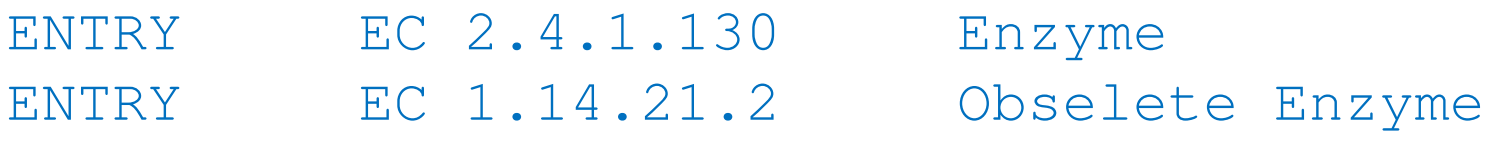

 $\overline{\phantom{a}}$  Read each line in the file and check whether it has this format. If so print it.

### Solution #1

```
import re
import sysfile_name = sys.argv[1] 
file = open(file_name,'r')pat = r'ENTRY + EC \d{1,3}\.\d{1,3}\.\d{1,3}\.\d{1,3}\.\d{1,3} \.\d{1,3} \for line in file:
line = line.strip()
match_obj = re.match(pat,line)
        if match_obj != None:
                print line
```
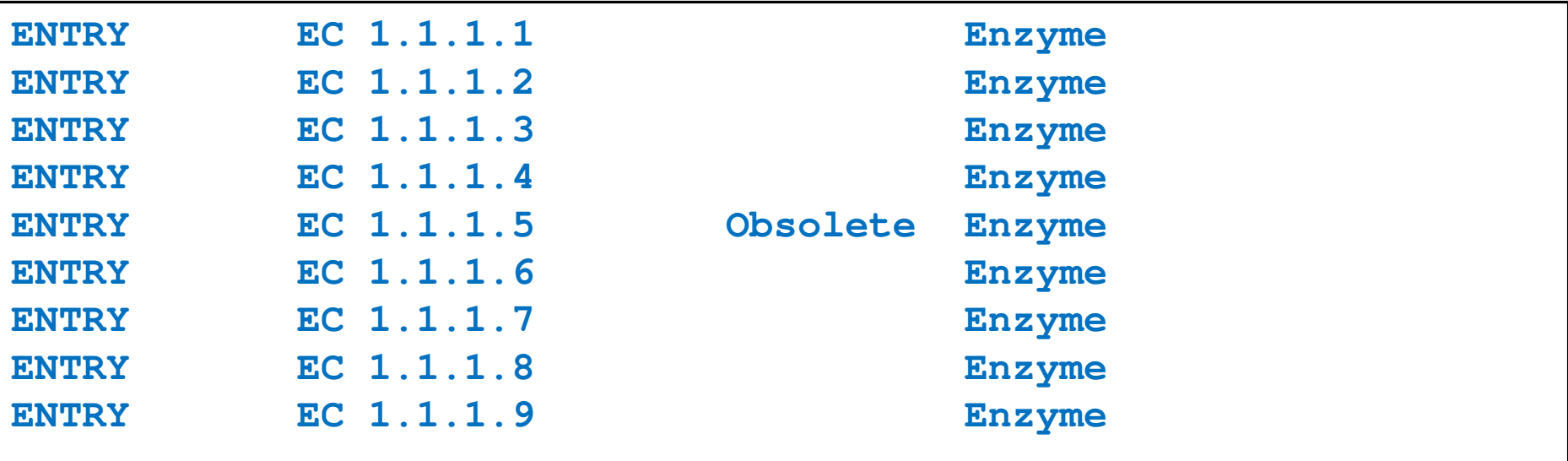

## Sample problem #2

- 1. Using the same parsing process as in problem #1, now print only the EC\_numbers you found.
	- $\mathcal{L}_{\mathcal{A}}$  Note: Print only EC\_numbers that are part of lines that have the format described in problem #1. EC numbers appear in many other lines as well but those instances should not be printed.
	- **Try using a single RE pattern**
- 2.Now, print these EC numbers but include only the  $1<sup>st</sup>$ and the 4<sup>th</sup> number elements (i.e., instead of EC 2.34.21.132, print EC 2.132)

### Solution #2.1

```
import re
import sysfile name = sys.array[1]file = open(file_name,'r')pat = r'ENTRY + (EC \d{1,3}\.\d{1,3}\.\d{1,3}\.\d{1,3}\.\d{1,3}\).for line in file:
line = line.strip()
match_obj = re.match(pat,line)
        if match_obj != None:
               print match_obj.group(1)
```
**EC 1.1.1.1 EC 1.1.1.2 EC 1.1.1.3 EC 1.1.1.4 EC 1.1.1.5 EC 1.1.1.6 EC 1.1.1.7 EC 1.1.1.8EC 1.1.1.9**

### Solution #2.2

```
import re
import sysfile name = sys.array[1]file = open(file_name,'r')pat = r'ENTRY + EC (\d{1,3})\.\(d{1,3})\.\(d{1,3})\.\(d{1,3})\.\(d{1,3})\for line in file:
line = line.strip()
match_obj = re.match(pat,line)
    if match_obj != None:
    print "EC " + match_obj.group(1) + "." + match_obj.group(4)
```
**EC 1.1 EC 1.2 EC 1.3 EC 1.4 EC 1.5 EC 1.6…**

### Problem #3

- **The "Translate" the first 100 lines of War and Peace to Pig.** Latin.
- **The rules of translations are as follows:** 
	- $\overline{\phantom{a}}$  If a word starts with a consonant: move it to the end and append "ay"
	- **Else, for words that starts with a vowel, keep as is, but add** "zay" at the end
	- Examples: beast  $\rightarrow$  eastbay; dough  $\rightarrow$  oughday; another $\rightarrow$  anotherzay; if $\rightarrow$  ifzay
- **Hint: Remember the cool substitution trick we** learned.

### What got matched? Labels

**Part You can even label the groups for convenience** 

```
>>> import re
>>> pat=r'(?P<name>\w+)@(?P<host>\w+)\.(?P<ext>com|org|net|edu)'>>> my_match = re.search(pat, "my email is elbo@uw.edu")
>>>
>>> my_match.group('name')elbo
>>> my_match.group('host')uw
>>> my_match.group('ext')edu
```
## **Regular ExpressionsPattern and Match objects**

Genome 559: Introduction to Statistical and Computational Genomics**Elhanan Borenstein**

## A quick review

- Strings: 'abc' vs. "abc" vs. "' abc''' vs. r'abc'
- **Contract Contract Contract Contract Contract Contract Contract Contract Contract Contract Contract Contract Co** String manipulation is doable but tedious
- **Regular expressions (RE):** 
	- **Service Service** A tiny language dedicated to string manipulation
	- It's all about finding a good match
	- **re.findall(<regexe>, <string>)**

#### in. **RE Basics:**

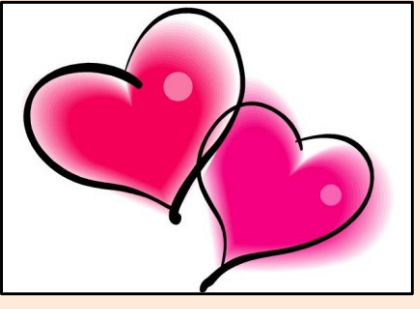

- **Contract Contract Contract Contract Contract Contract Contract Contract Contract Contract Contract Contract Co** letters and numbers match themselves
- **Contract Contract Contract Contract Contract Contract Contract Contract Contract Contract Contract Contract Co** Use predefined sets (e.g., \d, \W) or define youself ([a-c])
- **Contract Contract Contract Contract Contract Contract Contract Contract Contract Contract Contract Contract Co** ^ \$ \b \B allows you to match string/word boundaries
- **Contract Contract Contract Contract Contract Contract Contract Contract Contract Contract Contract Contract Co** \* + {n,m} allows you to define the number of repetitions
- Matching is greedy (trying to find the longest match)

### RE Quick Reference

#### **MATCHING CHARACTER SETS**

- **Most letters and numbers match themselves**
- $\blacksquare$  [abc] means either "a" , "b" , or "c"
- $\blacksquare$  [a-d] means "a", "b", "c", or "d"
- Г  $\blacksquare$  [^a-d] means anything but a, b, c or d
- ٠  $\blacksquare$  \d matches any decimal digit (equivalent to  $[0-9]$ ).
- ٠  $\blacksquare$   $\Box$  matches any non-digit character (equivalent to  $[00-9]$ ).
- ٠ Sumatches any white space character (equivalent to  $\lceil \frac{\text{t}\cdot\text{t}\cdot\text{t}}{\text{t}\cdot\text{t}} \rceil$ ).
- \S matches any non-whitespace character (equivalent to [^ \t\n\r\f\v]).
- $\blacksquare$  \w matches any alphanumeric character (equivalent to  $[a-zA-Z0-9]$ ).
- $\blacksquare$   $\forall$  M matches any non-alphanumeric character (equivalent to the class  $\lceil \text{^a}-zA-Z0-9\rceil$ .
- Г **.**matches **any** character (except newline)

#### **MATCHING BOUNDARIES**

- $\blacksquare$   $\land$  matches the beginning of the string
- $\blacksquare$   $\blacksquare$   $\blacks$
- $\blacksquare$  \b matches a word boundary
- $\blacksquare$   $\Box$   $\Box$   $\blacksquare$   $\blacksquare$

#### **REPETITION**

- **\*** : The previous character can repeat 0 or more times
- **<sup>+</sup>** : The previous character can repeat 1 or more times
- $\blacksquare$  A{1, 3} means at least one and no more than three A's

#### **SEMANTICS**

- **RS** matches the concatenation of strings matched by R, S individually
- **R** | S matches the union (either R or S)

#### **RE FUNCTIONS/PATTERN OBJECT METHODS**

- **re.findall(pat,str)**Finds all (non-overlapping) matches
- **re.match(pat,str)**Matches only at the beginning of str
- **re.search(pat,str)**Matches anywhere in str
- **re.split(pat,str)**Splits str anywhere matches are found
- ı. **re.sub(pat,new\_str,str)** Substitutes matched patterns in str with new\_str
- **re.compile(pat)**Compile a Pattern object

#### **MATCH OBJECT METHODS**

- ı. **group()**: Returns the string that was matched
- **group(i)**: Returns the *i* sub-pattern that was matched
- **groups()**:
	- Returns all sub-patterns that were matched as a list
- **start()**: Returns starting position of the match
- **end()** : Returns ending position of the match
- ٠ **span()** : Returns (start,end) as a tuple

### What (else) can we do with RE

- **re.findall(pat,str)**
	- $\mathbb{R}^n$ **finds all (nonoverlapping) matches**
- **re.match(pat, str)**
	- $\mathcal{L}_{\mathcal{A}}$ **matches only at the beginning of the string**
- **re.search(pat,str)**
	- **Contract Contract Contract Contract Contract Contract Contract Contract Contract Contract Contract Contract Co matches anywhere in the string**
- **Contract Contract Contract Contract Contract Contract Contract Contract Contract Contract Contract Contract Co** More soon to come (split, substitute,...)

### What do these functions return

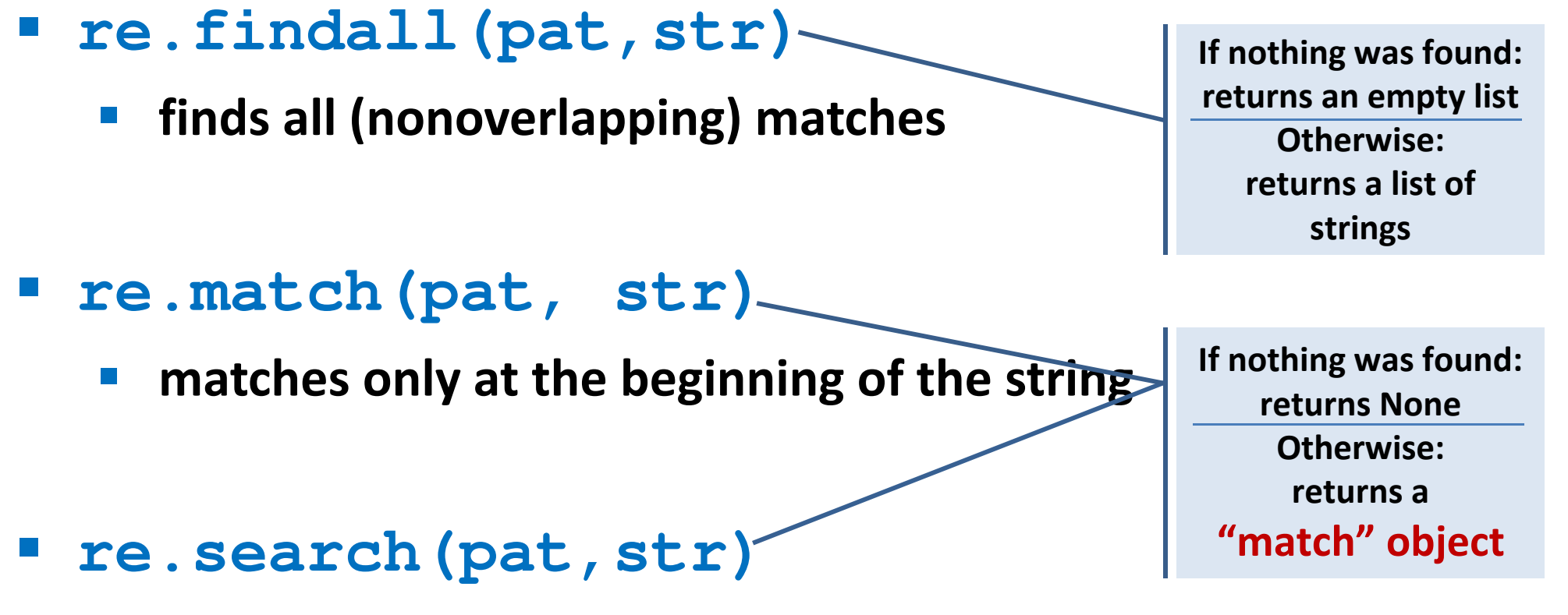

- **Contract Contract Contract Contract Contract Contract Contract Contract Contract Contract Contract Contract Co matches anywhere in the string**
- **Contract Contract Contract Contract Contract Contract Contract Contract Contract Contract Contract Contract Co** More soon to come (split, substitute,...)

### "Match" objects

- Objects designed specifically for the **re** module
- $\mathcal{L}(\mathcal{A})$  Retain information about exactly where the pattern matched, and how.
- Methods offered by a Match object:
	- **group()**: returns the string that matched
	- $\mathcal{L}_{\mathcal{A}}$ **start()**: returns the starting position of the match
	- $\mathcal{L}_{\mathcal{A}}$ **end()** : returns the ending position of the match
	- **Contract Contract Contract Contract Contract Contract Contract Contract Contract Contract Contract Contract Co span()** : returns (start,end) as a tuple

### "Match" objects

```
>>> import re
>>> pat = r'\w+@\w+\.(com|org|net|edu)'>>>
>>> my_match = re.search(pat, "this is not an email")
>>> print my_matchNone
>>>
>>> my_match = re.search(pat, "my email is elbo@uw.edu")
>>> print my_match
<_sre.SRE_Match object at 0x895a0>
>>>
>>> my_match.group()elbo@uw.edu
>>> my_match.start()12
>>> my_match.end()23
>>> my_match.span()(12,23)
```
## What got matched?

- We might want to extract information about what matched specific parts in the pattern (e.g., email name and domain)
- **Extremely useful for extracting data fields from a** formatted file
- We can parenthesize parts of the pattern and get information about what substring matched this part within the context of the overall match.

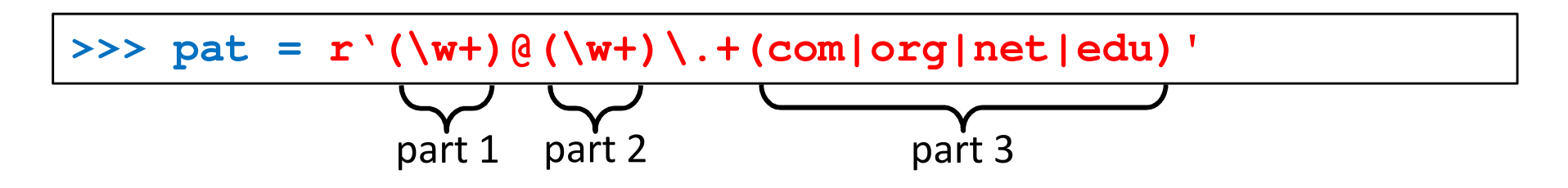

### What got matched? Examples

```
>>> import re
>>> pat = r'(\w+)@(\w+)\.(com|org|net|edu)'
>>> my_match = re.search(pat, "my email is elbo@uw.edu")
>>>
>>> my_match.group()elbo@uw.edu
>>> my_match.group(1)elbo
>>> my_match.group(2)uw
>>> my_match.group(3)edu
>>> my_match.groups()('elbo','uw','edu')>>> import re
>>> str ='My birthday is 9/12/1988'
>>> pat = r'[bB]irth.* (\dagger)(1,2)) / (\dagger(1,2)) / (\dagger(2,4))'>>> match = re.search(pat,str)>>> print match.groups()('9','12','1988')Think how annoying and cumbersome it would be to code these yourself
```
# More **re** functions

- **re.split(pat,str)**
	- $\mathcal{L}_{\mathcal{A}}$  **Similar to the simple string split method, but can use patterns rather than single characters**

```
>>> import re
>>> re.split(r'chapter \d ', "chapter 1 This is … chapter 2 It was …")
['This is …', 'It was …']
```

```
>>> pat2 = r'(TAG|TAA|TGA)' >>> re.split(pat2, my_DNA)???
```
### **re.sub(pat,new\_str,str)**

 $\mathcal{L}_{\mathcal{A}}$ **Substitutes the matches pattern with a string**

```
>>> import re
>>> pat_clr = r'(blue|white|red)'
>>> re.sub(pat_clr, 'black', 'wear blue suit and a red tie')'wear black suit and a black tie'
```
### Cool substitution feature

 A very handy RE feature is the ability to use the subpatterns you found as substitution strings.

```
>>> import re
>>> str ='My birthday is 9/12/1988'
>>> pat = r'(\d{1,2})/(\d{1,2})/(\d{2,4})'>>> match = re.search(pat,str)>>> print match.groups()('9','12','1988')>>>
>>> rev_str = re.sub(pat,r'\2-\1-\3',str)
>>> print rev_str
'My birthday is 12-9-1988'References to the sub-patterns found
```
## Pattern objects and "compile"

- **If you plan to use a pattern repeatedly, compile it to a "Pattern" object**
- Working with a compiled Pattern object will speed up matching
- All the re functions will now work as **methods**.

```
>>> import re
>>> pat = r'\w+@\w+\.edu'
>>> pat_obj = re.compile(pat)
>>> pat_obj.findall("elbo@uw.edu and jht@uw.edu")['elbo@uw.edu','jht@uw.edu']>>>
>>> match_obj = pat_obj.search("my email is elbo@uw.edu")Note: no need for a pattern as an argument
```
**Service Service**  Optional flags can further modify defaults, e.g., case-sensitive matching etc.

### Sample problem #1

- Parse an enzymatic database file.
	- $\mathbb{R}^3$ Download enzyme.txt from the course website.
	- $\mathcal{L}_{\mathcal{A}}$  In this file, some lines have the following format: Entry\_code<some spaces>EC\_number<some spaces>Category
		- $\mathcal{L}_{\mathcal{A}}$ Entry\_code is always the string "ENTRY"
		- $\mathcal{L}_{\mathcal{A}}$  EC\_number is a label that starts with "EC", followed by a single space, followed by four 1-3 digit numbers separated by dots.
		- $\mathcal{L}_{\mathcal{A}}$ Category is a text descriptor (assume it can include several words).

For example:

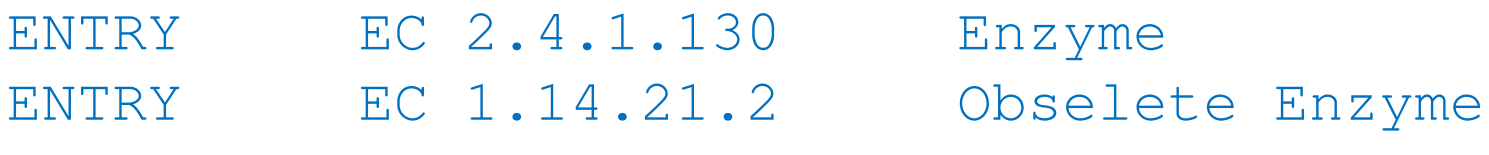

 $\overline{\phantom{a}}$  Read each line in the file and check whether it has this format. If so print it.

### Solution #1

```
import re
import sysfile_name = sys.argv[1] 
file = open(file_name,'r')pat = r'ENTRY + EC \d{1,3}\.\d{1,3}\.\d{1,3}\.\d{1,3}\.\d{1,3} \.\d{1,3} \for line in file:
line = line.strip()
match_obj = re.match(pat,line)
        if match_obj != None:
                print line
```
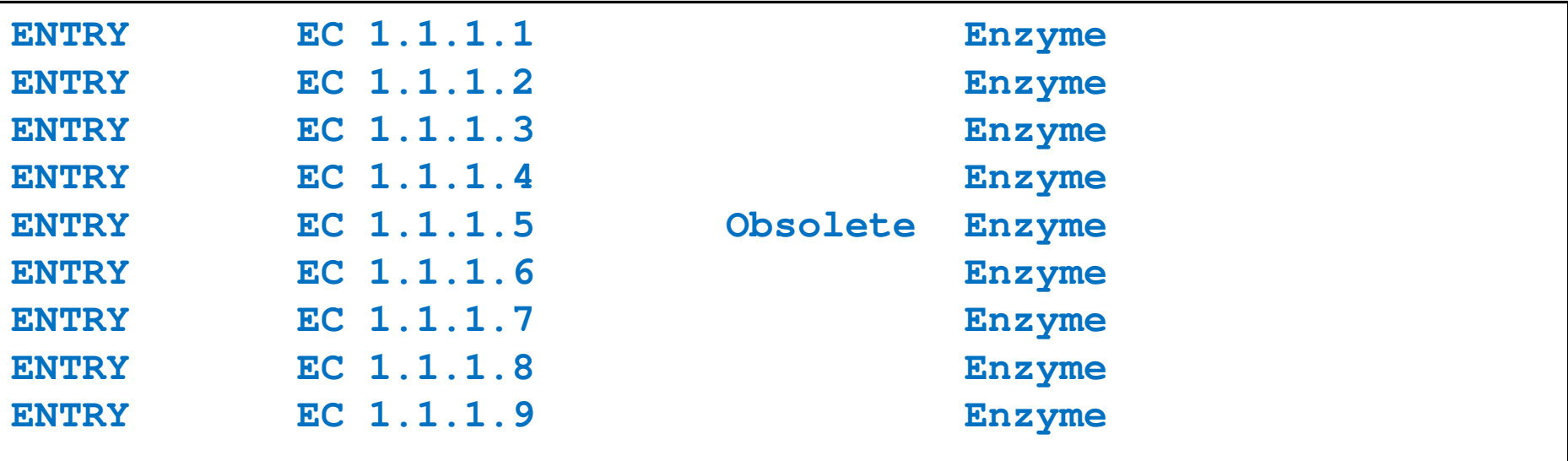

## Sample problem #2

- 1. Using the same parsing process as in problem #1, now print only the EC\_numbers you found.
	- $\mathcal{L}_{\mathcal{A}}$  Note: Print only EC\_numbers that are part of lines that have the format described in problem #1. EC numbers appear in many other lines as well but those instances should not be printed.
	- **Try using a single RE pattern**
- 2.Now, print these EC numbers but include only the  $1<sup>st</sup>$ and the 4<sup>th</sup> number elements (i.e., instead of EC 2.34.21.132, print EC 2.132)

### Solution #2.1

```
import re
import sysfile name = sys.array[1]file = open(file_name,'r')pat = r'ENTRY + (EC \d{1,3}\.\d{1,3}\.\d{1,3}\.\d{1,3}\.\d{1,3}\).for line in file:
line = line.strip()
match_obj = re.match(pat,line)
        if match_obj != None:
               print match_obj.group(1)
```
**EC 1.1.1.1 EC 1.1.1.2 EC 1.1.1.3 EC 1.1.1.4 EC 1.1.1.5 EC 1.1.1.6 EC 1.1.1.7 EC 1.1.1.8EC 1.1.1.9**

### Solution #2.2

```
import re
import sysfile name = sys.array[1]file = open(file_name,'r')pat = r'ENTRY + EC (\d{1,3})\.\(d{1,3})\.\(d{1,3})\.\(d{1,3})\.\(d{1,3})\for line in file:
line = line.strip()
match_obj = re.match(pat,line)
    if match_obj != None:
    print "EC " + match_obj.group(1) + "." + match_obj.group(4)
```
**EC 1.1 EC 1.2 EC 1.3 EC 1.4 EC 1.5 EC 1.6…**

### Problem #3

- **The "Translate" the first 100 lines of War and Peace to Pig.** Latin.
- **The rules of translations are as follows:** 
	- $\overline{\phantom{a}}$  If a word starts with a consonant: move it to the end and append "ay"
	- **Else, for words that starts with a vowel, keep as is, but add** "zay" at the end
	- Examples: beast  $\rightarrow$  eastbay; dough  $\rightarrow$  oughday; another $\rightarrow$  anotherzay; if $\rightarrow$  ifzay
- **Hint: Remember the cool substitution trick we** learned.

### What got matched? Labels

**Part You can even label the groups for convenience** 

```
>>> import re
>>> pat=r'(?P<name>\w+)@(?P<host>\w+)\.(?P<ext>com|org|net|edu)'>>> my_match = re.search(pat, "my email is elbo@uw.edu")
>>>
>>> my_match.group('name')elbo
>>> my_match.group('host')uw
>>> my_match.group('ext')edu
```
### **Regular ExpressionsPattern and Match objects**

Genome 559: Introduction to Statistical and Computational Genomics**Elhanan Borenstein**

## A quick review

- Strings: 'abc' vs. "abc" vs. "' abc''' vs. r'abc'
- **Contract Contract Contract Contract Contract Contract Contract Contract Contract Contract Contract Contract Co** String manipulation is doable but tedious
- **Regular expressions (RE):** 
	- **STATE** A tiny language dedicated to string manipulation
	- It's all about finding a good match
	- **re.findall(<regexe>, <string>)**

#### in. **RE Basics:**

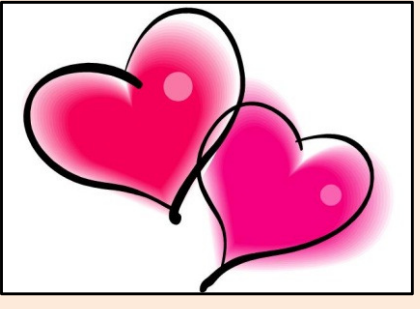

- **Contract Contract Contract Contract Contract Contract Contract Contract Contract Contract Contract Contract Co** letters and numbers match themselves
- **Contract Contract Contract Contract Contract Contract Contract Contract Contract Contract Contract Contract Co** Use predefined sets (e.g., \d, \W) or define youself ([a-c])
- **Contract Contract Contract Contract Contract Contract Contract Contract Contract Contract Contract Contract Co** ^ \$ \b \B allows you to match string/word boundaries
- **Contract Contract Contract Contract Contract Contract Contract Contract Contract Contract Contract Contract Co** \* + {n,m} allows you to define the number of repetitions
- Matching is greedy (trying to find the longest match)

### RE Quick Reference

#### **MATCHING CHARACTER SETS**

- **Most letters and numbers match themselves**
- $\blacksquare$  [abc] means either "a" , "b" , or "c"
- $\blacksquare$  [a-d] means "a", "b", "c", or "d"
- Г  $\blacksquare$  [^a-d] means anything but a, b, c or d
- ٠  $\blacksquare$  \d matches any decimal digit (equivalent to  $[0-9]$ ).
- ٠  $\blacksquare$   $\Box$  matches any non-digit character (equivalent to  $[00-9]$ ).
- ٠ Sumatches any white space character (equivalent to  $\lceil \frac{\text{t}\cdot\text{t}\cdot\text{t}}{\text{t}\cdot\text{t}} \rceil$ ).
- \S matches any non-whitespace character (equivalent to [^ \t\n\r\f\v]).
- $\blacksquare$  \w matches any alphanumeric character (equivalent to  $[a-zA-Z0-9]$ ).
- $\blacksquare$   $\forall$  M matches any non-alphanumeric character (equivalent to the class  $\lceil \text{^a}-zA-Z0-9\rceil$ .
- Г **.**matches **any** character (except newline)

#### **MATCHING BOUNDARIES**

- $\blacksquare$   $\land$  matches the beginning of the string
- $\blacksquare$   $\blacksquare$   $\blacks$
- $\blacksquare$  \b matches a word boundary
- $\blacksquare$   $\Box$   $\Box$   $\blacksquare$   $\blacksquare$

#### **REPETITION**

- **\*** : The previous character can repeat 0 or more times
- **<sup>+</sup>** : The previous character can repeat 1 or more times
- $\blacksquare$  A{1, 3} means at least one and no more than three A's

#### **SEMANTICS**

- RS matches the concatenation of strings matched by R, S individually
- **R** | S matches the union (either R or S)

#### **RE FUNCTIONS/PATTERN OBJECT METHODS**

- **re.findall(pat,str)**Finds all (non-overlapping) matches
- **re.match(pat,str)**Matches only at the beginning of str
- **re.search(pat,str)**Matches anywhere in str
- **re.split(pat,str)**Splits str anywhere matches are found
- ı. **re.sub(pat,new\_str,str)** Substitutes matched patterns in str with new\_str
- **re.compile(pat)**Compile a Pattern object

#### **MATCH OBJECT METHODS**

- ı. **group()**: Returns the string that was matched
- **group(i)**: Returns the *i* sub-pattern that was matched
- **groups()**:
	- Returns all sub-patterns that were matched as a list
- **start()**: Returns starting position of the match
- **end()** : Returns ending position of the match
- ٠ **span()** : Returns (start,end) as a tuple

#### What (else) can we do with RE

- **re.findall(pat,str)**
	- $\mathbb{R}^n$ **finds all (nonoverlapping) matches**
- **re.match(pat, str)**
	- $\mathcal{L}_{\mathcal{A}}$ **matches only at the beginning of the string**
- **re.search(pat,str)**
	- **Contract Contract Contract Contract Contract Contract Contract Contract Contract Contract Contract Contract Co matches anywhere in the string**
- **Contract Contract Contract Contract Contract Contract Contract Contract Contract Contract Contract Contract Co** More soon to come (split, substitute,...)

### What do these functions return

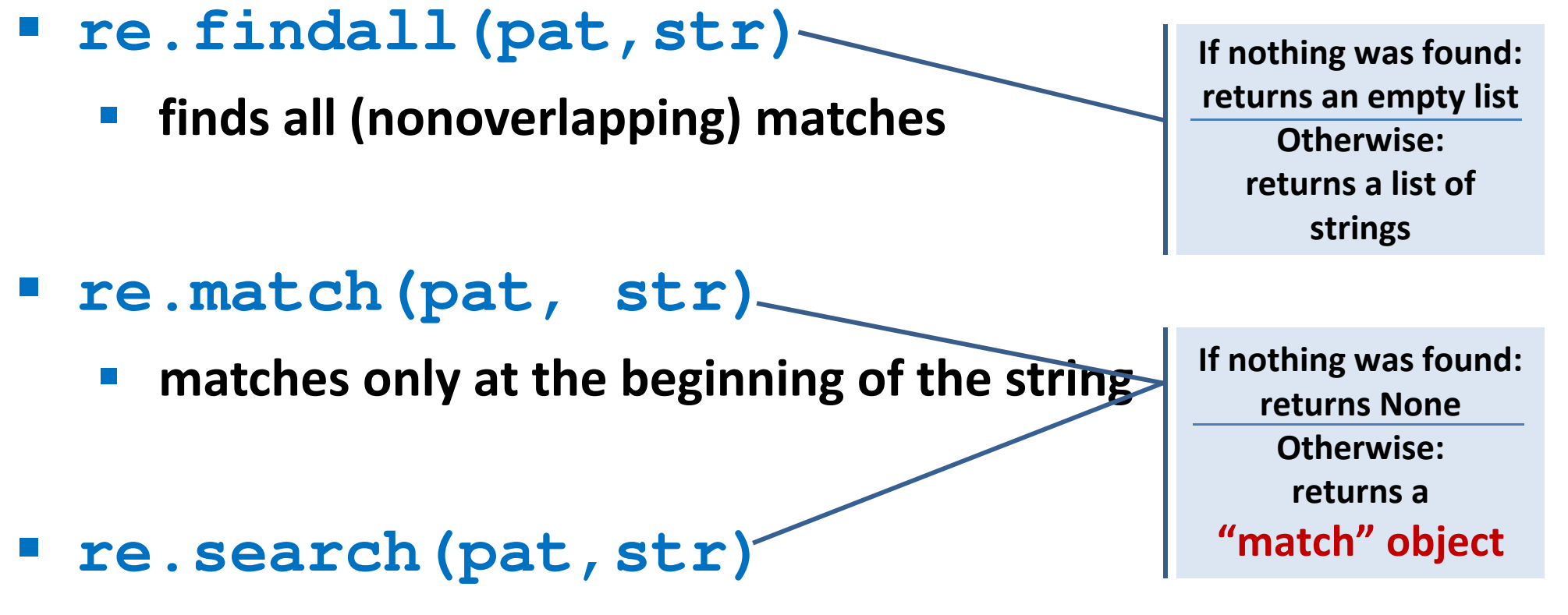

- **Contract Contract Contract Contract Contract Contract Contract Contract Contract Contract Contract Contract Co matches anywhere in the string**
- **Contract Contract Contract Contract Contract Contract Contract Contract Contract Contract Contract Contract Co** More soon to come (split, substitute,...)

### "Match" objects

- Objects designed specifically for the **re** module
- $\mathcal{L}(\mathcal{A})$  Retain information about exactly where the pattern matched, and how.
- Methods offered by a Match object:
	- **group()**: returns the string that matched
	- $\mathcal{L}_{\mathcal{A}}$ **start()**: returns the starting position of the match
	- $\mathcal{L}_{\mathcal{A}}$ **end()** : returns the ending position of the match
	- **Contract Contract Contract Contract Contract Contract Contract Contract Contract Contract Contract Contract Co span()** : returns (start,end) as a tuple

#### "Match" objects

```
>>> import re
>>> pat = r'\w+@\w+\.(com|org|net|edu)'>>>
>>> my_match = re.search(pat, "this is not an email")
>>> print my_matchNone
>>>
>>> my_match = re.search(pat, "my email is elbo@uw.edu")
>>> print my_match
<_sre.SRE_Match object at 0x895a0>
>>>
>>> my_match.group()elbo@uw.edu
>>> my_match.start()12
>>> my_match.end()23
>>> my_match.span()(12,23)
```
### What got matched?

- We might want to extract information about what matched specific parts in the pattern (e.g., email name and domain)
- **Extremely useful for extracting data fields from a** formatted file
- We can parenthesize parts of the pattern and get information about what substring matched this part within the context of the overall match.

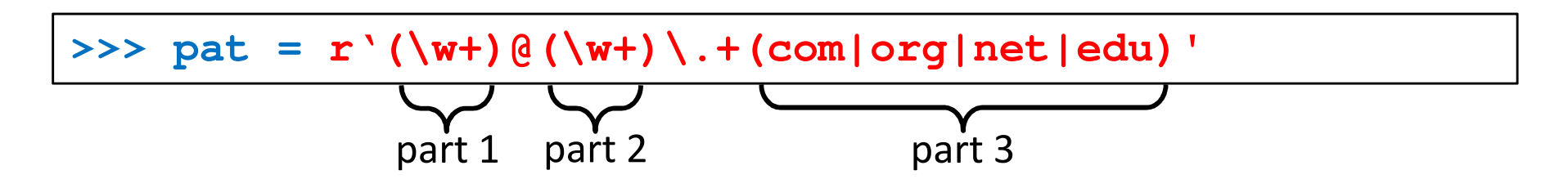

#### What got matched? Examples

```
>>> import re
>>> pat = r'(\w+)@(\w+)\.(com|org|net|edu)'
>>> my_match = re.search(pat, "my email is elbo@uw.edu")
>>>
>>> my_match.group()elbo@uw.edu
>>> my_match.group(1)elbo
>>> my_match.group(2)uw
>>> my_match.group(3)edu
>>> my_match.groups()('elbo','uw','edu')>>> import re
>>> str ='My birthday is 9/12/1988'
>>> pat = r'[bB]irth.* (\dagger)(1,2)) / (\dagger(1,2)) / (\dagger(2,4))'>>> match = re.search(pat,str)>>> print match.groups()('9','12','1988')Think how annoying and cumbersome it would be to code these yourself
```
# More **re** functions

- **re.split(pat,str)**
	- $\mathcal{L}_{\mathcal{A}}$  **Similar to the simple string split method, but can use patterns rather than single characters**

```
>>> import re
>>> re.split(r'chapter \d ', "chapter 1 This is … chapter 2 It was …")
['This is …', 'It was …']
```

```
>>> pat2 = r'(TAG|TAA|TGA)' >>> re.split(pat2, my_DNA)???
```
#### **re.sub(pat,new\_str,str)**

 $\mathbb{R}^n$ **Substitutes the matches pattern with a string**

```
>>> import re
>>> pat_clr = r'(blue|white|red)'
>>> re.sub(pat_clr, 'black', 'wear blue suit and a red tie')'wear black suit and a black tie'
```
#### Cool substitution feature

 A very handy RE feature is the ability to use the subpatterns you found as substitution strings.

```
>>> import re
>>> str ='My birthday is 9/12/1988'
>>> pat = r'(\d{1,2})/(\d{1,2})/(\d{2,4})'>>> match = re.search(pat,str)>>> print match.groups()('9','12','1988')>>>
>>> rev_str = re.sub(pat,r'\2-\1-\3',str)
>>> print rev_str
'My birthday is 12-9-1988'References to the sub-patterns found
```
### Pattern objects and "compile"

- **If you plan to use a pattern repeatedly, compile it to a "Pattern" object**
- Working with a compiled Pattern object will speed up matching
- All the re functions will now work as **methods**.

```
>>> import re
>>> pat = r'\w+@\w+\.edu'
>>> pat_obj = re.compile(pat)
>>> pat_obj.findall("elbo@uw.edu and jht@uw.edu")['elbo@uw.edu','jht@uw.edu']>>>
>>> match_obj = pat_obj.search("my email is elbo@uw.edu")Note: no need for a pattern as an argument
```
**Service Service**  Optional flags can further modify defaults, e.g., case-sensitive matching etc.

### Sample problem #1

- Parse an enzymatic database file.
	- $\mathbb{R}^3$ Download enzyme.txt from the course website.
	- $\mathcal{L}_{\mathcal{A}}$  In this file, some lines have the following format: Entry\_code<some spaces>EC\_number<some spaces>Category
		- $\mathcal{L}_{\mathcal{A}}$ Entry\_code is always the string "ENTRY"
		- $\mathcal{L}_{\mathcal{A}}$  EC\_number is a label that starts with "EC", followed by a single space, followed by four 1-3 digit numbers separated by dots.
		- $\mathcal{L}_{\mathcal{A}}$ Category is a text descriptor (assume it can include several words).

For example:

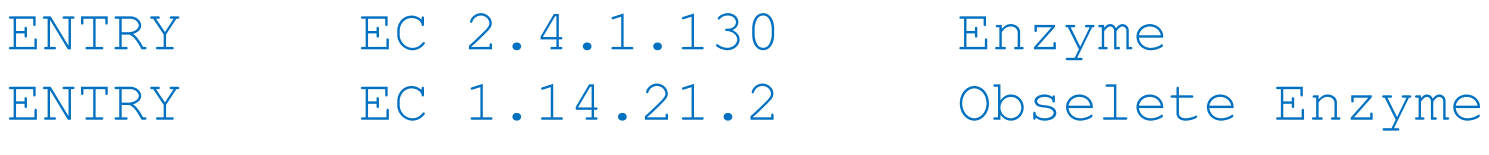

 $\overline{\phantom{a}}$  Read each line in the file and check whether it has this format. If so print it.

#### Solution #1

```
import re
import sysfile_name = sys.argv[1] 
file = open(file_name,'r')pat = r'ENTRY + EC \d{1,3}\.\d{1,3}\.\d{1,3}\.\d{1,3}\.\d{1,3} \.\d{1,3} \for line in file:
line = line.strip()
match_obj = re.match(pat,line)
        if match_obj != None:
                print line
```
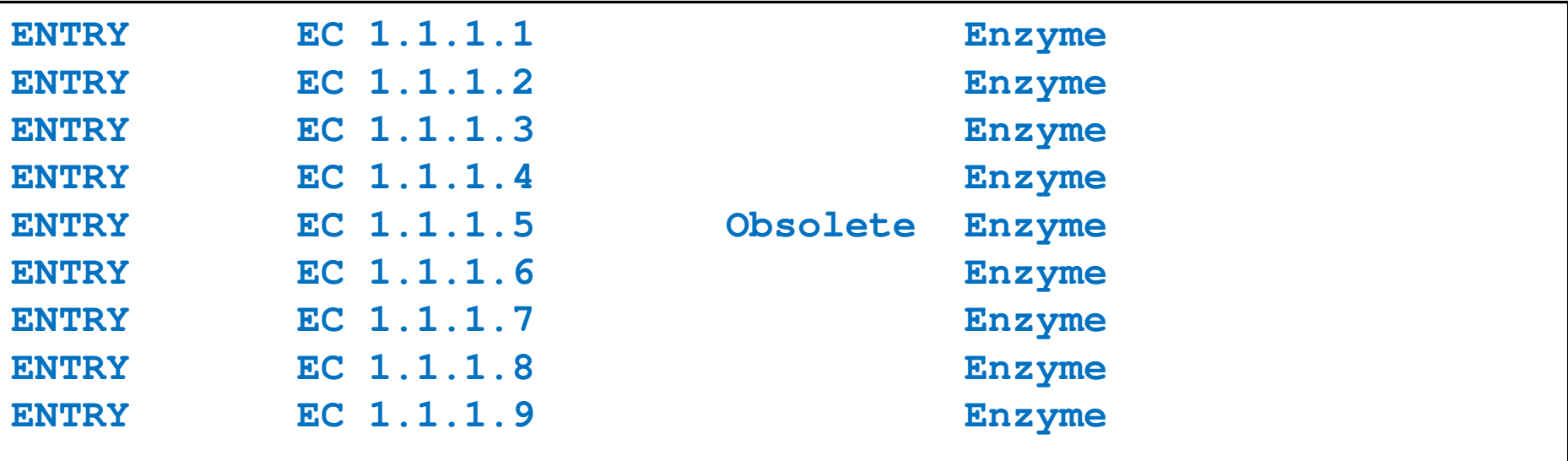

## Sample problem #2

- 1. Using the same parsing process as in problem #1, now print only the EC\_numbers you found.
	- $\mathcal{L}_{\mathcal{A}}$  Note: Print only EC\_numbers that are part of lines that have the format described in problem #1. EC numbers appear in many other lines as well but those instances should not be printed.
	- **Try using a single RE pattern**
- 2.Now, print these EC numbers but include only the  $1<sup>st</sup>$ and the 4<sup>th</sup> number elements (i.e., instead of EC 2.34.21.132, print EC 2.132)

#### Solution #2.1

```
import re
import sysfile name = sys.array[1]file = open(file_name,'r')pat = r'ENTRY + (EC \d{1,3}\.\d{1,3}\.\d{1,3}\.\d{1,3}\.\d{1,3}\).for line in file:
line = line.strip()
match_obj = re.match(pat,line)
        if match_obj != None:
               print match_obj.group(1)
```
**EC 1.1.1.1 EC 1.1.1.2 EC 1.1.1.3 EC 1.1.1.4 EC 1.1.1.5 EC 1.1.1.6 EC 1.1.1.7 EC 1.1.1.8EC 1.1.1.9**

#### Solution #2.2

```
import re
import sysfile name = sys.array[1]file = open(file_name,'r')pat = r'ENTRY + EC (\d{1,3})\.\(d{1,3})\.\(d{1,3})\.\(d{1,3})\.\(d{1,3})\for line in file:
line = line.strip()
match_obj = re.match(pat,line)
    if match_obj != None:
    print "EC " + match_obj.group(1) + "." + match_obj.group(4)
```
**EC 1.1 EC 1.2 EC 1.3 EC 1.4 EC 1.5 EC 1.6…**

### Problem #3

- **The "Translate" the first 100 lines of War and Peace to Pig.** Latin.
- **The rules of translations are as follows:** 
	- $\overline{\phantom{a}}$  If a word starts with a consonant: move it to the end and append "ay"
	- **Else, for words that starts with a vowel, keep as is, but add** "zay" at the end
	- Examples: beast  $\rightarrow$  eastbay; dough  $\rightarrow$  oughday; another $\rightarrow$  anotherzay; if $\rightarrow$  ifzay
- **Hint: Remember the cool substitution trick we** learned.

#### What got matched? Labels

**Part You can even label the groups for convenience** 

```
>>> import re
>>> pat=r'(?P<name>\w+)@(?P<host>\w+)\.(?P<ext>com|org|net|edu)'>>> my_match = re.search(pat, "my email is elbo@uw.edu")
>>>
>>> my_match.group('name')elbo
>>> my_match.group('host')uw
>>> my_match.group('ext')edu
```
### **Regular ExpressionsPattern and Match objects**

Genome 559: Introduction to Statistical and Computational Genomics**Elhanan Borenstein**

## A quick review

- Strings: 'abc' vs. "abc" vs. "' abc''' vs. r'abc'
- **Contract Contract Contract Contract Contract Contract Contract Contract Contract Contract Contract Contract Co** String manipulation is doable but tedious
- **Regular expressions (RE):** 
	- **STATE** A tiny language dedicated to string manipulation
	- It's all about finding a good match
	- **re.findall(<regexe>, <string>)**

#### in. **RE Basics:**

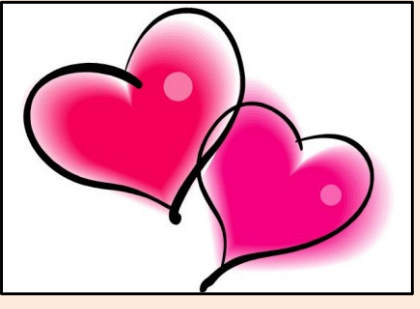

- **Contract Contract Contract Contract Contract Contract Contract Contract Contract Contract Contract Contract Co** letters and numbers match themselves
- **Contract Contract Contract Contract Contract Contract Contract Contract Contract Contract Contract Contract Co** Use predefined sets (e.g., \d, \W) or define youself ([a-c])
- **Service Service** ^ \$ \b \B allows you to match string/word boundaries
- **Service Service** \* + {n,m} allows you to define the number of repetitions
- Matching is greedy (trying to find the longest match)

### RE Quick Reference

#### **MATCHING CHARACTER SETS**

- **Most letters and numbers match themselves**
- $\blacksquare$  [abc] means either "a" , "b" , or "c"
- $\blacksquare$  [a-d] means "a", "b", "c", or "d"
- Г  $\blacksquare$  [^a-d] means anything but a, b, c or d
- ٠  $\blacksquare$  \d matches any decimal digit (equivalent to  $[0-9]$ ).
- ٠  $\blacksquare$   $\Box$  matches any non-digit character (equivalent to  $[00-9]$ ).
- ٠ Sumatches any white space character (equivalent to  $\lceil \frac{\text{t}\cdot\text{t}\cdot\text{t}}{\text{t}\cdot\text{t}} \rceil$ ).
- \S matches any non-whitespace character (equivalent to [^ \t\n\r\f\v]).
- $\blacksquare$  \w matches any alphanumeric character (equivalent to  $[a-zA-Z0-9]$ ).
- $\blacksquare$   $\forall$  M matches any non-alphanumeric character (equivalent to the class  $\lceil \text{^a}-zA-Z0-9\rceil$ .
- Г **.**matches **any** character (except newline)

#### **MATCHING BOUNDARIES**

- $\blacksquare$   $\land$  matches the beginning of the string
- $\blacksquare$   $\blacksquare$   $\blacks$
- $\blacksquare$  \b matches a word boundary
- $\blacksquare$   $\Box$   $\Box$   $\blacksquare$   $\blacksquare$

#### **REPETITION**

- **\*** : The previous character can repeat 0 or more times
- **<sup>+</sup>** : The previous character can repeat 1 or more times
- $\blacksquare$  A{1, 3} means at least one and no more than three A's

#### **SEMANTICS**

- RS matches the concatenation of strings matched by R, S individually
- **R** | S matches the union (either R or S)

#### **RE FUNCTIONS/PATTERN OBJECT METHODS**

- **re.findall(pat,str)**Finds all (non-overlapping) matches
- **re.match(pat,str)**Matches only at the beginning of str
- **re.search(pat,str)**Matches anywhere in str
- **re.split(pat,str)**Splits str anywhere matches are found
- ı. **re.sub(pat,new\_str,str)** Substitutes matched patterns in str with new\_str
- **re.compile(pat)**Compile a Pattern object

#### **MATCH OBJECT METHODS**

- ı. **group()**: Returns the string that was matched
- **group(i)**: Returns the *i* sub-pattern that was matched
- **groups()**:
	- Returns all sub-patterns that were matched as a list
- **start()**: Returns starting position of the match
- **end()** : Returns ending position of the match
- ٠ **span()** : Returns (start,end) as a tuple

#### What (else) can we do with RE

- **re.findall(pat,str)**
	- $\mathbb{R}^n$ **finds all (nonoverlapping) matches**
- **re.match(pat, str)**
	- $\mathcal{L}_{\mathcal{A}}$ **matches only at the beginning of the string**
- **re.search(pat,str)**
	- **Service Service matches anywhere in the string**
- **Contract Contract Contract Contract Contract Contract Contract Contract Contract Contract Contract Contract Co** More soon to come (split, substitute,...)

### What do these functions return

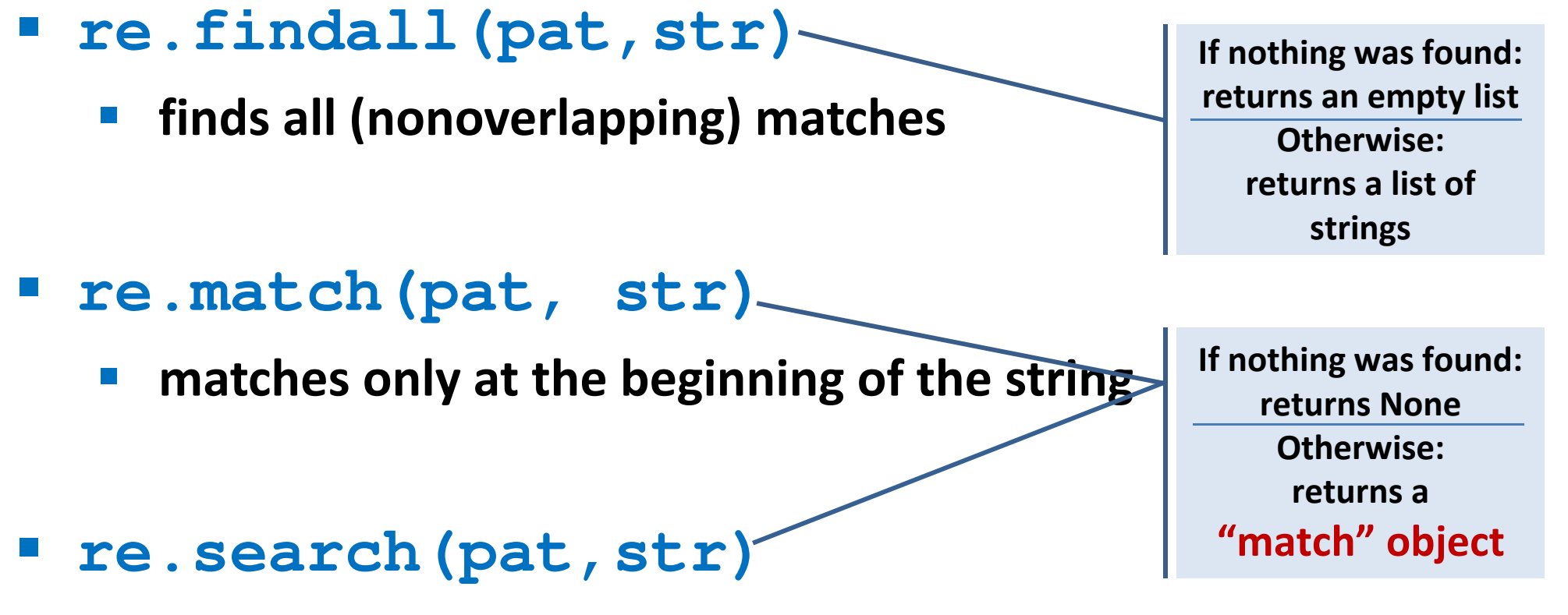

- **Service Service matches anywhere in the string**
- **Contract Contract Contract Contract Contract Contract Contract Contract Contract Contract Contract Contract Co** More soon to come (split, substitute,...)

### "Match" objects

- Objects designed specifically for the **re** module
- $\mathcal{L}(\mathcal{A})$  Retain information about exactly where the pattern matched, and how.
- Methods offered by a Match object:
	- **group()**: returns the string that matched
	- $\mathcal{L}_{\mathcal{A}}$ **start()**: returns the starting position of the match
	- $\mathcal{L}_{\mathcal{A}}$ **end()** : returns the ending position of the match
	- **Service Service span()** : returns (start,end) as a tuple

#### "Match" objects

```
>>> import re
>>> pat = r'\w+@\w+\.(com|org|net|edu)'>>>
>>> my_match = re.search(pat, "this is not an email")
>>> print my_matchNone
>>>
>>> my_match = re.search(pat, "my email is elbo@uw.edu")
>>> print my_match
<_sre.SRE_Match object at 0x895a0>
>>>
>>> my_match.group()elbo@uw.edu
>>> my_match.start()12
>>> my_match.end()23
>>> my_match.span()(12,23)
```
### What got matched?

- We might want to extract information about what matched specific parts in the pattern (e.g., email name and domain)
- **Extremely useful for extracting data fields from a** formatted file
- We can parenthesize parts of the pattern and get information about what substring matched this part within the context of the overall match.

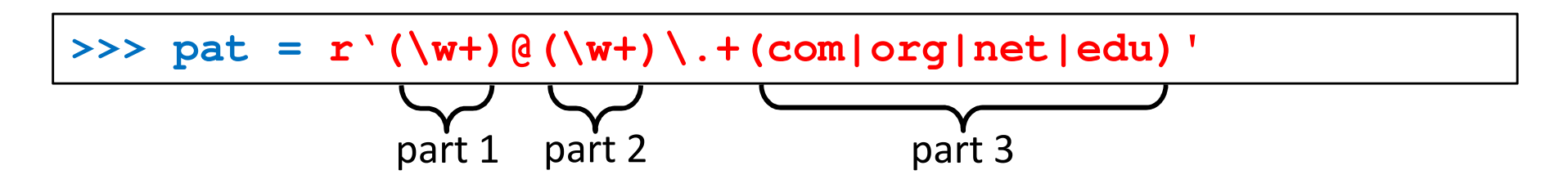

#### What got matched? Examples

```
>>> import re
>>> pat = r'(\w+)@(\w+)\.(com|org|net|edu)'
>>> my_match = re.search(pat, "my email is elbo@uw.edu")
>>>
>>> my_match.group()elbo@uw.edu
>>> my_match.group(1)elbo
>>> my_match.group(2)uw
>>> my_match.group(3)edu
>>> my_match.groups()('elbo','uw','edu')>>> import re
>>> str ='My birthday is 9/12/1988'
>>> pat = r'[bB]irth.* (\dagger)(1,2)) / (\dagger(1,2)) / (\dagger(2,4))'>>> match = re.search(pat,str)>>> print match.groups()('9','12','1988')Think how annoying and cumbersome it would be to code these yourself
```
# More **re** functions

- **re.split(pat,str)**
	- $\mathcal{L}_{\mathcal{A}}$  **Similar to the simple string split method, but can use patterns rather than single characters**

```
>>> import re
>>> re.split(r'chapter \d ', "chapter 1 This is … chapter 2 It was …")
['This is …', 'It was …']
```

```
>>> pat2 = r'(TAG|TAA|TGA)' >>> re.split(pat2, my_DNA)???
```
#### **re.sub(pat,new\_str,str)**

 $\mathbb{R}^n$ **Substitutes the matches pattern with a string**

```
>>> import re
>>> pat_clr = r'(blue|white|red)'
>>> re.sub(pat_clr, 'black', 'wear blue suit and a red tie')'wear black suit and a black tie'
```
#### Cool substitution feature

 A very handy RE feature is the ability to use the subpatterns you found as substitution strings.

```
>>> import re
>>> str ='My birthday is 9/12/1988'
>>> pat = r'(\d{1,2})/(\d{1,2})/(\d{2,4})'>>> match = re.search(pat,str)>>> print match.groups()('9','12','1988')>>>
>>> rev_str = re.sub(pat,r'\2-\1-\3',str)
>>> print rev_str
'My birthday is 12-9-1988'References to the sub-patterns found
```
### Pattern objects and "compile"

- **If you plan to use a pattern repeatedly, compile it to a "Pattern" object**
- Working with a compiled Pattern object will speed up matching
- All the re functions will now work as **methods**.

```
>>> import re
>>> pat = r'\w+@\w+\.edu'
>>> pat_obj = re.compile(pat)
>>> pat_obj.findall("elbo@uw.edu and jht@uw.edu")['elbo@uw.edu','jht@uw.edu']>>>
>>> match_obj = pat_obj.search("my email is elbo@uw.edu")Note: no need for a pattern as an argument
```
**Service Service**  Optional flags can further modify defaults, e.g., case-sensitive matching etc.

### Sample problem #1

- Parse an enzymatic database file.
	- $\mathbb{R}^3$ Download enzyme.txt from the course website.
	- $\mathcal{L}_{\mathcal{A}}$  In this file, some lines have the following format: Entry\_code<some spaces>EC\_number<some spaces>Category
		- $\mathcal{L}_{\mathcal{A}}$ Entry\_code is always the string "ENTRY"
		- $\mathcal{L}_{\mathcal{A}}$  EC\_number is a label that starts with "EC", followed by a single space, followed by four 1-3 digit numbers separated by dots.
		- $\mathcal{L}_{\mathcal{A}}$ Category is a text descriptor (assume it can include several words).

For example:

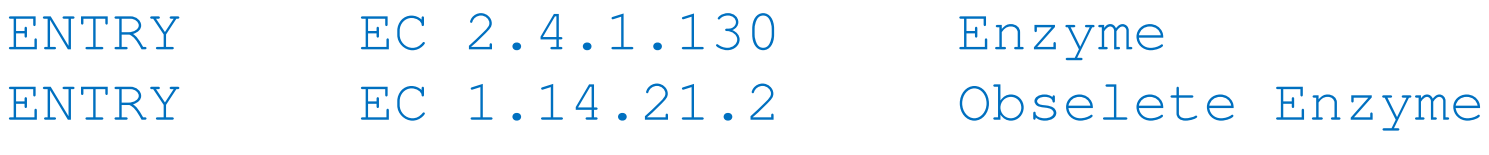

 $\overline{\phantom{a}}$  Read each line in the file and check whether it has this format. If so print it.

#### Solution #1

```
import re
import sysfile_name = sys.argv[1] 
file = open(file_name,'r')pat = r'ENTRY + EC \d{1,3}\.\d{1,3}\.\d{1,3}\.\d{1,3}\.\d{1,3} \.\d{1,3} \for line in file:
line = line.strip()
match_obj = re.match(pat,line)
        if match_obj != None:
                print line
```
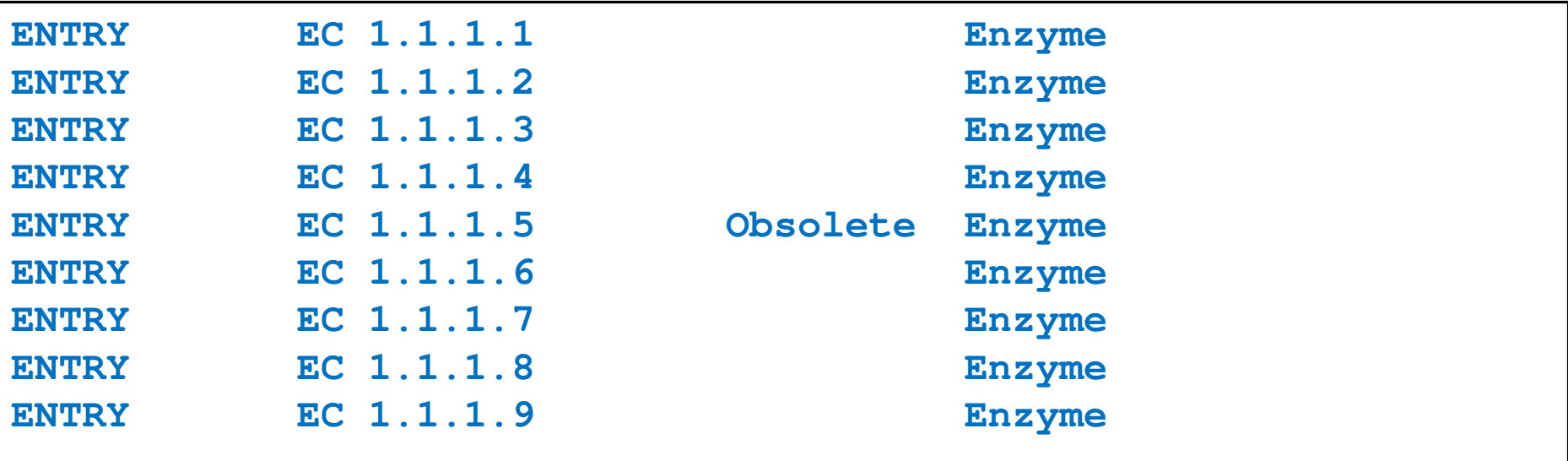

## Sample problem #2

- 1. Using the same parsing process as in problem #1, now print only the EC\_numbers you found.
	- $\mathcal{L}_{\mathcal{A}}$  Note: Print only EC\_numbers that are part of lines that have the format described in problem #1. EC numbers appear in many other lines as well but those instances should not be printed.
	- **Try using a single RE pattern**
- 2.Now, print these EC numbers but include only the  $1<sup>st</sup>$ and the 4<sup>th</sup> number elements (i.e., instead of EC 2.34.21.132, print EC 2.132)

#### Solution #2.1

```
import re
import sysfile name = sys.array[1]file = open(file_name,'r')pat = r'ENTRY + (EC \d{1,3}\.\d{1,3}\.\d{1,3}\.\d{1,3}\.\d{1,3}\).for line in file:
line = line.strip()
match_obj = re.match(pat,line)
        if match_obj != None:
               print match_obj.group(1)
```
**EC 1.1.1.1 EC 1.1.1.2 EC 1.1.1.3 EC 1.1.1.4 EC 1.1.1.5 EC 1.1.1.6 EC 1.1.1.7 EC 1.1.1.8EC 1.1.1.9**
#### Solution #2.2

```
import re
import sysfile name = sys.array[1]file = open(file_name,'r')pat = r'ENTRY + EC (\d{1,3})\.\(d{1,3})\.\(d{1,3})\.\(d{1,3})\.\(d{1,3})\for line in file:
line = line.strip()
match_obj = re.match(pat,line)
    if match_obj != None:
    print "EC " + match_obj.group(1) + "." + match_obj.group(4)
```
**EC 1.1 EC 1.2 EC 1.3 EC 1.4 EC 1.5 EC 1.6…**

### Problem #3

- **The "Translate" the first 100 lines of War and Peace to Pig.** Latin.
- **The rules of translations are as follows:** 
	- $\overline{\phantom{a}}$  If a word starts with a consonant: move it to the end and append "ay"
	- **Else, for words that starts with a vowel, keep as is, but add** "zay" at the end
	- Examples: beast  $\rightarrow$  eastbay; dough  $\rightarrow$  oughday; another $\rightarrow$  anotherzay; if $\rightarrow$  ifzay
- **Hint: Remember the cool substitution trick we** learned.

### What got matched? Labels

**Part You can even label the groups for convenience** 

```
>>> import re
>>> pat=r'(?P<name>\w+)@(?P<host>\w+)\.(?P<ext>com|org|net|edu)'>>> my_match = re.search(pat, "my email is elbo@uw.edu")
>>>
>>> my_match.group('name')elbo
>>> my_match.group('host')uw
>>> my_match.group('ext')edu
```
### **Regular ExpressionsPattern and Match objects**

Genome 559: Introduction to Statistical and Computational Genomics**Elhanan Borenstein**

## A quick review

- Strings: 'abc' vs. "abc" vs. "' abc''' vs. r'abc'
- **Contract Contract Contract Contract Contract Contract Contract Contract Contract Contract Contract Contract Co** String manipulation is doable but tedious
- **Regular expressions (RE):** 
	- **Service Service** A tiny language dedicated to string manipulation
	- It's all about finding a good match
	- **re.findall(<regexe>, <string>)**

#### in. **RE Basics:**

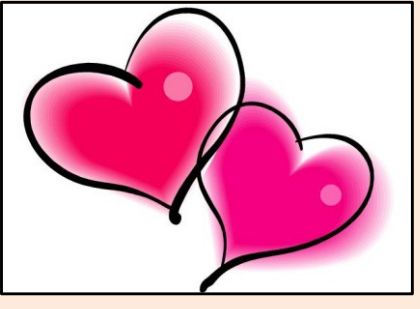

- **Service Service** letters and numbers match themselves
- **Service Service** Use predefined sets (e.g., \d, \W) or define youself ([a-c])
- **Service Service** ^ \$ \b \B allows you to match string/word boundaries
- **Service Service** \* + {n,m} allows you to define the number of repetitions
- Matching is greedy (trying to find the longest match)

### RE Quick Reference

#### **MATCHING CHARACTER SETS**

- **Most letters and numbers match themselves**
- $\blacksquare$  [abc] means either "a" , "b" , or "c"
- $\blacksquare$  [a-d] means "a", "b", "c", or "d"
- Г  $\blacksquare$  [^a-d] means anything but a, b, c or d
- ٠  $\blacksquare$  \d matches any decimal digit (equivalent to  $[0-9]$ ).
- ٠  $\blacksquare$   $\Box$  matches any non-digit character (equivalent to  $[00-9]$ ).
- ٠ Sumatches any white space character (equivalent to  $\lceil \frac{\text{t}\cdot\text{t}\cdot\text{t}}{\text{t}\cdot\text{t}} \rceil$ ).
- \S matches any non-whitespace character (equivalent to [^ \t\n\r\f\v]).
- $\blacksquare$  \w matches any alphanumeric character (equivalent to  $[a-zA-Z0-9]$ ).
- $\blacksquare$   $\forall$  M matches any non-alphanumeric character (equivalent to the class  $\lceil \text{^a}-zA-Z0-9\rceil$ .
- Г **.**matches **any** character (except newline)

#### **MATCHING BOUNDARIES**

- $\blacksquare$   $\land$  matches the beginning of the string
- $\blacksquare$   $\blacksquare$   $\blacks$
- $\blacksquare$  \b matches a word boundary
- $\blacksquare$   $\Box$   $\Box$   $\blacksquare$   $\blacksquare$

#### **REPETITION**

- **\*** : The previous character can repeat 0 or more times
- **<sup>+</sup>** : The previous character can repeat 1 or more times
- $\blacksquare$  A{1, 3} means at least one and no more than three A's

#### **SEMANTICS**

- **RS** matches the concatenation of strings matched by R, S individually
- **R** | S matches the union (either R or S)

#### **RE FUNCTIONS/PATTERN OBJECT METHODS**

- **re.findall(pat,str)**Finds all (non-overlapping) matches
- **re.match(pat,str)**Matches only at the beginning of str
- **re.search(pat,str)**Matches anywhere in str
- **re.split(pat,str)**Splits str anywhere matches are found
- ı. **re.sub(pat,new\_str,str)** Substitutes matched patterns in str with new\_str
- **re.compile(pat)**Compile a Pattern object

#### **MATCH OBJECT METHODS**

- ı. **group()**: Returns the string that was matched
- **group(i)**: Returns the *i* sub-pattern that was matched
- **groups()**:
	- Returns all sub-patterns that were matched as a list
- **start()**: Returns starting position of the match
- **end()** : Returns ending position of the match
- ٠ **span()** : Returns (start,end) as a tuple

### What (else) can we do with RE

- **re.findall(pat,str)**
	- $\mathbb{R}^n$ **finds all (nonoverlapping) matches**
- **re.match(pat, str)**
	- $\mathcal{L}_{\mathcal{A}}$ **matches only at the beginning of the string**
- **re.search(pat,str)**
	- **Service Service matches anywhere in the string**
- **Contract Contract Contract Contract Contract Contract Contract Contract Contract Contract Contract Contract Co** More soon to come (split, substitute,...)

### What do these functions return

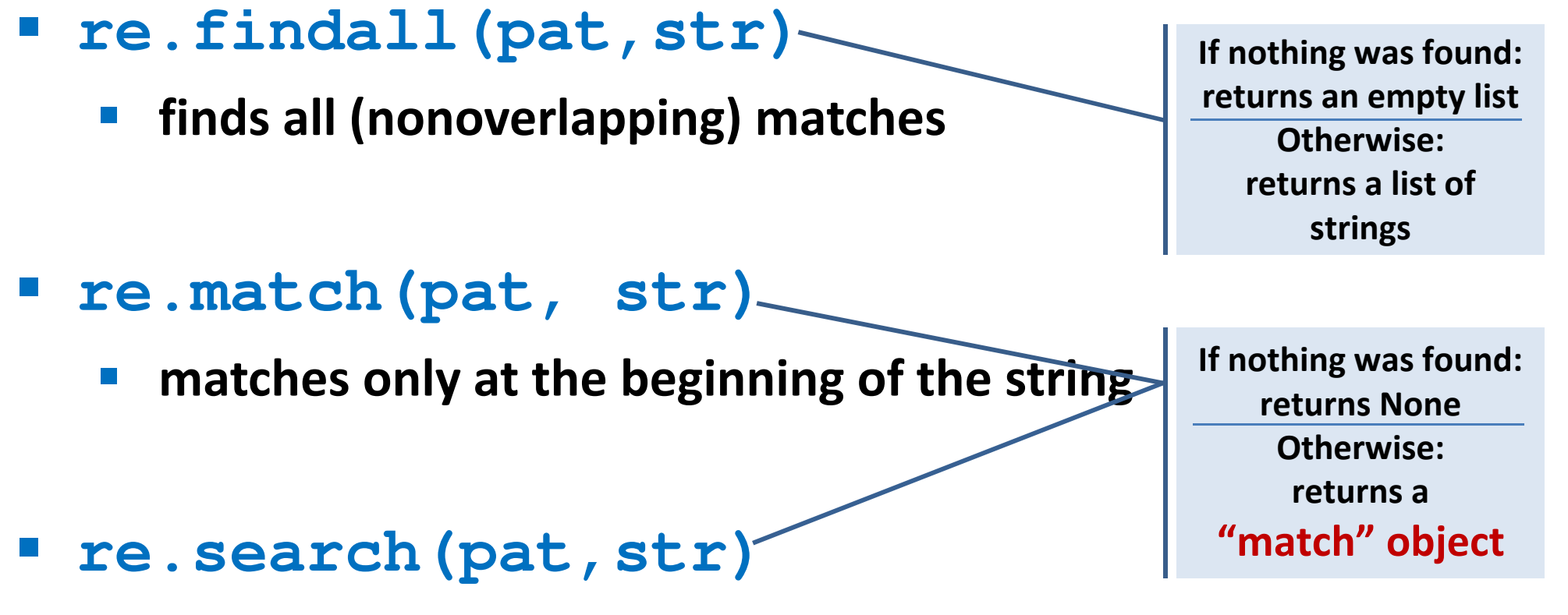

- **Service Service matches anywhere in the string**
- **Contract Contract Contract Contract Contract Contract Contract Contract Contract Contract Contract Contract Co** More soon to come (split, substitute,...)

### "Match" objects

- Objects designed specifically for the **re** module
- $\mathcal{L}(\mathcal{A})$  Retain information about exactly where the pattern matched, and how.
- Methods offered by a Match object:
	- **group()**: returns the string that matched
	- $\mathcal{L}_{\mathcal{A}}$ **start()**: returns the starting position of the match
	- $\mathcal{L}_{\mathcal{A}}$ **end()** : returns the ending position of the match
	- **Service Service span()** : returns (start,end) as a tuple

#### "Match" objects

```
>>> import re
>>> pat = r'\w+@\w+\.(com|org|net|edu)'>>>
>>> my_match = re.search(pat, "this is not an email")
>>> print my_matchNone
>>>
>>> my_match = re.search(pat, "my email is elbo@uw.edu")
>>> print my_match
<_sre.SRE_Match object at 0x895a0>
>>>
>>> my_match.group()elbo@uw.edu
>>> my_match.start()12
>>> my_match.end()23
>>> my_match.span()(12,23)
```
### What got matched?

- We might want to extract information about what matched specific parts in the pattern (e.g., email name and domain)
- **Extremely useful for extracting data fields from a** formatted file
- We can parenthesize parts of the pattern and get information about what substring matched this part within the context of the overall match.

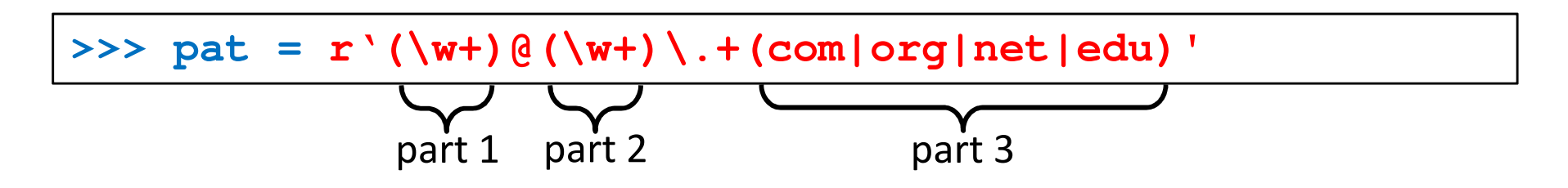

### What got matched? Examples

```
>>> import re
>>> pat = r'(\w+)@(\w+)\.(com|org|net|edu)'
>>> my_match = re.search(pat, "my email is elbo@uw.edu")
>>>
>>> my_match.group()elbo@uw.edu
>>> my_match.group(1)elbo
>>> my_match.group(2)uw
>>> my_match.group(3)edu
>>> my_match.groups()('elbo','uw','edu')>>> import re
>>> str ='My birthday is 9/12/1988'
>>> pat = r'[bB]irth.* (\dagger)(1,2)) / (\dagger(1,2)) / (\dagger(2,4))'>>> match = re.search(pat,str)>>> print match.groups()('9','12','1988')Think how annoying and cumbersome it would be to code these yourself
```
# More **re** functions

- **re.split(pat,str)**
	- $\mathcal{L}_{\mathcal{A}}$  **Similar to the simple string split method, but can use patterns rather than single characters**

```
>>> import re
>>> re.split(r'chapter \d ', "chapter 1 This is … chapter 2 It was …")
['This is …', 'It was …']
```

```
>>> pat2 = r'(TAG|TAA|TGA)' >>> re.split(pat2, my_DNA)???
```
#### **re.sub(pat,new\_str,str)**

 $\mathcal{L}_{\mathcal{A}}$ **Substitutes the matches pattern with a string**

```
>>> import re
>>> pat_clr = r'(blue|white|red)'
>>> re.sub(pat_clr, 'black', 'wear blue suit and a red tie')'wear black suit and a black tie'
```
#### Cool substitution feature

 A very handy RE feature is the ability to use the subpatterns you found as substitution strings.

```
>>> import re
>>> str ='My birthday is 9/12/1988'
>>> pat = r'(\d{1,2})/(\d{1,2})/(\d{2,4})'>>> match = re.search(pat,str)>>> print match.groups()('9','12','1988')>>>
>>> rev_str = re.sub(pat,r'\2-\1-\3',str)
>>> print rev_str
'My birthday is 12-9-1988'References to the sub-patterns found
```
### Pattern objects and "compile"

- **If you plan to use a pattern repeatedly, compile it to a "Pattern" object**
- Working with a compiled Pattern object will speed up matching
- All the re functions will now work as **methods**.

```
>>> import re
>>> pat = r'\w+@\w+\.edu'
>>> pat_obj = re.compile(pat)
>>> pat_obj.findall("elbo@uw.edu and jht@uw.edu")['elbo@uw.edu','jht@uw.edu']>>>
>>> match_obj = pat_obj.search("my email is elbo@uw.edu")Note: no need for a pattern as an argument
```
**Service Service**  Optional flags can further modify defaults, e.g., case-sensitive matching etc.

### Sample problem #1

- Parse an enzymatic database file.
	- $\mathbb{R}^3$ Download enzyme.txt from the course website.
	- $\mathcal{L}_{\mathcal{A}}$  In this file, some lines have the following format: Entry\_code<some spaces>EC\_number<some spaces>Category
		- $\mathcal{L}_{\mathcal{A}}$ Entry\_code is always the string "ENTRY"
		- $\mathcal{L}_{\mathcal{A}}$  EC\_number is a label that starts with "EC", followed by a single space, followed by four 1-3 digit numbers separated by dots.
		- $\mathcal{L}_{\mathcal{A}}$ Category is a text descriptor (assume it can include several words).

For example:

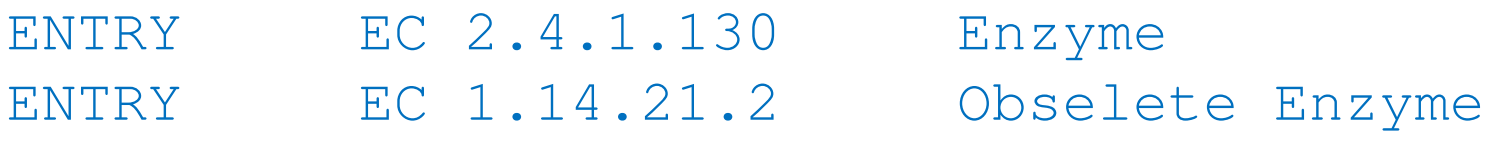

 $\overline{\phantom{a}}$  Read each line in the file and check whether it has this format. If so print it.

#### Solution #1

```
import re
import sysfile_name = sys.argv[1] 
file = open(file_name,'r')pat = r'ENTRY + EC \d{1,3}\.\d{1,3}\.\d{1,3}\.\d{1,3}\.\d{1,3} \.\d{1,3} \for line in file:
line = line.strip()
match_obj = re.match(pat,line)
        if match_obj != None:
                print line
```
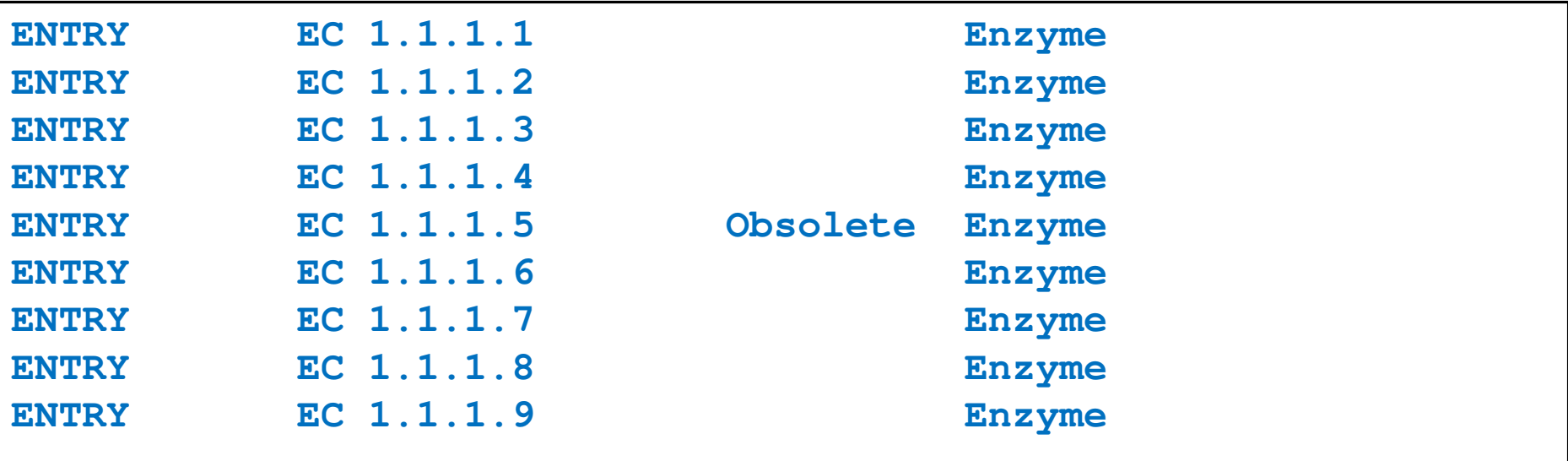

## Sample problem #2

- 1. Using the same parsing process as in problem #1, now print only the EC\_numbers you found.
	- $\mathcal{L}_{\mathcal{A}}$  Note: Print only EC\_numbers that are part of lines that have the format described in problem #1. EC numbers appear in many other lines as well but those instances should not be printed.
	- **Try using a single RE pattern**
- 2.Now, print these EC numbers but include only the  $1<sup>st</sup>$ and the 4<sup>th</sup> number elements (i.e., instead of EC 2.34.21.132, print EC 2.132)

#### Solution #2.1

```
import re
import sysfile name = sys.array[1]file = open(file_name,'r')pat = r'ENTRY + (EC \d{1,3}\.\d{1,3}\.\d{1,3}\.\d{1,3}\.\d{1,3}\).for line in file:
line = line.strip()
match_obj = re.match(pat,line)
        if match_obj != None:
               print match_obj.group(1)
```
**EC 1.1.1.1 EC 1.1.1.2 EC 1.1.1.3 EC 1.1.1.4 EC 1.1.1.5 EC 1.1.1.6 EC 1.1.1.7 EC 1.1.1.8EC 1.1.1.9**

#### Solution #2.2

```
import re
import sysfile name = sys.array[1]file = open(file_name,'r')pat = r'ENTRY + EC (\d{1,3})\.\(d{1,3})\.\(d{1,3})\.\(d{1,3})\.\(d{1,3})\for line in file:
line = line.strip()
match_obj = re.match(pat,line)
    if match_obj != None:
    print "EC " + match_obj.group(1) + "." + match_obj.group(4)
```
**EC 1.1 EC 1.2 EC 1.3 EC 1.4 EC 1.5 EC 1.6…**

### Problem #3

- **The "Translate" the first 100 lines of War and Peace to Pig.** Latin.
- **The rules of translations are as follows:** 
	- $\overline{\phantom{a}}$  If a word starts with a consonant: move it to the end and append "ay"
	- **Else, for words that starts with a vowel, keep as is, but add** "zay" at the end
	- Examples: beast  $\rightarrow$  eastbay; dough  $\rightarrow$  oughday; another $\rightarrow$  anotherzay; if $\rightarrow$  ifzay
- **Hint: Remember the cool substitution trick we** learned.

### What got matched? Labels

**Part You can even label the groups for convenience** 

```
>>> import re
>>> pat=r'(?P<name>\w+)@(?P<host>\w+)\.(?P<ext>com|org|net|edu)'>>> my_match = re.search(pat, "my email is elbo@uw.edu")
>>>
>>> my_match.group('name')elbo
>>> my_match.group('host')uw
>>> my_match.group('ext')edu
```
### **Regular ExpressionsPattern and Match objects**

Genome 559: Introduction to Statistical and Computational Genomics**Elhanan Borenstein**

## A quick review

- Strings: 'abc' vs. "abc" vs. "' abc''' vs. r'abc'
- **Contract Contract Contract Contract Contract Contract Contract Contract Contract Contract Contract Contract Co** String manipulation is doable but tedious
- **Regular expressions (RE):** 
	- **Service Service** A tiny language dedicated to string manipulation
	- It's all about finding a good match
	- **re.findall(<regexe>, <string>)**

#### in. **RE Basics:**

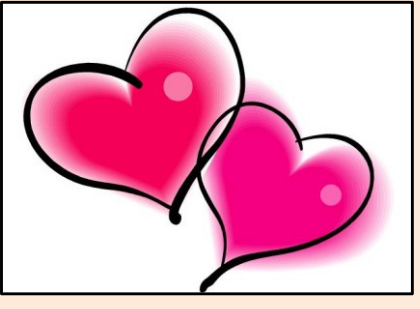

- **Service Service** letters and numbers match themselves
- **Service Service** Use predefined sets (e.g., \d, \W) or define youself ([a-c])
- **Service Service** ^ \$ \b \B allows you to match string/word boundaries
- **Service Service** \* + {n,m} allows you to define the number of repetitions
- Matching is greedy (trying to find the longest match)

### RE Quick Reference

#### **MATCHING CHARACTER SETS**

- **Most letters and numbers match themselves**
- $\blacksquare$  [abc] means either "a" , "b" , or "c"
- $\blacksquare$  [a-d] means "a", "b", "c", or "d"
- Г  $\blacksquare$  [^a-d] means anything but a, b, c or d
- ٠  $\blacksquare$  \d matches any decimal digit (equivalent to  $[0-9]$ ).
- ٠  $\blacksquare$   $\Box$  matches any non-digit character (equivalent to  $[00-9]$ ).
- ٠ Sumatches any white space character (equivalent to  $\lceil \frac{\text{t}\cdot\text{t}\cdot\text{t}}{\text{t}\cdot\text{t}} \rceil$ ).
- \S matches any non-whitespace character (equivalent to [^ \t\n\r\f\v]).
- $\blacksquare$  \w matches any alphanumeric character (equivalent to  $[a-zA-Z0-9]$ ).
- $\blacksquare$   $\forall$  M matches any non-alphanumeric character (equivalent to the class  $\lceil \text{^a}-zA-Z0-9\rceil$ .
- Г **.**matches **any** character (except newline)

#### **MATCHING BOUNDARIES**

- $\blacksquare$   $\land$  matches the beginning of the string
- $\blacksquare$   $\blacksquare$   $\blacks$
- $\blacksquare$  \b matches a word boundary
- $\blacksquare$   $\Box$   $\Box$   $\blacksquare$   $\blacksquare$

#### **REPETITION**

- **\*** : The previous character can repeat 0 or more times
- **<sup>+</sup>** : The previous character can repeat 1 or more times
- $\blacksquare$  A{1, 3} means at least one and no more than three A's

#### **SEMANTICS**

- **RS** matches the concatenation of strings matched by R, S individually
- **R** | S matches the union (either R or S)

#### **RE FUNCTIONS/PATTERN OBJECT METHODS**

- **re.findall(pat,str)**Finds all (non-overlapping) matches
- **re.match(pat,str)**Matches only at the beginning of str
- **re.search(pat,str)**Matches anywhere in str
- **re.split(pat,str)**Splits str anywhere matches are found
- ı. **re.sub(pat,new\_str,str)** Substitutes matched patterns in str with new\_str
- **re.compile(pat)**Compile a Pattern object

#### **MATCH OBJECT METHODS**

- ı. **group()**: Returns the string that was matched
- **group(i)**: Returns the *i* sub-pattern that was matched
- **groups()**:
	- Returns all sub-patterns that were matched as a list
- **start()**: Returns starting position of the match
- **end()** : Returns ending position of the match
- ٠ **span()** : Returns (start,end) as a tuple

### What (else) can we do with RE

- **re.findall(pat,str)**
	- $\mathbb{R}^n$ **finds all (nonoverlapping) matches**
- **re.match(pat, str)**
	- $\mathcal{L}_{\mathcal{A}}$ **matches only at the beginning of the string**
- **re.search(pat,str)**
	- **Service Service matches anywhere in the string**
- **Contract Contract Contract Contract Contract Contract Contract Contract Contract Contract Contract Contract Co** More soon to come (split, substitute,...)

### What do these functions return

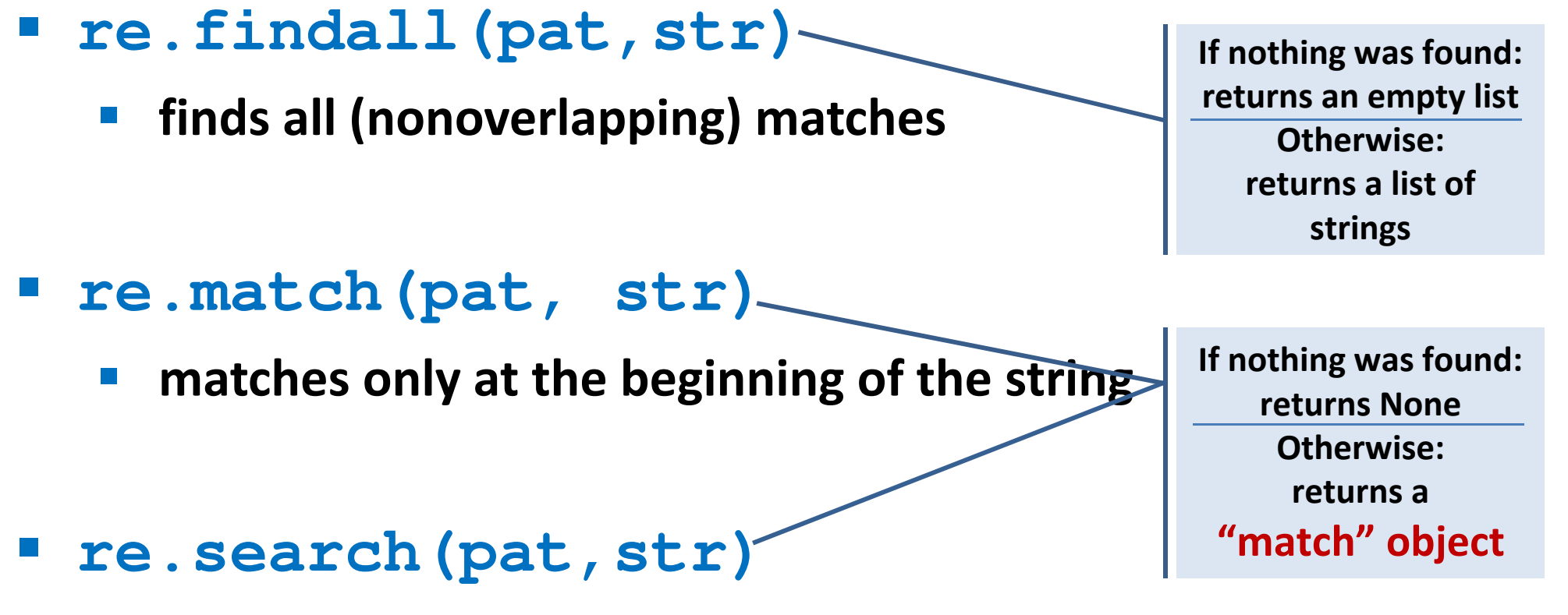

- **Service Service matches anywhere in the string**
- **Contract Contract Contract Contract Contract Contract Contract Contract Contract Contract Contract Contract Co** More soon to come (split, substitute,...)

### "Match" objects

- Objects designed specifically for the **re** module
- $\mathcal{L}(\mathcal{A})$  Retain information about exactly where the pattern matched, and how.
- Methods offered by a Match object:
	- **group()**: returns the string that matched
	- $\mathcal{L}_{\mathcal{A}}$ **start()**: returns the starting position of the match
	- $\mathcal{L}_{\mathcal{A}}$ **end()** : returns the ending position of the match
	- **Service Service span()** : returns (start,end) as a tuple

#### "Match" objects

```
>>> import re
>>> pat = r'\w+@\w+\.(com|org|net|edu)'>>>
>>> my_match = re.search(pat, "this is not an email")
>>> print my_matchNone
>>>
>>> my_match = re.search(pat, "my email is elbo@uw.edu")
>>> print my_match
<_sre.SRE_Match object at 0x895a0>
>>>
>>> my_match.group()elbo@uw.edu
>>> my_match.start()12
>>> my_match.end()23
>>> my_match.span()(12,23)
```
### What got matched?

- We might want to extract information about what matched specific parts in the pattern (e.g., email name and domain)
- **Extremely useful for extracting data fields from a** formatted file
- We can parenthesize parts of the pattern and get information about what substring matched this part within the context of the overall match.

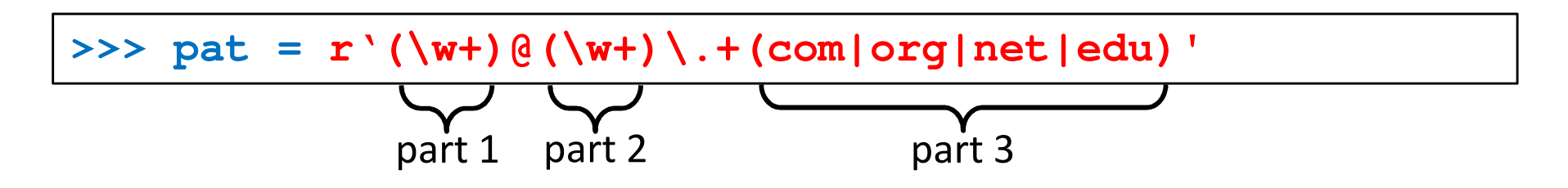

### What got matched? Examples

```
>>> import re
>>> pat = r'(\w+)@(\w+)\.(com|org|net|edu)'
>>> my_match = re.search(pat, "my email is elbo@uw.edu")
>>>
>>> my_match.group()elbo@uw.edu
>>> my_match.group(1)elbo
>>> my_match.group(2)uw
>>> my_match.group(3)edu
>>> my_match.groups()('elbo','uw','edu')>>> import re
>>> str ='My birthday is 9/12/1988'
>>> pat = r'[bB]irth.* (\dagger)(1,2)) / (\dagger(1,2)) / (\dagger(2,4))'>>> match = re.search(pat,str)>>> print match.groups()('9','12','1988')Think how annoying and cumbersome it would be to code these yourself
```
# More **re** functions

- **re.split(pat,str)**
	- $\mathcal{L}_{\mathcal{A}}$  **Similar to the simple string split method, but can use patterns rather than single characters**

```
>>> import re
>>> re.split(r'chapter \d ', "chapter 1 This is … chapter 2 It was …")
['This is …', 'It was …']
```

```
>>> pat2 = r'(TAG|TAA|TGA)' >>> re.split(pat2, my_DNA)???
```
#### **re.sub(pat,new\_str,str)**

 $\mathcal{L}_{\mathcal{A}}$ **Substitutes the matches pattern with a string**

```
>>> import re
>>> pat_clr = r'(blue|white|red)'
>>> re.sub(pat_clr, 'black', 'wear blue suit and a red tie')'wear black suit and a black tie'
```
#### Cool substitution feature

 A very handy RE feature is the ability to use the subpatterns you found as substitution strings.

```
>>> import re
>>> str ='My birthday is 9/12/1988'
>>> pat = r'(\d{1,2})/(\d{1,2})/(\d{2,4})'>>> match = re.search(pat,str)>>> print match.groups()('9','12','1988')>>>
>>> rev_str = re.sub(pat,r'\2-\1-\3',str)
>>> print rev_str
'My birthday is 12-9-1988'References to the sub-patterns found
```
### Pattern objects and "compile"

- **If you plan to use a pattern repeatedly, compile it to a "Pattern" object**
- Working with a compiled Pattern object will speed up matching
- All the re functions will now work as **methods**.

```
>>> import re
>>> pat = r'\w+@\w+\.edu'
>>> pat_obj = re.compile(pat)
>>> pat_obj.findall("elbo@uw.edu and jht@uw.edu")['elbo@uw.edu','jht@uw.edu']>>>
>>> match_obj = pat_obj.search("my email is elbo@uw.edu")Note: no need for a pattern as an argument
```
**Service Service**  Optional flags can further modify defaults, e.g., case-sensitive matching etc.
# Sample problem #1

- Parse an enzymatic database file.
	- $\mathbb{R}^3$ Download enzyme.txt from the course website.
	- $\mathcal{L}_{\mathcal{A}}$  In this file, some lines have the following format: Entry\_code<some spaces>EC\_number<some spaces>Category
		- $\mathcal{L}_{\mathcal{A}}$ Entry\_code is always the string "ENTRY"
		- $\mathcal{L}_{\mathcal{A}}$  EC\_number is a label that starts with "EC", followed by a single space, followed by four 1-3 digit numbers separated by dots.
		- $\mathcal{L}_{\mathcal{A}}$ Category is a text descriptor (assume it can include several words).

For example:

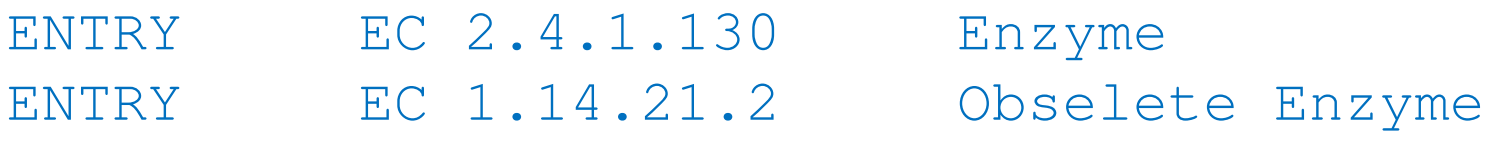

 $\overline{\phantom{a}}$  Read each line in the file and check whether it has this format. If so print it.

### Solution #1

```
import re
import sysfile_name = sys.argv[1] 
file = open(file_name,'r')pat = r'ENTRY + EC \d{1,3}\.\d{1,3}\.\d{1,3}\.\d{1,3}\.\d{1,3} \.\d{1,3} \for line in file:
line = line.strip()
match_obj = re.match(pat,line)
        if match_obj != None:
                print line
```
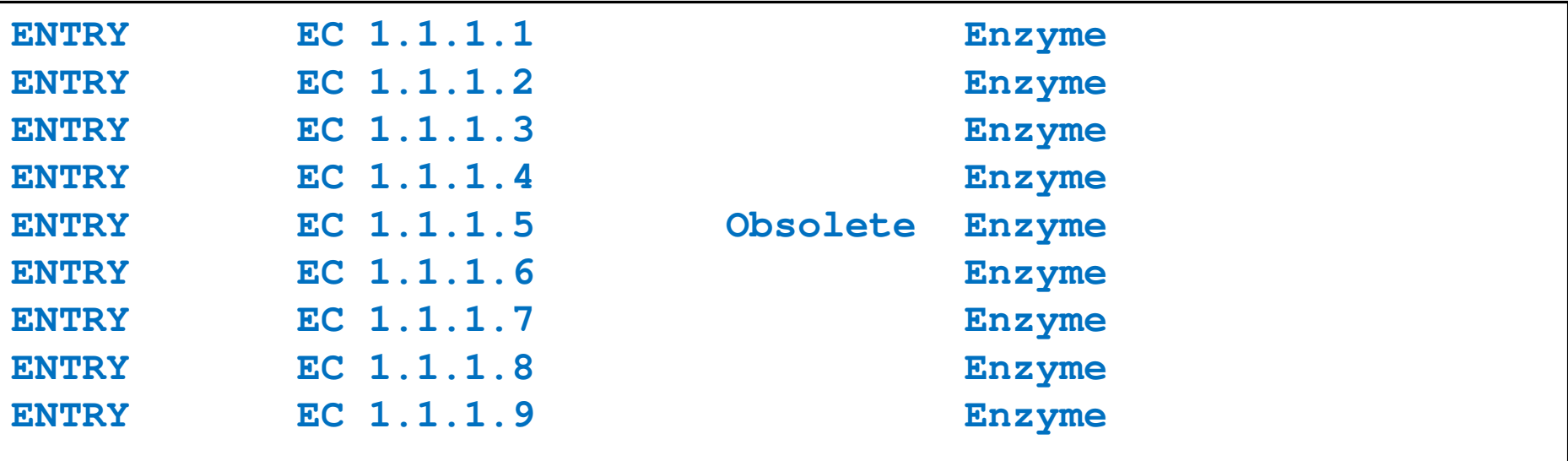

# Sample problem #2

- 1. Using the same parsing process as in problem #1, now print only the EC\_numbers you found.
	- $\mathcal{L}_{\mathcal{A}}$  Note: Print only EC\_numbers that are part of lines that have the format described in problem #1. EC numbers appear in many other lines as well but those instances should not be printed.
	- **Try using a single RE pattern**
- 2.Now, print these EC numbers but include only the  $1<sup>st</sup>$ and the 4<sup>th</sup> number elements (i.e., instead of EC 2.34.21.132, print EC 2.132)

### Solution #2.1

```
import re
import sysfile name = sys.array[1]file = open(file_name,'r')pat = r'ENTRY + (EC \d{1,3}\.\d{1,3}\.\d{1,3}\.\d{1,3}\.\d{1,3}\).for line in file:
line = line.strip()
match_obj = re.match(pat,line)
        if match_obj != None:
               print match_obj.group(1)
```
**EC 1.1.1.1 EC 1.1.1.2 EC 1.1.1.3 EC 1.1.1.4 EC 1.1.1.5 EC 1.1.1.6 EC 1.1.1.7 EC 1.1.1.8EC 1.1.1.9**

### Solution #2.2

```
import re
import sysfile name = sys.array[1]file = open(file_name,'r')pat = r'ENTRY + EC (\d{1,3})\.\(d{1,3})\.\(d{1,3})\.\(d{1,3})\.\(d{1,3})\for line in file:
line = line.strip()
match_obj = re.match(pat,line)
    if match_obj != None:
    print "EC " + match_obj.group(1) + "." + match_obj.group(4)
```
**EC 1.1 EC 1.2 EC 1.3 EC 1.4 EC 1.5 EC 1.6…**

# Problem #3

- **The "Translate" the first 100 lines of War and Peace to Pig.** Latin.
- **The rules of translations are as follows:** 
	- $\overline{\phantom{a}}$  If a word starts with a consonant: move it to the end and append "ay"
	- **Else, for words that starts with a vowel, keep as is, but add** "zay" at the end
	- Examples: beast  $\rightarrow$  eastbay; dough  $\rightarrow$  oughday; another $\rightarrow$  anotherzay; if $\rightarrow$  ifzay
- **Hint: Remember the cool substitution trick we** learned.

# What got matched? Labels

**Part You can even label the groups for convenience** 

```
>>> import re
>>> pat=r'(?P<name>\w+)@(?P<host>\w+)\.(?P<ext>com|org|net|edu)'>>> my_match = re.search(pat, "my email is elbo@uw.edu")
>>>
>>> my_match.group('name')elbo
>>> my_match.group('host')uw
>>> my_match.group('ext')edu
```
# **Regular ExpressionsPattern and Match objects**

Genome 559: Introduction to Statistical and Computational Genomics**Elhanan Borenstein**

# A quick review

- Strings: 'abc' vs. "abc" vs. "' abc''' vs. r'abc'
- **Contract Contract Contract Contract Contract Contract Contract Contract Contract Contract Contract Contract Co** String manipulation is doable but tedious
- **Regular expressions (RE):** 
	- **Service Service** A tiny language dedicated to string manipulation
	- It's all about finding a good match
	- **re.findall(<regexe>, <string>)**

#### in. **RE Basics:**

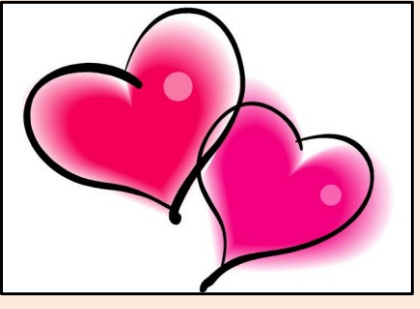

- **Service Service** letters and numbers match themselves
- **Service Service** Use predefined sets (e.g., \d, \W) or define youself ([a-c])
- **Service Service** ^ \$ \b \B allows you to match string/word boundaries
- **Service Service** \* + {n,m} allows you to define the number of repetitions
- Matching is greedy (trying to find the longest match)

# RE Quick Reference

#### **MATCHING CHARACTER SETS**

- **Most letters and numbers match themselves**
- $\blacksquare$  [abc] means either "a" , "b" , or "c"
- $\blacksquare$  [a-d] means "a", "b", "c", or "d"
- Г  $\blacksquare$  [^a-d] means anything but a, b, c or d
- ٠  $\blacksquare$  \d matches any decimal digit (equivalent to  $[0-9]$ ).
- ٠  $\blacksquare$   $\Box$  matches any non-digit character (equivalent to  $[00-9]$ ).
- ٠ Sumatches any white space character (equivalent to  $\lceil \frac{\text{t}\cdot\text{t}\cdot\text{t}}{\text{t}\cdot\text{t}} \rceil$ ).
- \S matches any non-whitespace character (equivalent to [^ \t\n\r\f\v]).
- $\blacksquare$  \w matches any alphanumeric character (equivalent to  $[a-zA-Z0-9]$ ).
- $\blacksquare$   $\forall$  M matches any non-alphanumeric character (equivalent to the class  $\lceil \text{^a}-zA-Z0-9\rceil$ .
- Г **.**matches **any** character (except newline)

#### **MATCHING BOUNDARIES**

- $\blacksquare$   $\land$  matches the beginning of the string
- $\blacksquare$   $\blacksquare$   $\blacks$
- $\blacksquare$  \b matches a word boundary
- $\blacksquare$   $\Box$   $\Box$   $\blacksquare$   $\blacksquare$

#### **REPETITION**

- **\*** : The previous character can repeat 0 or more times
- **<sup>+</sup>** : The previous character can repeat 1 or more times
- $\blacksquare$  A{1, 3} means at least one and no more than three A's

#### **SEMANTICS**

- RS matches the concatenation of strings matched by R, S individually
- **R** | S matches the union (either R or S)

#### **RE FUNCTIONS/PATTERN OBJECT METHODS**

- **re.findall(pat,str)**Finds all (non-overlapping) matches
- **re.match(pat,str)**Matches only at the beginning of str
- **re.search(pat,str)**Matches anywhere in str
- **re.split(pat,str)**Splits str anywhere matches are found
- ı. **re.sub(pat,new\_str,str)** Substitutes matched patterns in str with new\_str
- **re.compile(pat)**Compile a Pattern object

#### **MATCH OBJECT METHODS**

- ı. **group()**: Returns the string that was matched
- **group(i)**: Returns the *i* sub-pattern that was matched
- **groups()**:
	- Returns all sub-patterns that were matched as a list
- **start()**: Returns starting position of the match
- **end()** : Returns ending position of the match
- ٠ **span()** : Returns (start,end) as a tuple

# What (else) can we do with RE

- **re.findall(pat,str)**
	- $\mathbb{R}^n$ **finds all (nonoverlapping) matches**
- **re.match(pat, str)**
	- $\mathcal{L}_{\mathcal{A}}$ **matches only at the beginning of the string**
- **re.search(pat,str)**
	- **Service Service matches anywhere in the string**
- **Contract Contract Contract Contract Contract Contract Contract Contract Contract Contract Contract Contract Co** More soon to come (split, substitute,...)

# What do these functions return

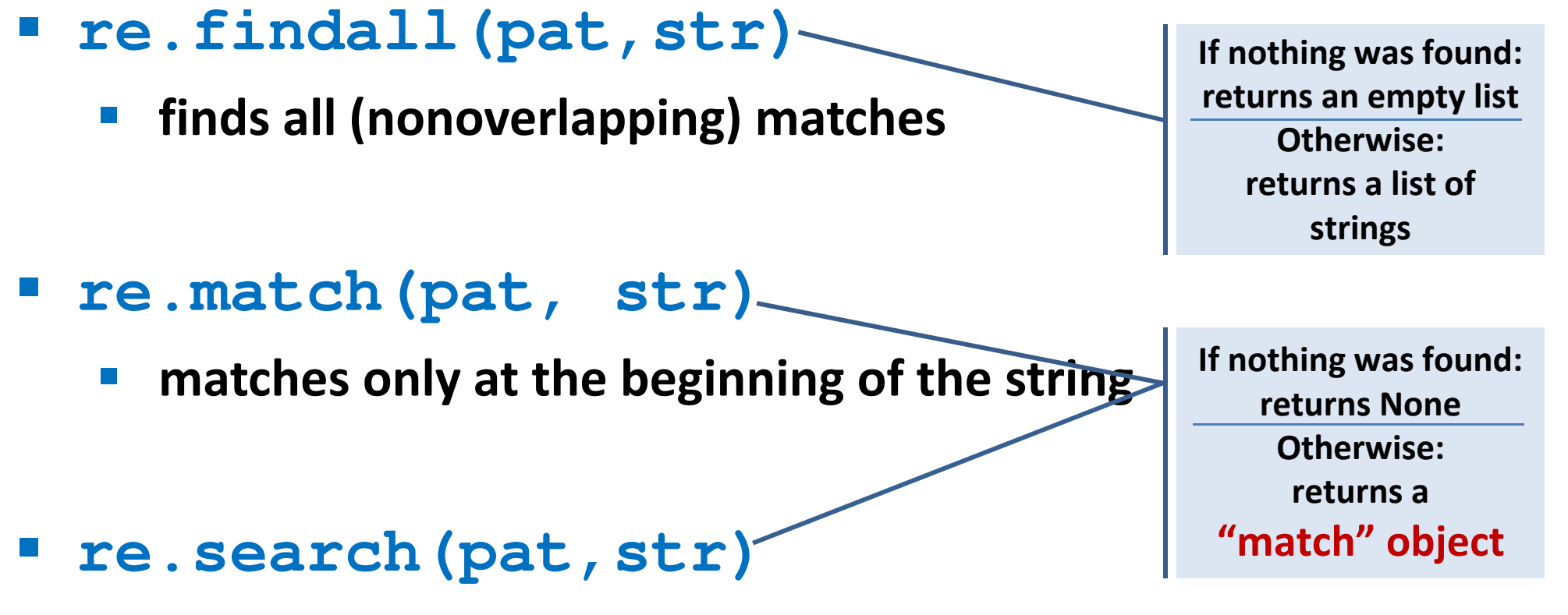

- **Service Service matches anywhere in the string**
- **Contract Contract Contract Contract Contract Contract Contract Contract Contract Contract Contract Contract Co** More soon to come (split, substitute,...)

# "Match" objects

- Objects designed specifically for the **re** module
- $\mathcal{L}(\mathcal{A})$  Retain information about exactly where the pattern matched, and how.
- Methods offered by a Match object:
	- **group()**: returns the string that matched
	- $\mathcal{L}_{\mathcal{A}}$ **start()**: returns the starting position of the match
	- $\mathcal{L}_{\mathcal{A}}$ **end()** : returns the ending position of the match
	- **Service Service span()** : returns (start,end) as a tuple

### "Match" objects

```
>>> import re
>>> pat = r'\w+@\w+\.(com|org|net|edu)'>>>
>>> my_match = re.search(pat, "this is not an email")
>>> print my_matchNone
>>>
>>> my_match = re.search(pat, "my email is elbo@uw.edu")
>>> print my_match
<_sre.SRE_Match object at 0x895a0>
>>>
>>> my_match.group()elbo@uw.edu
>>> my_match.start()12
>>> my_match.end()23
>>> my_match.span()(12,23)
```
# What got matched?

- We might want to extract information about what matched specific parts in the pattern (e.g., email name and domain)
- **Extremely useful for extracting data fields from a** formatted file
- We can parenthesize parts of the pattern and get information about what substring matched this part within the context of the overall match.

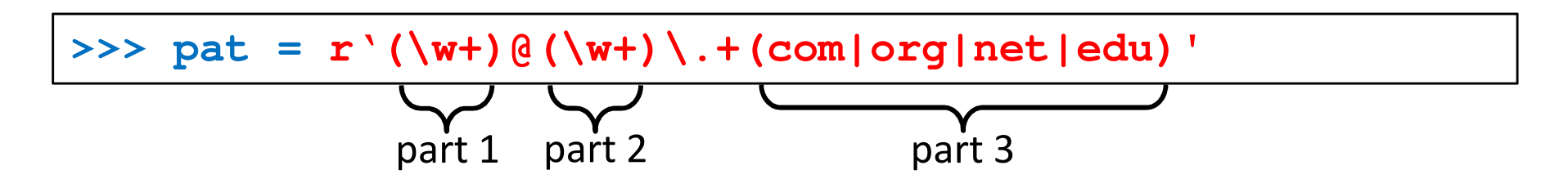

# What got matched? Examples

```
>>> import re
>>> pat = r'(\w+)@(\w+)\.(com|org|net|edu)'
>>> my_match = re.search(pat, "my email is elbo@uw.edu")
>>>
>>> my_match.group()elbo@uw.edu
>>> my_match.group(1)elbo
>>> my_match.group(2)uw
>>> my_match.group(3)edu
>>> my_match.groups()('elbo','uw','edu')>>> import re
>>> str ='My birthday is 9/12/1988'
>>> pat = r'[bB]irth.* (\dagger)(1,2)) / (\dagger(1,2)) / (\dagger(2,4))'>>> match = re.search(pat,str)>>> print match.groups()('9','12','1988')Think how annoying and cumbersome it would be to code these yourself
```
# More **re** functions

- **re.split(pat,str)**
	- $\mathcal{L}_{\mathcal{A}}$  **Similar to the simple string split method, but can use patterns rather than single characters**

```
>>> import re
>>> re.split(r'chapter \d ', "chapter 1 This is … chapter 2 It was …")
['This is …', 'It was …']
```

```
>>> pat2 = r'(TAG|TAA|TGA)' >>> re.split(pat2, my_DNA)???
```
### **re.sub(pat,new\_str,str)**

 $\mathcal{L}_{\mathcal{A}}$ **Substitutes the matches pattern with a string**

```
>>> import re
>>> pat_clr = r'(blue|white|red)'
>>> re.sub(pat_clr, 'black', 'wear blue suit and a red tie')'wear black suit and a black tie'
```
## Cool substitution feature

 A very handy RE feature is the ability to use the subpatterns you found as substitution strings.

```
>>> import re
>>> str ='My birthday is 9/12/1988'
>>> pat = r'(\d{1,2})/(\d{1,2})/(\d{2,4})'>>> match = re.search(pat,str)>>> print match.groups()('9','12','1988')>>>
>>> rev_str = re.sub(pat,r'\2-\1-\3',str)
>>> print rev_str
'My birthday is 12-9-1988'References to the sub-patterns found
```
# Pattern objects and "compile"

- **If you plan to use a pattern repeatedly, compile it to a "Pattern" object**
- Working with a compiled Pattern object will speed up matching
- All the re functions will now work as **methods**.

```
>>> import re
>>> pat = r'\w+@\w+\.edu'
>>> pat_obj = re.compile(pat)
>>> pat_obj.findall("elbo@uw.edu and jht@uw.edu")['elbo@uw.edu','jht@uw.edu']>>>
>>> match_obj = pat_obj.search("my email is elbo@uw.edu")Note: no need for a pattern as an argument
```
**STATE**  Optional flags can further modify defaults, e.g., case-sensitive matching etc.

# Sample problem #1

- Parse an enzymatic database file.
	- $\mathbb{R}^3$ Download enzyme.txt from the course website.
	- $\mathcal{L}_{\mathcal{A}}$  In this file, some lines have the following format: Entry\_code<some spaces>EC\_number<some spaces>Category
		- $\mathcal{L}_{\mathcal{A}}$ Entry\_code is always the string "ENTRY"
		- $\mathcal{L}_{\mathcal{A}}$  EC\_number is a label that starts with "EC", followed by a single space, followed by four 1-3 digit numbers separated by dots.
		- $\mathcal{L}_{\mathcal{A}}$ Category is a text descriptor (assume it can include several words).

For example:

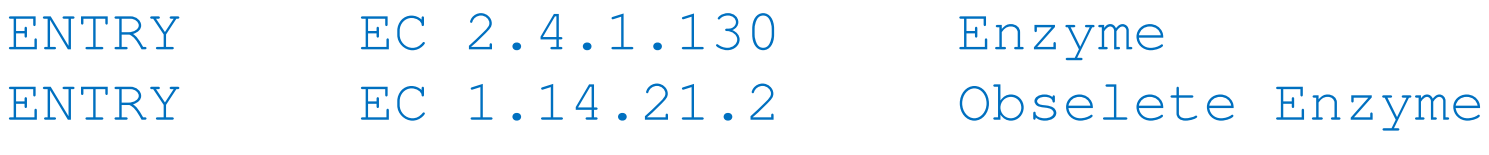

 $\overline{\phantom{a}}$  Read each line in the file and check whether it has this format. If so print it.

### Solution #1

```
import re
import sysfile_name = sys.argv[1] 
file = open(file_name,'r')pat = r'ENTRY + EC \d{1,3}\.\d{1,3}\.\d{1,3}\.\d{1,3}\.\d{1,3} \.\d{1,3} \for line in file:
line = line.strip()
match_obj = re.match(pat,line)
        if match_obj != None:
                print line
```
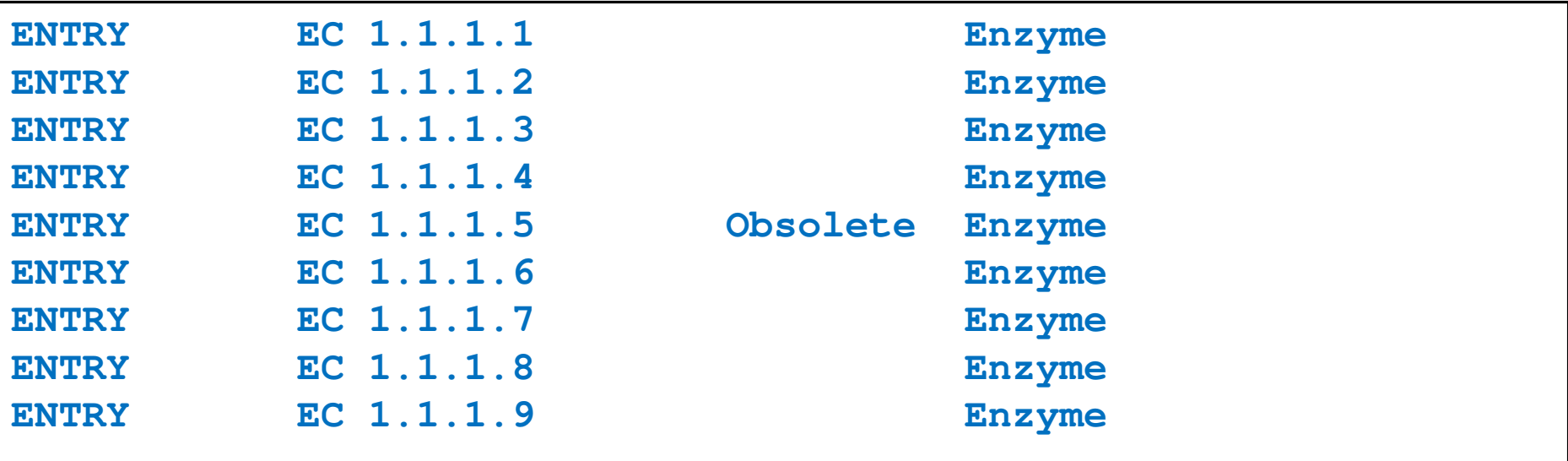

# Sample problem #2

- 1. Using the same parsing process as in problem #1, now print only the EC\_numbers you found.
	- $\mathcal{L}_{\mathcal{A}}$  Note: Print only EC\_numbers that are part of lines that have the format described in problem #1. EC numbers appear in many other lines as well but those instances should not be printed.
	- **Try using a single RE pattern**
- 2.Now, print these EC numbers but include only the  $1<sup>st</sup>$ and the 4<sup>th</sup> number elements (i.e., instead of EC 2.34.21.132, print EC 2.132)

### Solution #2.1

```
import re
import sysfile name = sys.array[1]file = open(file_name,'r')pat = r'ENTRY + (EC \d{1,3}\.\d{1,3}\.\d{1,3}\.\d{1,3}\.\d{1,3}\).for line in file:
line = line.strip()
match_obj = re.match(pat,line)
        if match_obj != None:
               print match_obj.group(1)
```
**EC 1.1.1.1 EC 1.1.1.2 EC 1.1.1.3 EC 1.1.1.4 EC 1.1.1.5 EC 1.1.1.6 EC 1.1.1.7 EC 1.1.1.8EC 1.1.1.9**

### Solution #2.2

```
import re
import sysfile name = sys.array[1]file = open(file_name,'r')pat = r'ENTRY + EC (\d{1,3})\.\(d{1,3})\.\(d{1,3})\.\(d{1,3})\.\(d{1,3})\for line in file:
line = line.strip()
match_obj = re.match(pat,line)
    if match_obj != None:
    print "EC " + match_obj.group(1) + "." + match_obj.group(4)
```
**EC 1.1 EC 1.2 EC 1.3 EC 1.4 EC 1.5 EC 1.6…**

# Problem #3

- **The "Translate" the first 100 lines of War and Peace to Pig.** Latin.
- **The rules of translations are as follows:** 
	- $\overline{\phantom{a}}$  If a word starts with a consonant: move it to the end and append "ay"
	- **Else, for words that starts with a vowel, keep as is, but add** "zay" at the end
	- Examples: beast  $\rightarrow$  eastbay; dough  $\rightarrow$  oughday; another $\rightarrow$  anotherzay; if $\rightarrow$  ifzay
- **Hint: Remember the cool substitution trick we** learned.

# What got matched? Labels

**Part You can even label the groups for convenience** 

```
>>> import re
>>> pat=r'(?P<name>\w+)@(?P<host>\w+)\.(?P<ext>com|org|net|edu)'>>> my_match = re.search(pat, "my email is elbo@uw.edu")
>>>
>>> my_match.group('name')elbo
>>> my_match.group('host')uw
>>> my_match.group('ext')edu
```
# **Regular ExpressionsPattern and Match objects**

Genome 559: Introduction to Statistical and Computational Genomics**Elhanan Borenstein**

# A quick review

- Strings: 'abc' vs. "abc" vs. "' abc''' vs. r'abc'
- **Contract Contract Contract Contract Contract Contract Contract Contract Contract Contract Contract Contract Co** String manipulation is doable but tedious
- **Regular expressions (RE):** 
	- **Service Service** A tiny language dedicated to string manipulation
	- It's all about finding a good match
	- **re.findall(<regexe>, <string>)**

#### in. **RE Basics:**

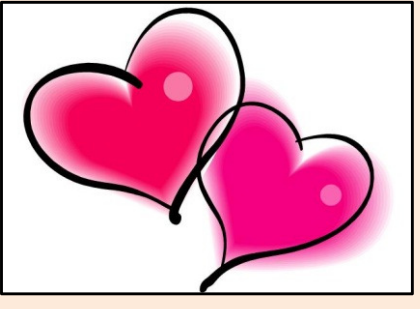

- **Service Service** letters and numbers match themselves
- **Service Service** Use predefined sets (e.g., \d, \W) or define youself ([a-c])
- **Service Service** ^ \$ \b \B allows you to match string/word boundaries
- **Contract Contract Contract Contract Contract Contract Contract Contract Contract Contract Contract Contract Co** \* + {n,m} allows you to define the number of repetitions
- Matching is greedy (trying to find the longest match)

# RE Quick Reference

#### **MATCHING CHARACTER SETS**

- **Most letters and numbers match themselves**
- $\blacksquare$  [abc] means either "a" , "b" , or "c"
- $\blacksquare$  [a-d] means "a", "b", "c", or "d"
- Г  $\blacksquare$  [^a-d] means anything but a, b, c or d
- ٠  $\blacksquare$  \d matches any decimal digit (equivalent to  $[0-9]$ ).
- ٠  $\blacksquare$   $\Box$  matches any non-digit character (equivalent to  $[00-9]$ ).
- ٠ Sumatches any white space character (equivalent to  $\lceil \frac{\text{t}\cdot\text{t}\cdot\text{t}}{\text{t}\cdot\text{t}} \rceil$ ).
- \S matches any non-whitespace character (equivalent to [^ \t\n\r\f\v]).
- $\blacksquare$  \w matches any alphanumeric character (equivalent to  $[a-zA-Z0-9]$ ).
- $\blacksquare$   $\forall$  M matches any non-alphanumeric character (equivalent to the class  $\lceil \text{^a}-zA-Z0-9\rceil$ .
- Г **.**matches **any** character (except newline)

#### **MATCHING BOUNDARIES**

- $\blacksquare$   $\land$  matches the beginning of the string
- $\blacksquare$   $\blacksquare$   $\blacks$
- $\blacksquare$  \b matches a word boundary
- $\blacksquare$   $\Box$   $\Box$   $\blacksquare$   $\blacksquare$

#### **REPETITION**

- **\*** : The previous character can repeat 0 or more times
- **<sup>+</sup>** : The previous character can repeat 1 or more times
- $\blacksquare$  A{1, 3} means at least one and no more than three A's

#### **SEMANTICS**

- RS matches the concatenation of strings matched by R, S individually
- **R** | S matches the union (either R or S)

#### **RE FUNCTIONS/PATTERN OBJECT METHODS**

- **re.findall(pat,str)**Finds all (non-overlapping) matches
- **re.match(pat,str)**Matches only at the beginning of str
- **re.search(pat,str)**Matches anywhere in str
- **re.split(pat,str)**Splits str anywhere matches are found
- ı. **re.sub(pat,new\_str,str)** Substitutes matched patterns in str with new\_str
- **re.compile(pat)**Compile a Pattern object

#### **MATCH OBJECT METHODS**

- ı. **group()**: Returns the string that was matched
- **group(i)**: Returns the *i* sub-pattern that was matched
- **groups()**:
	- Returns all sub-patterns that were matched as a list
- **start()**: Returns starting position of the match
- **end()** : Returns ending position of the match
- ٠ **span()** : Returns (start,end) as a tuple

# What (else) can we do with RE

- **re.findall(pat,str)**
	- $\mathbb{R}^n$ **finds all (nonoverlapping) matches**
- **re.match(pat, str)**
	- $\mathcal{L}_{\mathcal{A}}$ **matches only at the beginning of the string**
- **re.search(pat,str)**
	- **Contract Contract Contract Contract Contract Contract Contract Contract Contract Contract Contract Contract Co matches anywhere in the string**
- **Contract Contract Contract Contract Contract Contract Contract Contract Contract Contract Contract Contract Co** More soon to come (split, substitute,...)

# What do these functions return

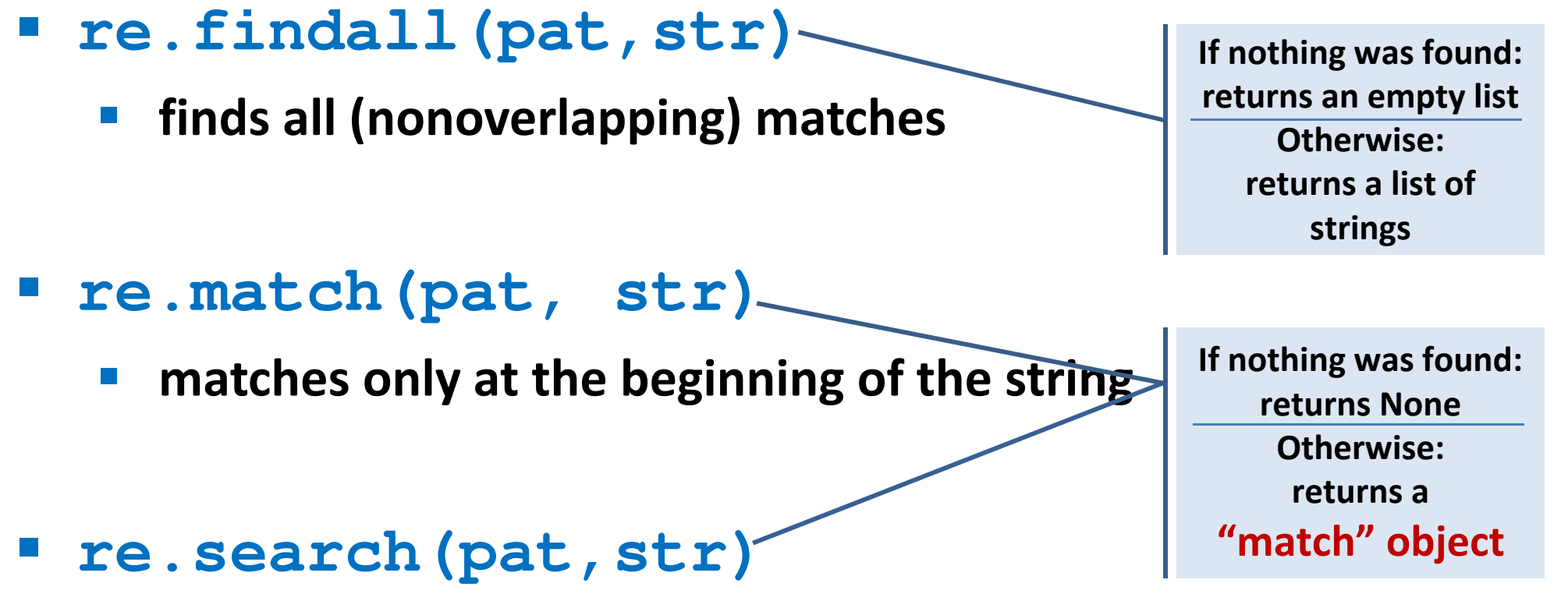

- **Contract Contract Contract Contract Contract Contract Contract Contract Contract Contract Contract Contract Co matches anywhere in the string**
- **Contract Contract Contract Contract Contract Contract Contract Contract Contract Contract Contract Contract Co** More soon to come (split, substitute,...)

# "Match" objects

- Objects designed specifically for the **re** module
- $\mathcal{L}(\mathcal{A})$  Retain information about exactly where the pattern matched, and how.
- Methods offered by a Match object:
	- **group()**: returns the string that matched
	- $\mathcal{L}_{\mathcal{A}}$ **start()**: returns the starting position of the match
	- $\mathcal{L}_{\mathcal{A}}$ **end()** : returns the ending position of the match
	- **Contract Contract Contract Contract Contract Contract Contract Contract Contract Contract Contract Contract Co span()** : returns (start,end) as a tuple

### "Match" objects

```
>>> import re
>>> pat = r'\w+@\w+\.(com|org|net|edu)'>>>
>>> my_match = re.search(pat, "this is not an email")
>>> print my_matchNone
>>>
>>> my_match = re.search(pat, "my email is elbo@uw.edu")
>>> print my_match
<_sre.SRE_Match object at 0x895a0>
>>>
>>> my_match.group()elbo@uw.edu
>>> my_match.start()12
>>> my_match.end()23
>>> my_match.span()(12,23)
```
# What got matched?

- We might want to extract information about what matched specific parts in the pattern (e.g., email name and domain)
- **Extremely useful for extracting data fields from a** formatted file
- We can parenthesize parts of the pattern and get information about what substring matched this part within the context of the overall match.

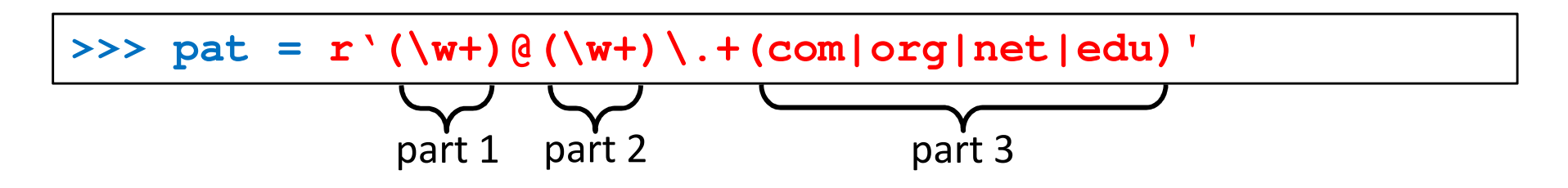
# What got matched? Examples

```
>>> import re
>>> pat = r'(\w+)@(\w+)\.(com|org|net|edu)'
>>> my_match = re.search(pat, "my email is elbo@uw.edu")
>>>
>>> my_match.group()elbo@uw.edu
>>> my_match.group(1)elbo
>>> my_match.group(2)uw
>>> my_match.group(3)edu
>>> my_match.groups()('elbo','uw','edu')>>> import re
>>> str ='My birthday is 9/12/1988'
>>> pat = r'[bB]irth.* (\dagger)(1,2)) / (\dagger(1,2)) / (\dagger(2,4))'>>> match = re.search(pat,str)>>> print match.groups()('9','12','1988')Think how annoying and cumbersome it would be to code these yourself
```
# More **re** functions

- **re.split(pat,str)**
	- $\mathcal{L}_{\mathcal{A}}$  **Similar to the simple string split method, but can use patterns rather than single characters**

```
>>> import re
>>> re.split(r'chapter \d ', "chapter 1 This is … chapter 2 It was …")
['This is …', 'It was …']
```

```
>>> pat2 = r'(TAG|TAA|TGA)' >>> re.split(pat2, my_DNA)???
```
#### **re.sub(pat,new\_str,str)**

 $\mathcal{L}_{\mathcal{A}}$ **Substitutes the matches pattern with a string**

```
>>> import re
>>> pat_clr = r'(blue|white|red)'
>>> re.sub(pat_clr, 'black', 'wear blue suit and a red tie')'wear black suit and a black tie'
```
# Cool substitution feature

 A very handy RE feature is the ability to use the subpatterns you found as substitution strings.

```
>>> import re
>>> str ='My birthday is 9/12/1988'
>>> pat = r'(\d{1,2})/(\d{1,2})/(\d{2,4})'>>> match = re.search(pat,str)>>> print match.groups()('9','12','1988')>>>
>>> rev_str = re.sub(pat,r'\2-\1-\3',str)
>>> print rev_str
'My birthday is 12-9-1988'References to the sub-patterns found
```
# Pattern objects and "compile"

- **If you plan to use a pattern repeatedly, compile it to a "Pattern" object**
- Working with a compiled Pattern object will speed up matching
- All the re functions will now work as **methods**.

```
>>> import re
>>> pat = r'\w+@\w+\.edu'
>>> pat_obj = re.compile(pat)
>>> pat_obj.findall("elbo@uw.edu and jht@uw.edu")['elbo@uw.edu','jht@uw.edu']>>>
>>> match_obj = pat_obj.search("my email is elbo@uw.edu")Note: no need for a pattern as an argument
```
**STATE OF STATE OF STATE OF STATE OF STATE OF STATE OF STATE OF STATE OF STATE OF STATE OF STATE OF STATE OF S**  Optional flags can further modify defaults, e.g., case-sensitive matching etc.

# Sample problem #1

- Parse an enzymatic database file.
	- $\mathbb{R}^3$ Download enzyme.txt from the course website.
	- $\mathcal{L}_{\mathcal{A}}$  In this file, some lines have the following format: Entry\_code<some spaces>EC\_number<some spaces>Category
		- $\mathcal{L}_{\mathcal{A}}$ Entry\_code is always the string "ENTRY"
		- $\mathcal{L}_{\mathcal{A}}$  EC\_number is a label that starts with "EC", followed by a single space, followed by four 1-3 digit numbers separated by dots.
		- $\mathcal{L}_{\mathcal{A}}$ Category is a text descriptor (assume it can include several words).

For example:

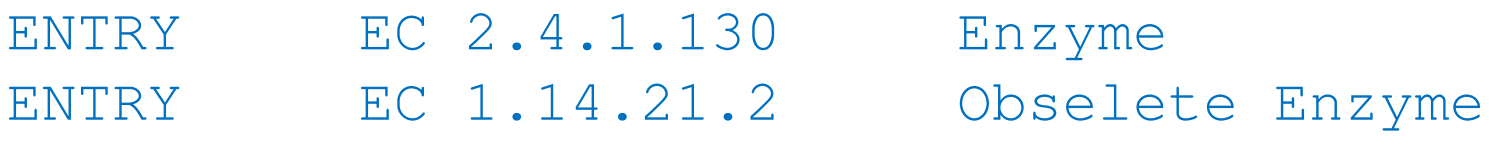

 $\overline{\phantom{a}}$  Read each line in the file and check whether it has this format. If so print it.

### Solution #1

```
import re
import sysfile_name = sys.argv[1] 
file = open(file_name,'r')pat = r'ENTRY + EC \d{1,3}\.\d{1,3}\.\d{1,3}\.\d{1,3}\.\d{1,3} \.\d{1,3} \for line in file:
line = line.strip()
match_obj = re.match(pat,line)
        if match_obj != None:
                print line
```
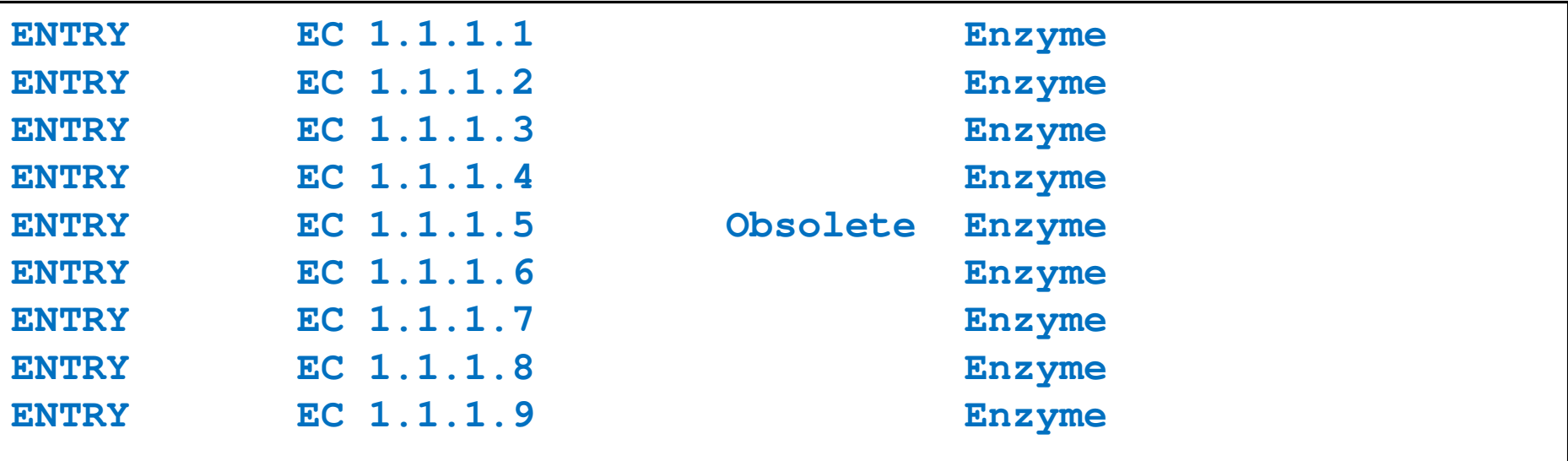

# Sample problem #2

- 1. Using the same parsing process as in problem #1, now print only the EC\_numbers you found.
	- $\mathcal{L}_{\mathcal{A}}$  Note: Print only EC\_numbers that are part of lines that have the format described in problem #1. EC numbers appear in many other lines as well but those instances should not be printed.
	- **Try using a single RE pattern**
- 2.Now, print these EC numbers but include only the  $1<sup>st</sup>$ and the 4<sup>th</sup> number elements (i.e., instead of EC 2.34.21.132, print EC 2.132)

### Solution #2.1

```
import re
import sysfile name = sys.array[1]file = open(file_name,'r')pat = r'ENTRY + (EC \d{1,3}\.\d{1,3}\.\d{1,3}\.\d{1,3}\.\d{1,3}\).for line in file:
line = line.strip()
match_obj = re.match(pat,line)
        if match_obj != None:
               print match_obj.group(1)
```
**EC 1.1.1.1 EC 1.1.1.2 EC 1.1.1.3 EC 1.1.1.4 EC 1.1.1.5 EC 1.1.1.6 EC 1.1.1.7 EC 1.1.1.8EC 1.1.1.9**

#### Solution #2.2

```
import re
import sysfile name = sys.array[1]file = open(file_name,'r')pat = r'ENTRY + EC (\d{1,3})\.\(d{1,3})\.\(d{1,3})\.\(d{1,3})\.\(d{1,3})\for line in file:
line = line.strip()
match_obj = re.match(pat,line)
    if match_obj != None:
    print "EC " + match_obj.group(1) + "." + match_obj.group(4)
```
**EC 1.1 EC 1.2 EC 1.3 EC 1.4 EC 1.5 EC 1.6…**

# Problem #3

- **The "Translate" the first 100 lines of War and Peace to Pig.** Latin.
- **The rules of translations are as follows:** 
	- $\overline{\phantom{a}}$  If a word starts with a consonant: move it to the end and append "ay"
	- **Else, for words that starts with a vowel, keep as is, but add** "zay" at the end
	- Examples: beast  $\rightarrow$  eastbay; dough  $\rightarrow$  oughday; another $\rightarrow$  anotherzay; if $\rightarrow$  ifzay
- **Hint: Remember the cool substitution trick we** learned.

# What got matched? Labels

**Part You can even label the groups for convenience** 

```
>>> import re
>>> pat=r'(?P<name>\w+)@(?P<host>\w+)\.(?P<ext>com|org|net|edu)'>>> my_match = re.search(pat, "my email is elbo@uw.edu")
>>>
>>> my_match.group('name')elbo
>>> my_match.group('host')uw
>>> my_match.group('ext')edu
```